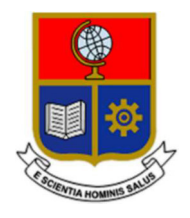

# ESCUELA POLITÉCNICA NACIONAL

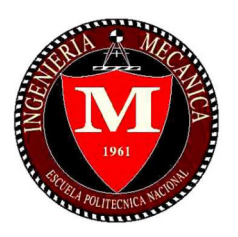

# FACULTAD DE INGENIERÍA MECÁNICA

# "OBTENCIÓN Y CARACTERIZACIÓN DE ESTRUCTURAS DE CARBONO SOBRE LÁMINAS DE POLIIMIDA POR INDUCCIÓN LÁSER"

### TRABAJO DE TITULACIÓN PREVIO A LA OBTENCIÓN DEL TÍTULO DE INGENIERO MECÁNICO

### FIERRO NARANJO DIEGO ANDRÉS

diego.fierro@epn.edu.ec

DIRECTOR: ING. LUIS FERNANDO PANTOJA SUAREZ, Ph.D.

fernando.pantoja@epn.edu.ec

Quito, Abril 2022

# CERTIFICACIÓN

Certifico que el presente trabajo fue desarrollado por DIEGO ANDRÉS FIERRO NARANJO, bajo mi supervisión.

 $\mathcal{L}_\text{max}$  and  $\mathcal{L}_\text{max}$  and  $\mathcal{L}_\text{max}$  and  $\mathcal{L}_\text{max}$  and  $\mathcal{L}_\text{max}$  and  $\mathcal{L}_\text{max}$ 

Ing. Fernando Pantoja, Ph.D

DIRECTOR DE PROYECTO

### DECLARACIÓN

Yo, Diego Andrés Fierro Naranjo, declaro bajo juramento que el trabajo aquí descrito es de mi autoría; que no ha sido previamente presentado para ningún grado o calificación profesional; y, que he consultado las referencias bibliográficas que se incluyen en este documento.

A través de la presente declaración cedo mis derechos de propiedad intelectual correspondiente a este trabajo, a la Escuela Politécnica Nacional, según lo establecido por la Ley de Propiedad Intelectual, por su Reglamento y por la normativa institucional vigente.

> $\overline{\phantom{a}}$  , where  $\overline{\phantom{a}}$  , where  $\overline{\phantom{a}}$  , where  $\overline{\phantom{a}}$ Diego Andrés Fierro Naranjo

### **DEDICATORIA**

A mi amada madre, Rosita, quien desde que supo de mi existencia ha dado todo en su vida para conseguir mi bienestar, convirtiéndose en mi ejemplo de vida.

A mis abuelitos, Laura y Segundo, quienes llenan mis días de mucho amor y felicidad.

A mi tía Germania quien, además de ser mi mejor amiga, ha sido un pilar fundamental a lo largo de mi vida con todo su amor, apoyo y confianza en mí.

A mi compañera de vida, Michelle, a quien amo tanto y quien me ha brindado todo su amor, apoyo y comprensión.

Que Dios les pague por su infinita confianza, amor y apoyo.

### AGRADECIMIENTO

A Dios, a la Virgen María y al Divino Niño Jesús por haberme permitido alcanzar mis metas propuestas junto a la compañía y amor de mi familia.

A mi madre quien nunca ha dejado de apoyarme, aconsejarme y brindarme todo su esfuerzo para que yo pueda salir adelante. Gracias por tus palabras de aliento, por tu amor, cariño y paciencia, gracias por darme la vida y formarme de la manera que lo hiciste.

A mis abuelitos, Laura y Segundo, por brindarme un hogar lleno de amor donde nunca me faltó nada.

A la reina de mi hogar, Michelle, quien me ha apoyado de sobremanera sin dejarme caer y dándome su mano para levantarme cada vez que he tropezado.

A mis tíos, Bolívar, Nelly, Mirian y Germania, por sus valiosas palabras de aliento que desde siempre han sido una inagotable fuente de energía para seguir siempre adelante.

A mis primos, Paúl y Donovan, quienes me brindaron su compañía y con quienes he compartido grandes momentos e inolvidables anécdotas. Siempre seremos el perfecto trípode.

A mis primas, Meliza y Karla, quienes han sido una gran fuente de alegría para mí y más que mis primas son mis hermanas. Las quiero con todas mis fuerzas.

A la Escuela Politécnica Nacional por haberme abierto sus puertas permitiéndome crecer académica y personalmente.

Al PhD. Fernando Pantoja por su guía y respaldo a lo largo de todo este trabajo, siempre con la buena voluntad y cordialidad que lo caracteriza.

A los encargados de los laboratorios de la EPN que utilicé en el desarrollo de este trabajo, quienes a pesar de las dificultades siempre estuvieron prestos para ayudarme en los ensayos realizados.

A mis amigos a quienes tuve la suerte de conocer durante el desarrollo de la carrera y con quienes sigo compartiendo grandes momentos: David C., Carlita A., Lizz B., Luis J., Jonathan Ll., Daniel C., Gabriela S.

# ÍNDICE

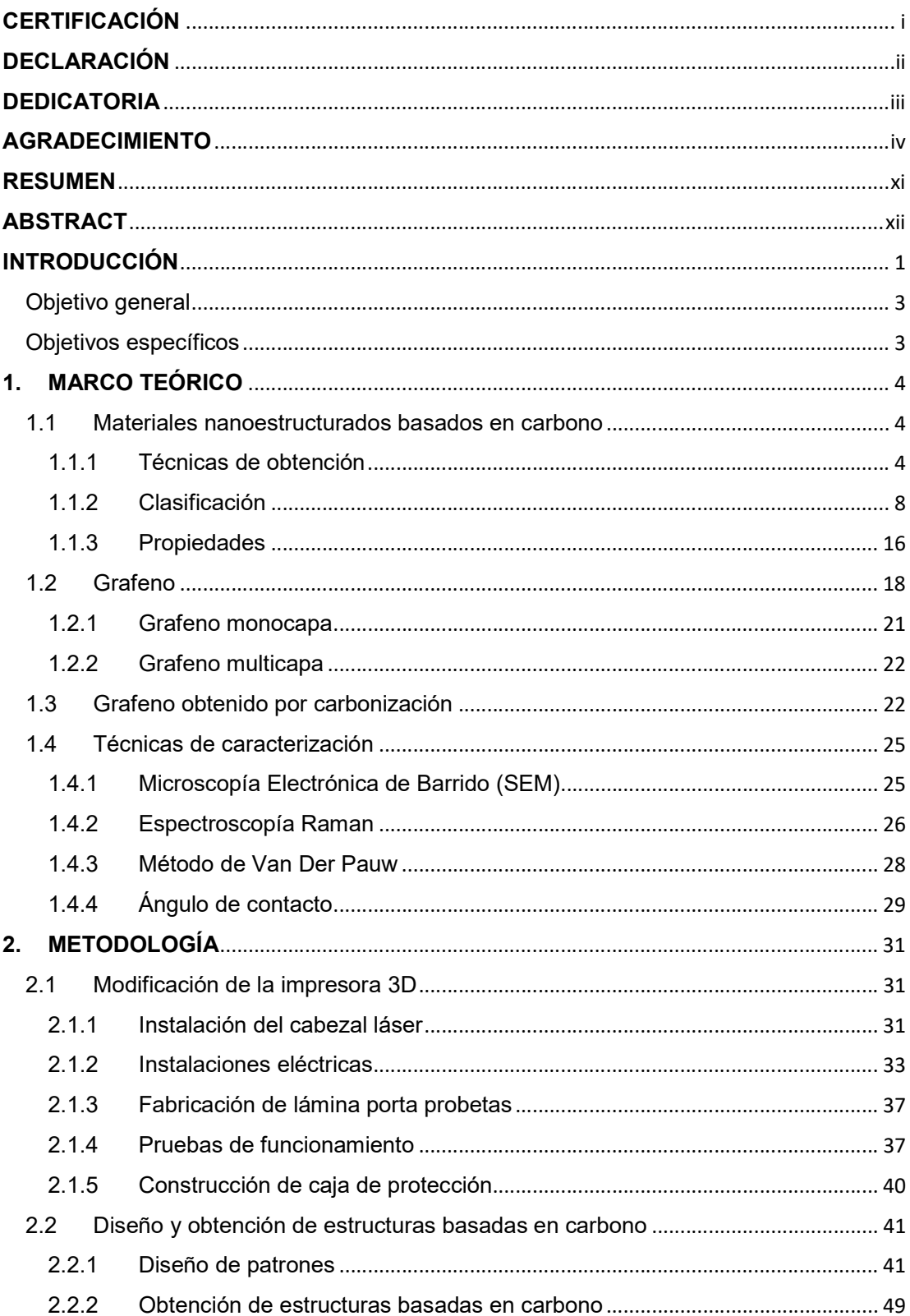

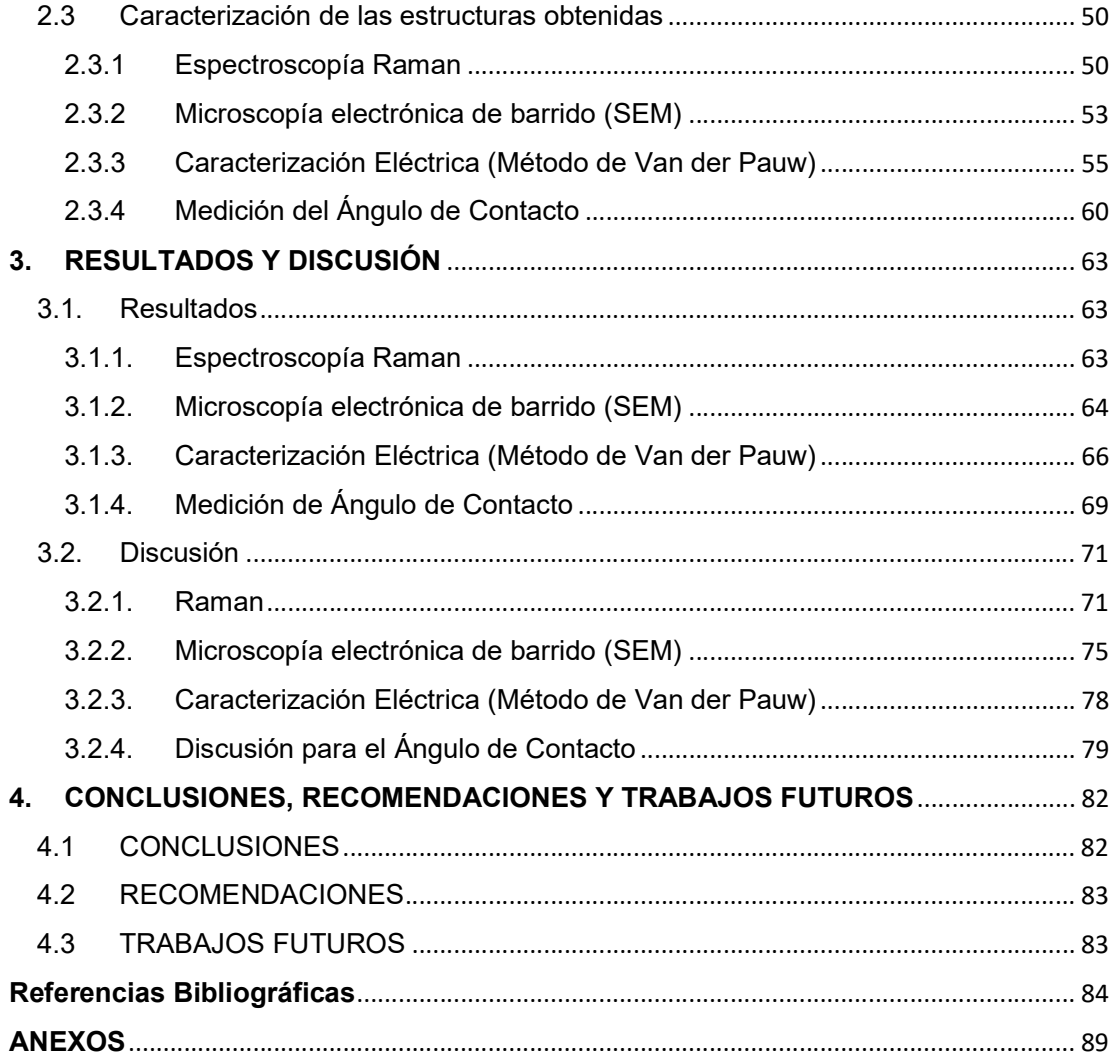

# ÍNDICE DE FIGURAS

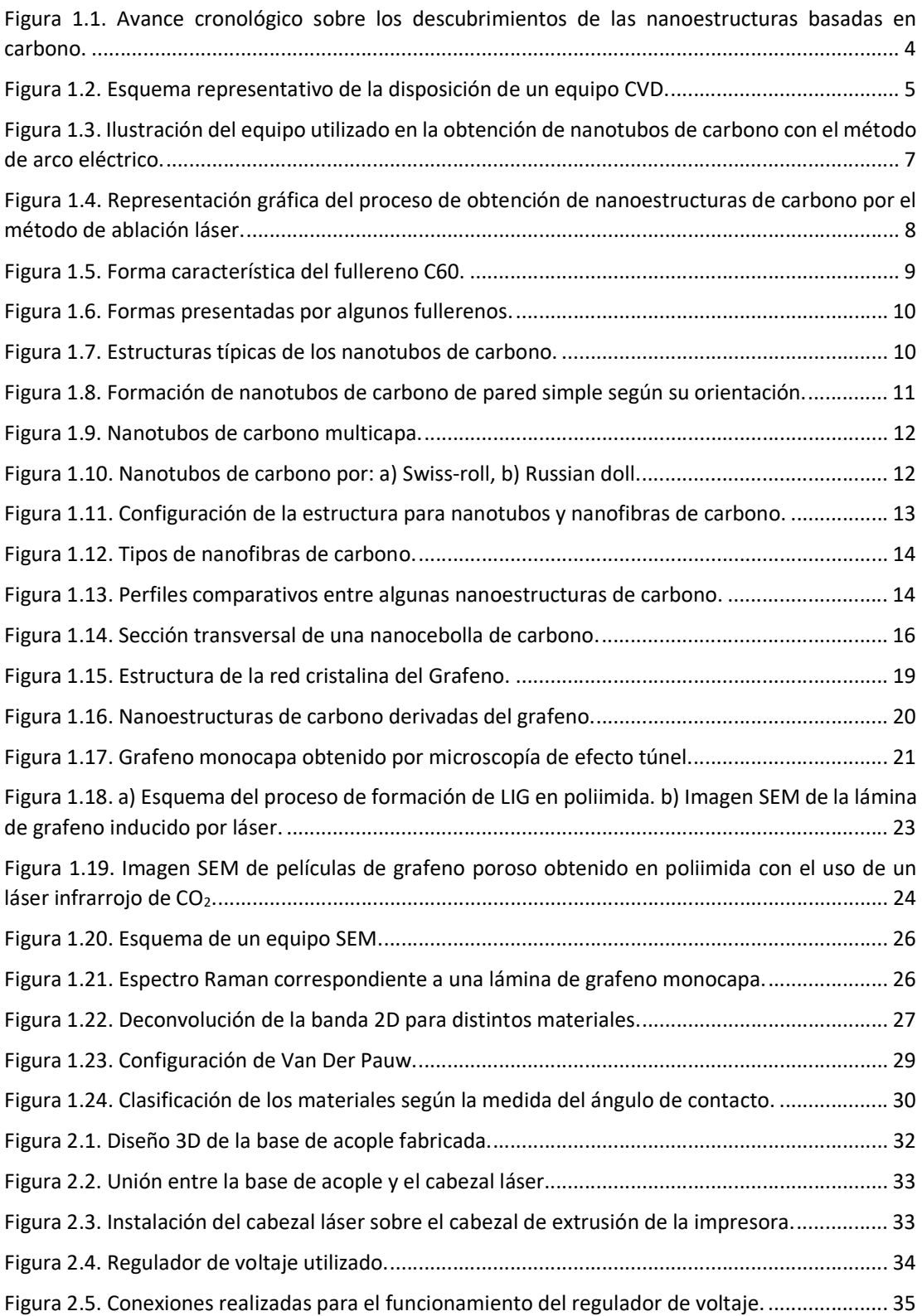

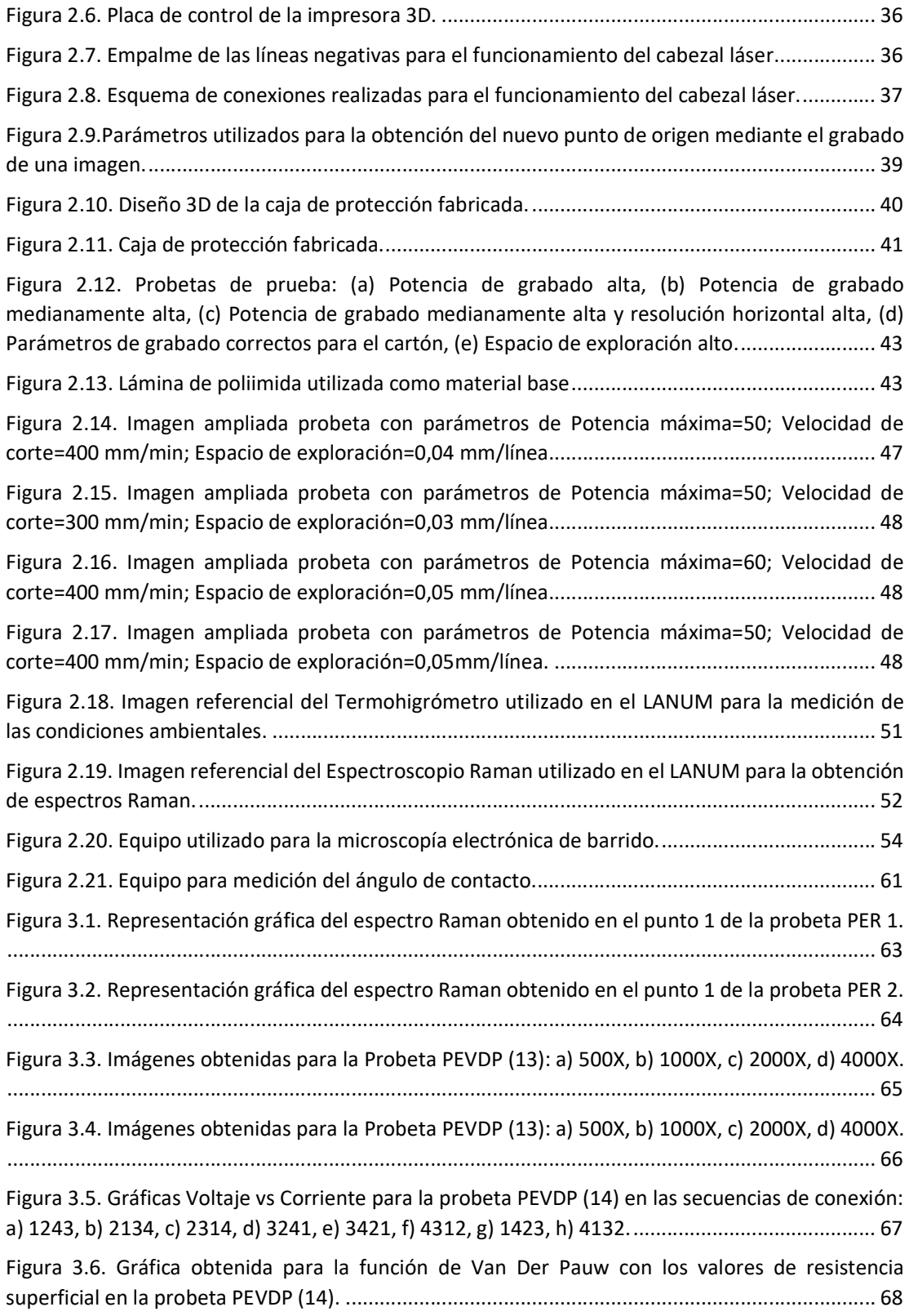

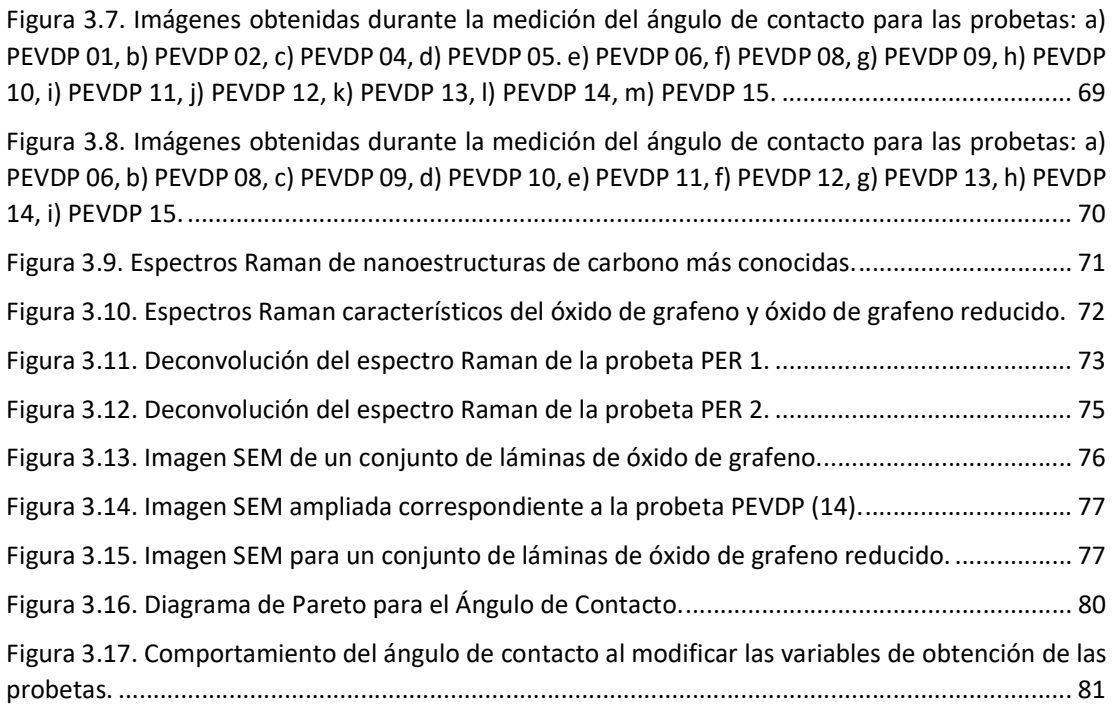

# ÍNDICE DE TABLAS

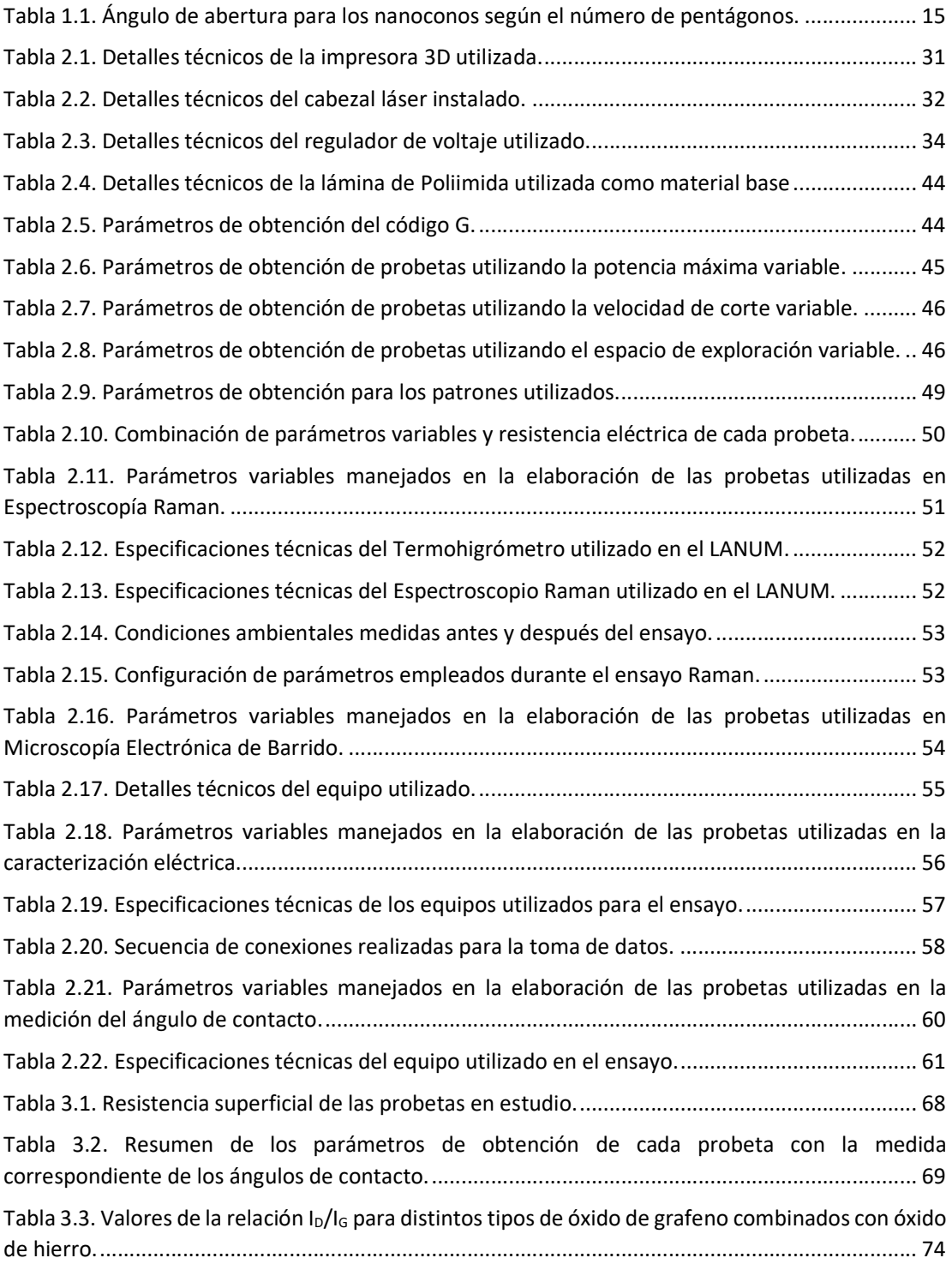

### RESUMEN

 El presente trabajo tuvo como finalidad obtener y caracterizar estructuras de carbono mediante el grabado láser de patrones sobre láminas de poliimida. Este proceso se realizó con la utilización de una impresora 3D a la cual se adaptó un cabezal laser de 450 nm de longitud de onda. Ese tipo de láser normalmente es utilizado para el grabado o corte de materiales como madera, cartón, cuero o polímeros. El proyecto fue realizado con el fin de establecer un método alternativo, simplificado y de bajo costo para la obtención de materiales basados en carbono. Las muestras obtenidas fueron caracterizadas mediante espectroscopia Raman, microscopía electrónica de barrido (SEM), caracterización eléctrica empleando el método de Van der Pauw, y la medición del ángulo de contacto. En general, las muestras están compuestas por láminas con estructura grafénica desordenada y carbón amorfo, con una morfología similar a la mostrada por materiales como el óxido de grafeno y óxido de grafeno reducido. Además, se determinó que el material presenta un comportamiento hidrofóbico y un comportamiento eléctrico similar a los semiconductores. Aunque las muestras obtenidas no poseen características comparables con las nanoestructuras de carbono de alta calidad como el grafeno o nanotubos de carbono, tienen un gran potencial para ser empleadas en aplicaciones como la elaboración de dispositivos electrónicos, por ejemplo: sensores, antenas y micro-supercondensadores.

Palabras clave: Caracterización de materiales, nanoestructuras de carbono, grabado láser, espectroscopia Raman, poliimida.

### **ABSTRACT**

The aim of this project was to obtain and to characterize carbon nanostructures by laser engraving patterns on polyimide sheets. This process was carried out with the use of a 3D printer in which a 450 nm wavelength laser head was adapted. This type of laser is normally used for engraving or cutting materials such as wood, cardboard, leather or polymers. This project was performed in order to establish an alternative, simple and economical method to obtain carbon-based materials. The samples obtained were characterized by Raman Spectroscopy, Scanning Electron Microscopy (SEM), Electrical Characterization by the Van der Pauw Method, and Contact Angle Measurement. In general, the samples presented sheets with disordered graphene structure and amorphous carbon, with morphology similar to that presented in materials such as graphene oxide and reduced graphene oxide. Additionally, it was determined that the material presents a hydrophobic behavior and an electrical behavior similar to semiconductors. Although the obtained samples don't have characteristics comparable to high quality carbon nanostructures such as graphene or carbon nanotubes, they have a great potential to be used in applications such as the elaboration of electronic devices, like sensors, antennas and micro-supercapacitors.

Keywords: Materials characterization, carbon nanostructures, laser engraving, Raman spectroscopy, polyimide.

# "OBTENCIÓN Y CARACTERIZACIÓN DE ESTRUCTURAS DE CARBONO SOBRE LÁMINAS DE POLIIMIDA POR INDUCCIÓN LÁSER"

### INTRODUCCIÓN

Gracias al continuo desarrollo de la tecnología a nivel mundial, se han elaborado una serie de nuevos elementos y materiales los cuales permiten optimizar y mejorar procesos, equipos, técnicas, etc. Las innovaciones tecnológicas son producto de una serie de investigaciones en diversos campos de la ciencia, las mismas que han permitido alcanzar mejoras en un gran número de aplicaciones como salud, ingeniería, construcción, entre otros. En la actualidad, el desarrollo de elementos a escala nanométrica está en continuo desarrollo, debido a la necesidad de obtención de componentes y equipos de menores dimensiones, mayor eficiencia y buen desempeño.

Los estudios realizados sobre nanoestructuras de carbono han permitido un acelerado desarrollo en la nanociencia y la nanotecnología, convirtiéndose en un campo de alto interés científico. Producto de la diversidad de estudios realizados, se han logrado obtener diversos tipos de nanoestructuras de carbono, entre los cuales se destacan los fullerenos  $C_{60}$ , nanotubos de carbono (CNTs), grafeno, etc. (Vasilievna, 2013)

El grafeno, una de las nanoestructuras de carbono que se encuentra en continuo estudio, pertenece a una nueva clase de materiales, los cuales han contribuido al desarrollo de una diversidad de elementos y equipos con su utilización en sensores de movimiento corporal, almacenamiento de energía, fabricación de dispositivos electrónicos, etc.(García, 2012). Los materiales constituidos a base de este tipo de nanoestructura presentan una gran variedad de ventajas según el campo en el cual se desempeñan. De esta manera, destacan características tales como una extensa vida útil y excelentes propiedades mecánicas (González, 2015).

Actualmente, la obtención de nanoestructuras basadas en carbono, entre ellas el grafeno, se realiza por medio de procesos como la deposición química en fase de vapor (CVD, por sus siglas en inglés), síntesis química, o la exfoliación por medios químicos o mecánicos del grafito. Estos procesos normalmente requieren de un equipamiento y técnicas de procesamiento complejos, por lo cual su obtención resulta costosa y limitada. (Antonio et al., 2018).

En el Ecuador, el acceso a este tipo de elementos es limitado, esto se debe a la alta complejidad de los procesos de obtención, así como de los equipos y materiales que son utilizados, condicionando así el avance en la creación de productos que aporten al avance tecnológico dentro del país.

Con el fin de contribuir al desarrollo de nuevas tecnologías, y tomando como referencia estudios realizados con anterioridad, se plantea el uso de técnicas de obtención alternativas con la utilización de equipos de menor complejidad y aplicando procesos más sencillos, permitiendo la producción con un bajo costo y con propiedades tales que faciliten su aplicación en elementos que puedan satisfacer necesidades locales.

Una de las técnicas de obtención que se encuentra en constante estudio y cuyos resultados han sido satisfactorios, es la carbonización de materiales por inducción láser. Este método resulta conveniente debido a que el equipo e insumos necesarios para su realización son económicos y de fácil adquisición. (Shayan, 2018)

Se conoce una variedad de materiales cuyas propiedades permiten la elaboración de nanoestructuras de carbono, una de estas es la poliimida (PI) (Shayan et al., 2018). La poliimida es un polímero de alto rendimiento, el cual presenta excelentes propiedades tanto físicas como químicas; este material, al ser sometido a la irradiación de un láser, forma sobre su superficie una estructura porosa similar al grafeno, además alcanza un considerable incremento en la conductividad de este haciendo posible su uso en una diversidad de aplicaciones.(Cerrón & Unterlass, 2016)

Es así como el presente proyecto busca la obtención y caracterización de estructuras de carbono en patrones, mediante un método sencillo el cual consta de la adaptación de un cabezal láser de 450 nm de longitud de onda sobre una impresora 3D, de tal forma que se pueda irradiar un haz de láser sobre la superficie de láminas de poliimida. El desarrollo satisfactorio de esta metodología permitirá obtener estructuras de carbono con características similares a las de los materiales nanoestructurados que permitan su uso en diversas aplicaciones locales y en el desarrollo de nuevas tecnologías.

## Objetivo general

Obtener y caracterizar estructuras de carbono sobre láminas de poliimida por inducción láser.

# Objetivos específicos

- Modificar el cabezal de una impresora 3D reemplazándolo por un módulo láser de 450 nm de longitud de onda.
- Obtener estructuras basadas en carbono a partir de láminas de poliimida.
- Caracterizar las estructuras obtenidas por inducción láser sobre las láminas de poliimida.

### 1. MARCO TEÓRICO

### 1.1 Materiales nanoestructurados basados en carbono

El carbono al ser un elemento que presenta características interesantes por su naturaleza permite el desarrollo de una diversidad de elementos y materiales con propiedades distintas a partir de un mismo átomo con diferentes ordenamientos. (Quispe, 2013)

Las nanoestructuras basadas en carbono son obtenidas de forma artificial cuyo tamaño se encuentra en escala nanométrica, representan parte de la diversidad de formas que puede adoptar el carbono, los cuales han sido grandes precursores para el avance y crecimiento de la nanotecnología y nanociencia, ya que tiene gran compatibilidad con muchos sistemas, entre ellos el cuerpo humano. (García, 2012)

A partir del descubrimiento de los fullerenos por Curl, Kroto y Smalley en 1985 las nanoestructuras de carbono han sido una fuente importante de estudio dando origen al descubrimiento de otros tipos de estructuras como los nanotubos de carbono, el grafeno, etc. junto con nuevas propiedades y una diversidad de aplicaciones.(Valc et al., 2010) La Figura 1.1 presenta cronológicamente el avance en los descubrimientos de las nanoestructuras más relevantes.

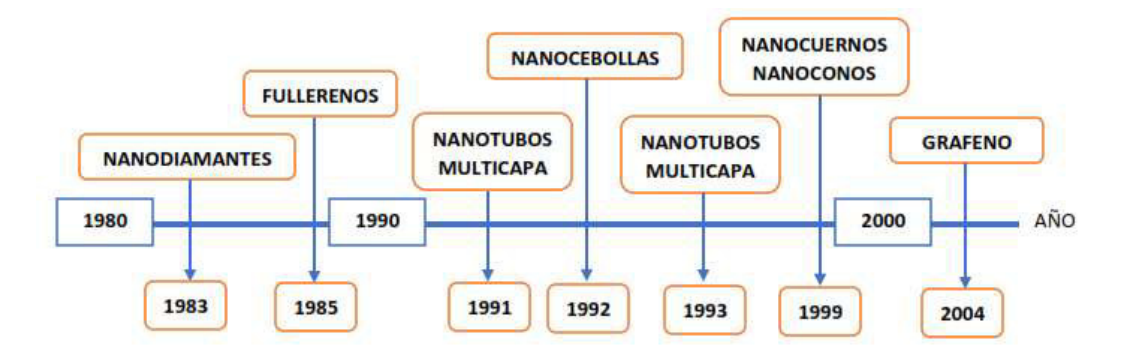

Figura 1.1. Avance cronológico sobre los descubrimientos de las nanoestructuras basadas en carbono.

(Fuente: Valc et al., 2010)

#### 1.1.1 Técnicas de obtención

En la actualidad los procesos mediante los cuales se obtienen las distintas formas de nanoestructuras de carbono existentes son múltiples, incluyendo métodos empíricos producto de la diversidad de experimentos que se han realizado. Sin embargo, los procesos que presentan mejores resultados y más utilizados son los siguientes: Deposición química de vapor (CVD, por sus siglas en inglés), pirólisis de hidrocarburos, arco eléctrico, ablación láser y flama. A continuación, se presentan generalidades de cada una de las metodologías

 Deposición química en fase de vapor CVD: Este proceso es desarrollado mediante el crecimiento de películas de un determinado material por medio de reacciones químicas en condiciones controladas. Generalmente se utiliza una mezcla de gases en una cámara de reacción donde por medio de la descomposición térmica se libera uno o varios componentes de las moléculas de los elementos gaseosos produciendo una reacción con el sustrato quedando unidas a este. Para el caso de la obtención de nanoestructuras de carbono es necesaria la utilización de un gas que contenga carbono (gas precursor). Este proceso se utiliza principalmente en la formación de nanofibras, nanotubos de carbono y grafeno. La Figura 1.2 presenta un esquema del funcionamiento del equipo utilizado en la generación de nanopartículas de carbono. (Rodriguez, 2012)

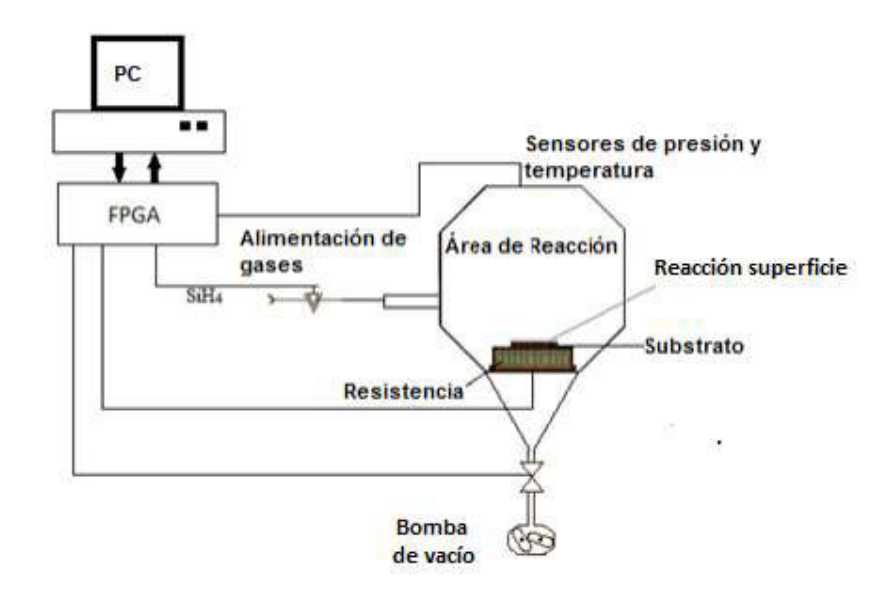

Figura 1.2. Esquema representativo de la disposición de un equipo CVD.

(Fuente: Rodriguez, 2012)

 Las variables de mayor importancia dentro de este proceso son: presión interna, temperatura de reacción, temperatura de depósito, flujo de gases, geometría del reactor. Este proceso es utilizado para generar recubrimientos de alto desempeño, se puede obtener materiales de alta pureza y con propiedades destacables permitiendo una tasa de formación de productos controlada donde se pueden hacer deposiciones de hasta un átomo sobre el sustrato. Además, se lo utiliza para la producción de películas delgadas en la industria de los semiconductores y en la formación de materiales nanoestructurados como las nanopartículas de carbono. (Rodriguez, 2012)

- Pirólisis de hidrocarburos: Consiste en la descomposición térmica de hidrocarburos en presencia de un metal de transición como el hierro, cobalto o níquel que actúan como catalizadores permitiendo obtener un residuo estable. Las variables de control de este proceso son la temperatura, presión atmosférica el tipo de hidrocarburo (metano, acetileno u otro hidrocarburo que contenga carbono) y el tamaño de la partícula, ya que de estos parámetros se controlan las dimensiones del producto generado. Los productos obtenidos por medio de este procedimiento pueden llegar a contener una alta cantidad de defectos e impurezas. Los nanotubos de carbono multicapa pertenecen a los productos que se pueden obtener mediante este método. (Hernández, 2016)
- Arco eléctrico: Este método suele ser utilizado tanto para la producción de fullerenos como para la obtención de nanotubos de carbono, es el proceso más sencillo y fácil de realizar. El proceso consiste en el paso de una corriente a través de dos electrodos de grafito de alta pureza, refrigerados por agua y separados por una distancia milimétrica, dentro de una cámara con una atmósfera de gas inerte como helio o argón en determinadas presiones según el tipo de nanoestructura que se quiera obtener. Se manejan temperaturas que bordean los 1700 °C. (Castaños, 2016)

Al pasar una corriente continua o alterna por los electrodos se logra formar un plasma de átomos de carbono, el paso de la corriente permite que la barra de carbono que actúa como electrodo positivo (ánodo) se vaporice y se condense en el electrodo negativo (cátodo) formando un depósito de carbono. La Figura 1.3 representa un esquema del equipo utilizado en el proceso de obtención de nanotubos de carbono con esta metodología. (Castaños, 2016)

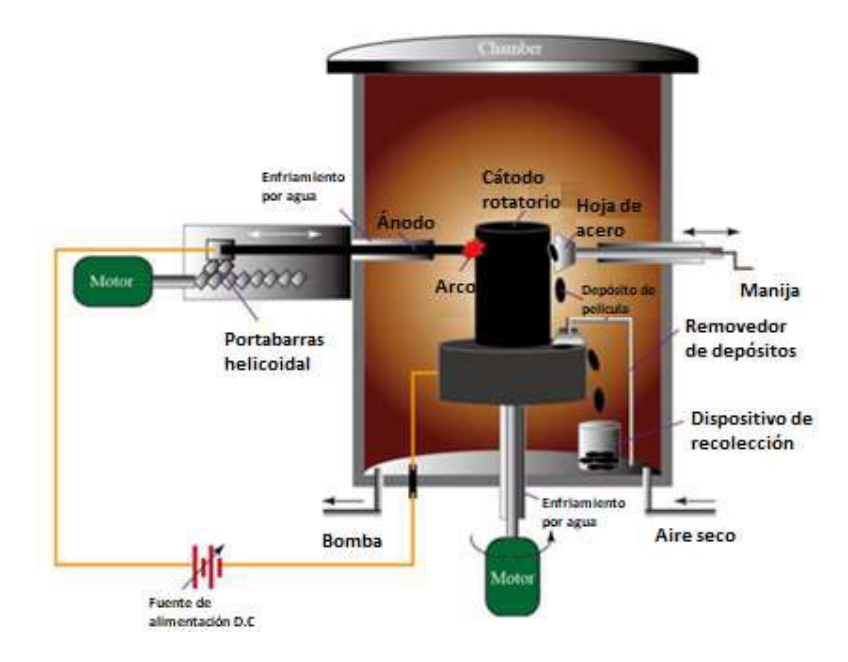

Figura 1.3. Ilustración del equipo utilizado en la obtención de nanotubos de carbono con el método de arco eléctrico.

(Fuente: Castaños, 2016)

Dentro de este proceso, los parámetros que interfieren en la calidad de la nanoestructura son: la concentración y dispersión del vapor de carbono, el uso de catalizadores, la temperatura dentro de la cámara la adición o presencia de otro tipo de gases. Para obtener mayor similitud en los nanotubos de carbono es necesario obtener uniformidad tanto en la temperatura como en el arco de plasma. (Castaños, 2016)

 Ablación láser: Esta metodología cuenta con principios y mecanismos similares a los utilizados en el método de arco eléctrico, fue implementado en 1995 por Smalley. El método consiste en incidir un rayo láser sobre un blanco de grafito dentro de un horno con una temperatura de 1200 °C. Los átomos de carbono generados del impacto del láser sobre el blanco de grafito se recolectan dentro de un colector, generalmente de cobre y refrigerado con agua, donde se añaden metales como níquel o cobalto los cuales actúan como catalizadores, mientras que en la generación de nanotubos de carbono actúan como centros de nucleación posibilitando el crecimiento del nanotubo. (Castaños, 2016)

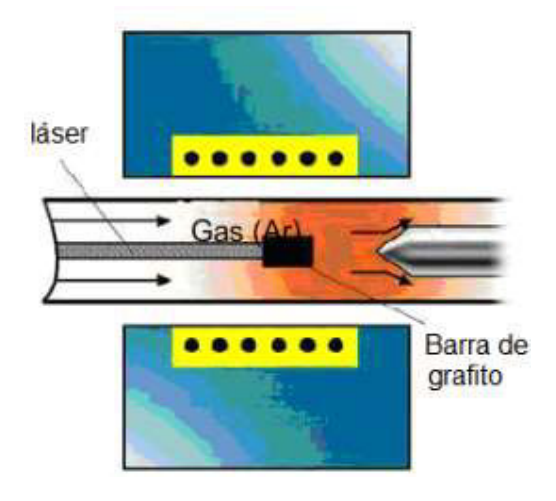

Figura 1.4. Representación gráfica del proceso de obtención de nanoestructuras de carbono por el método de ablación láser.

(Fuente: Castaños, 2016)

La ablación láser es uno de los métodos que se utilizan para generar nanotubos y nanofibras de carbono al igual que grafeno ya que permite obtener gran calidad y pureza. Los factores que intervienen en las propiedades del material generado están relacionados con la naturaleza del rayo láser, es decir, la energía, potencia, longitud de onda, frecuencia de oscilación. Otros factores que intervienen son el flujo y tipo de gas usado, la temperatura, presión de la cámara, estructura y composición del blanco de grafito. (Castaños, 2016)

 Flama: Según Jiménez (2007) el proceso de obtención de nanoestructuras de carbono comprende la utilización de condiciones de operación como alta energía, altas temperaturas y la adición de hidrocarburos. Este método es utilizado para la síntesis a gran escala de nanotubos de carbono, al igual que en métodos anteriores es necesaria la utilización de catalizadores metálicos.

#### 1.1.2 Clasificación

El carbono al ser un material capaz de conformar distintas formas alotrópicas puede presentar una diversidad de estructuras debido a su capacidad de formar estados intermedios entre las hibridaciones sp $^2$  y sp $^3$ , donde sus configuraciones electrónicas y energéticas son similares. De acuerdo con esta característica las nanoestructuras clásicas a base de carbono son: fullerenos, nanotubos de carbono, nanofibras de carbono, nanoconos y nanocuernos, nanocebollas de carbono (Fernández, 2016). A continuación, se muestra información relevante a cada una de las estructuras antes mencionadas.

 Fullerenos: Consiste en una estructura conformada por moléculas de carbono, se la considera como la tercera forma molecular más estable que presenta el carbono luego del diamante y el grafito. El más representativo es el fullereno  $C_{60}$ descubierto por Harold Kroto, Richard Smalley y Robert Curl en 1985. Esta estructura presenta una geometría que se asemeja a la de un balón de fútbol, producto de la combinación de pentágonos y hexágonos, es decir, cuenta con 60 vértices con un átomo de carbono en cada uno de ellos, 32 caras de las cuales 12 son pentágonos y 20 hexágonos con un diámetro de 1nm y se considera que es adimensional (0D). (Vasilievna, 2013)

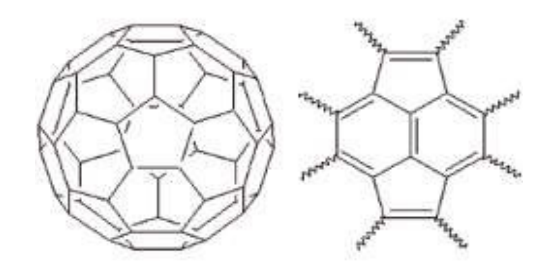

Figura 1.5. Forma característica del fullereno C60.

(Fuente: Vasilievna, 2013)

Según Quispe (2013) a los fullerenos se los puede considerar como un sólido negro cuyas interacciones intermoleculares son débiles, permitiendo así que las moléculas esféricas puedan rodar libremente a temperatura ambiente lo que da origen a un cristal plástico. Este tipo de nanoestructuras fueron obtenidas por primera vez al irradiar un láser sobre una superficie de grafito, al mezclarse el vapor obtenido con una corriente de helio, en la actualidad los fullerenos son obtenidos mediante una diversidad de procesos siendo el más común la vaporización de grafito y la posterior extracción con disolventes orgánicos. (Vasilievna, 2013)

Al existir estructuras similares a la del fullereno  $C_{60}$  se considera una familia de fullerenos dentro de la cual se tienen estructuras como  $C_{20}$ ,  $C_{70}$ ,  $C_{78}$ ,  $C_{82}$ , etc., donde su forma se define por la relación entre pentágonos y hexágonos presentes en su estructura. Se han documentado una gran variedad de fullerenos incluyendo estructuras con más de 100 átomos (Vasilievna, 2013). La forma de cada una de las estructuras depende de la combinación de pentágonos y hexágonos que lo conforman, por ejemplo, el fullereno  $C_{20}$  cuenta únicamente con 12 pentágonos, mientras que el fullereno  $C_{70}$  cuenta con mayor número de hexágonos que el C<sub>60</sub>. En la Figura 1.6 se muestran la forma que presenta la estructura de algunos de los fullerenos más conocidos.

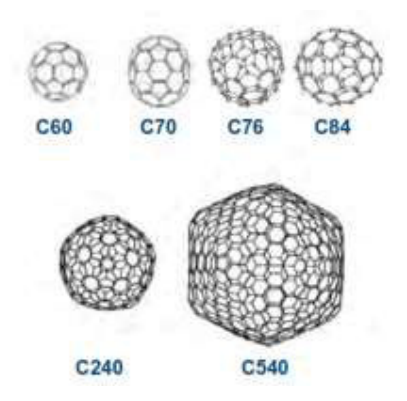

Figura 1.6. Formas presentadas por algunos fullerenos. (Fuente: Vasilievna, 2013)

Nanotubos de carbono (CNT): Este tipo de nanoestructuras están conformados por redes hexagonales de átomos de carbono (láminas grafénicas) enrolladas de tal manera que forman una estructura tubular, sus puntas pueden ser abiertas o cerradas por tapas semi-hemisféricas con forma de fullereno, cuentan con un radio que puede variar de 3 a 30 nm y una longitud en el orden de los milímetros (González, 2015). Debido a su configuración su estructura es considerada como unidimensional (1D). Presenta excelentes propiedades electrónicas, químicas y físicas, por lo que es uno de los nanomateriales más estudiados y con un campo de aplicación variado.

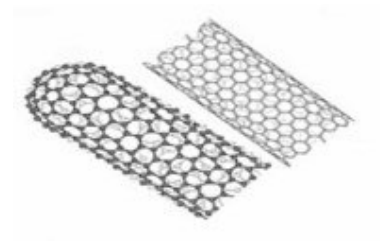

Figura 1.7. Estructuras típicas de los nanotubos de carbono. (Fuente: Quispe, 2013)

Al enrollar una lámina de grafeno con el objetivo de formar un cilindro podemos obtener un nanotubo, de esta manera se logra formar una gran variedad de estructuras de las cuales destacan dos grandes grupos que son:

1. Nanotubos de pared simple (SWCNT, por sus siglas en inglés): Formados de una capa de grafeno con un átomo de espesor enrollada, normalmente presenta diámetros de 1,4 nm, sin embargo, se pueden obtener nanotubos con diámetros desde 0,4 nm hasta 2,5 nm. Dependiendo de la forma en la cual la lámina es enrollada se pueden obtener diferentes propiedades, es así que se presentan tres clases diferentes de nanotubos de pared simple que son: armchair, zig-zag, y quiral. La Figura 1.8 indica la forma en la cual se puede obtener cada uno de estos tres tipos. (González, 2015)

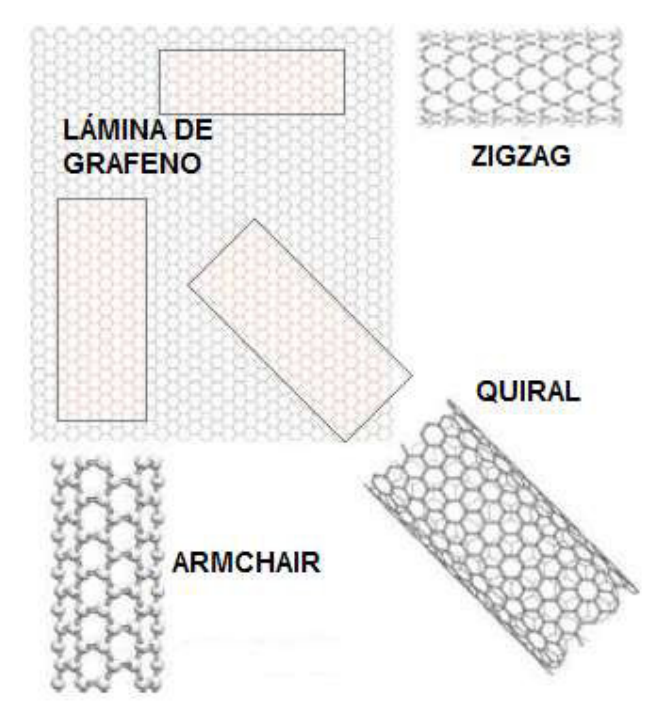

Figura 1.8. Formación de nanotubos de carbono de pared simple según su orientación.

(Fuente: Liu, 2008)

2. Nanotubos multicapa (MWNT, por sus siglas en inglés): compuestos por dos o más tubos concéntricos, poseen una separación entre capas grafíticas adyacentes de 0,34 nm y pueden llegar a alcanzar los 100 nm de diámetro. (Gonzales, 2015)

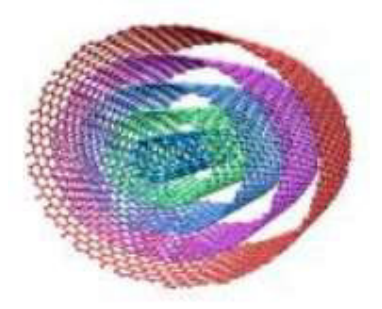

Figura 1.9. Nanotubos de carbono multicapa.

(Fuente: González, 2015)

La forma en la cual están estructuradas las capas determina las propiedades con las que contará el nanotubo, existen dos tipos de estructuras Swiss-roll y Russian doll; en el primer caso se trata de una estructura en espiral donde los nanotubos se forman por rollos de láminas de grafeno y en el segundo caso las estructuras están compuestas por tubos concéntricos. (Gonzales, 2015). La Figura 1.10 muestra representaciones de los métodos para crear nanotubos de carbono.

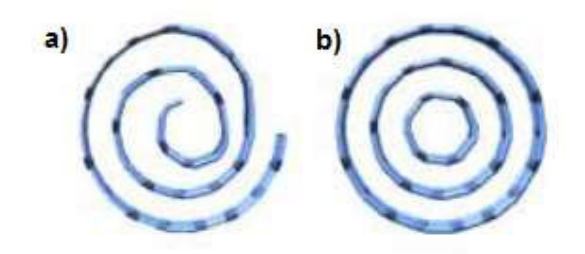

Figura 1.10. Nanotubos de carbono por: a) Swiss-roll, b) Russian doll.

(Fuente: González, 2015)

• Nanofibras de carbono: Es un compuesto similar a los nanotubos de carbono pues al igual que estos son formados por láminas de grafeno, cuentan con hibridación sp² y están constituidos por redes hexagonales de átomos de carbono. Comparten varias de sus propiedades tanto físicas como químicas, sin embargo, las nanofibras no poseen el hueco a lo largo de su eje longitudinal y su diámetro es mayor que el de un nanotubo. En la Figura 1.11 se pueden apreciar las diferencias existentes entre los nanotubos y las nanofibras, donde las nanofibras cuentan con la presencia de bordes en los planos de la fibra, mientras que los nanotubos al estar formados por tubos concéntricos no presentan discontinuidades en su estructura.

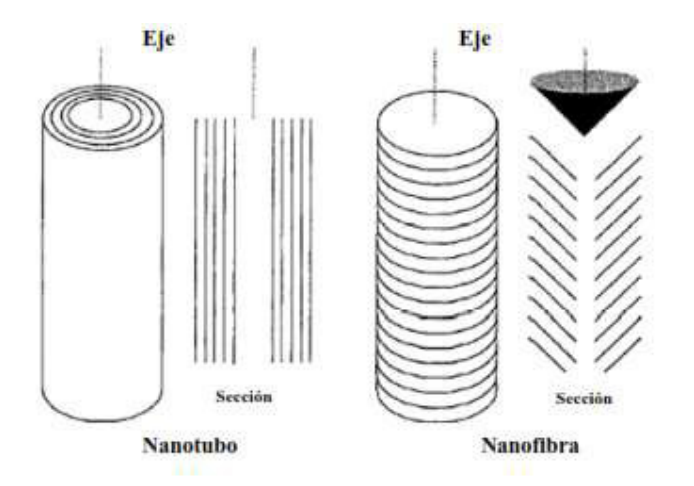

Figura 1.11. Configuración de la estructura para nanotubos y nanofibras de carbono. (Fuente: Jiménez, 2011)

Según Jiménez (2011) a las nanofibras de carbono se las puede clasificar en tres tipos según el ángulo que forman los planos de grafito respecto al eje longitudinal de la fibra y estos son:

- Nanofibras de carbono en plaquetas: son láminas de grafeno que se encuentran orientadas de manera paralela al eje longitudinal de crecimiento.
- Nanofibras de carbono en placas: corresponde a las láminas de grafeno que están posicionadas de forma perpendicular al eje longitudinal de crecimiento, también se las conoce como nanofibras tipo platelet.
- Nanofibras en forma de espina de pescado: conocidas también como tipo Herringbone o Fishbone, las láminas de grafeno posicionadas de forma oblicua al eje longitudinal de crecimiento.

La Figura 1.12 muestra cada tipo de nanofibras.

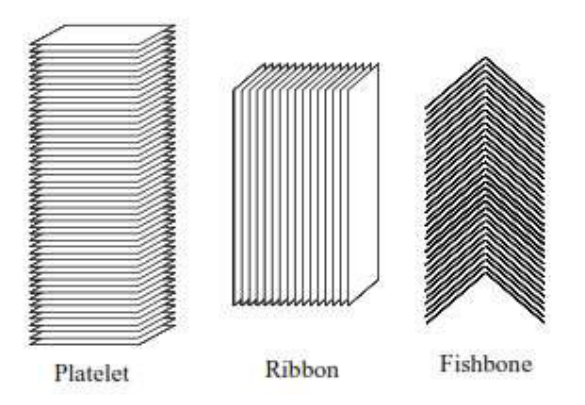

Figura 1.12. Tipos de nanofibras de carbono. (Fuente: Jiménez, 2011)

• Nanotubos y nanocuernos de carbono: Este tipo de estructuras pueden ser calificados como una variación de los nanotubos de carbono, su formación sigue la metodología del enrollamiento de una lámina de grafeno, para este caso con uno o varios anillos pentagonales en la estructura de la lámina. Estos anillos pentagonales son los que permiten la formación del ápice cónico mientras que el resto de la estructura la constituyen una red de hexágonos. (Valc et al., 2010)

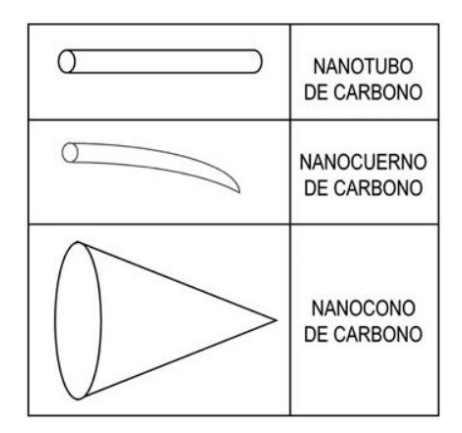

Figura 1.13. Perfiles comparativos entre algunas nanoestructuras de carbono.

(Fuente: Valc et al., 2010)

Los nanocuernos normalmente cuentan con cinco anillos pentagonales en el vértice los cuales tienen un ángulo aproximado de 20° mientras que para un nanocono su estructura depende del número de anillos pentagonales que tiene en la punta de tal manera que al incrementar la cantidad de anillos pentagonales en la punta, la apertura cónica empieza a cerrarse hasta convertirse en un nanotubo cerrado cuando cuenta con seis anillos

pentagonales, en la Tabla 1.1 se muestra el valor del ángulo de abertura según el número de anillos pentagonales presentes en un nanocono. (García, 2012)

| <b>NUMERO DE PENTAGONOS</b> | ANGULO DEL NANOCONO |
|-----------------------------|---------------------|
|                             | 113                 |
| າ                           | 84                  |
| ঽ                           | 60                  |
|                             | 39                  |
| 5                           | 19                  |
| ิค                          | Nanotubos cerrados  |

Tabla 1.1. Ángulo de abertura para los nanoconos según el número de pentágonos.

(Fuente: Valc et al., 2010)

Los procesos que se manejan para la obtención de los nanoconos y nanocuernos de carbono son similares a los utilizados en la obtención de nanotubos con la diferencia de que en este caso no es necesario el manejo de catalizadores metálicos y las propiedades que presentan estas estructuras son similares a las adquiridas por los nanotubos. Sin embargo, la aplicación de estas nanoestructuras es menor ya que su aparición se realizó luego del descubrimiento de los nanotubos de carbono. (Valc et al., 2010)

- Nanocebollas de carbono (CNO): Las nanocebollas son aquellas nanoestructuras que se encuentran formadas por varias capas concéntricas de fullerenos, es decir son análogas a los nanotubos de carbono multicapa. En la actualidad la información disponible de estas nanoestructuras es limitada debido al poco desarrollo de estudios. (Díaz del Castillo, 2012) Las nanocebollas de carbono pueden ser sintetizadas de dos formas:
	- 1. Mediante el templado de nanopartículas de diamante que consiste en someter a los nanodiamantes a temperaturas superiores a los 1200 °C.
	- 2. Con la aplicación de una descarga de arco eléctrico entre dos electrodos de carbono en un medio acuoso.

Del tipo de método que sea utilizado para su sintetización se pueden obtener distintos tamaños los cuales pueden variar desde los 20 hasta los 100 nm. Este tipo de nanoestructura posee una reactividad química moderada-baja y además soy muy insolubles. (Delgado et al., 2007; Valc et al., 2010)

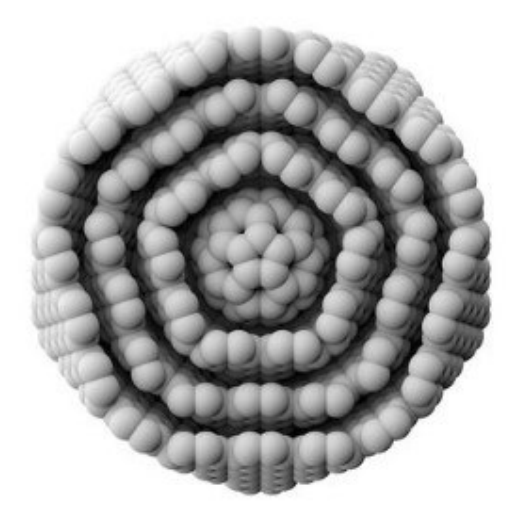

Figura 1.14. Sección transversal de una nanocebolla de carbono. (Fuente: Nanoestructura de carbono - Hermosa química, n.d.)

 Grafeno: Teóricamente representan la base para la formación de las nanoestructuras antes mencionadas, sin embargo, fue obtenido en el año 2004 por los físicos Andre K. Geim y Konstantin S. Novoselov. Este material al igual que otras nanoestructuras puede presentarse como grafeno monocapa o multicapa. Para su obtención se distinguen dos grupos de procesos que son Bottom-Up y Top-Down, según Lavín (2017) al primer grupo corresponden aquellos métodos que utilizan un gas precursor para la sintetización del grafeno depositado sobre una superficie, mientras que al segundo grupo pertenecen aquellas metodologías en las cuales se interviene el grafito con el fin de separar sus láminas, dando origen a láminas aisladas de grafeno.

En la sección 1.2 se ampliará la información correspondiente al este tipo de nanoestructura.

#### 1.1.3 Propiedades

A lo largo de los últimos años las nano estructuras de carbono han despertado el interés científico debido a las propiedades que presentan superando el desempeño de los materiales ya conocidos, destacan sus propiedades físicas, químicas, mecánicas y electrónicas las cuales posibilitan su aplicación en diversos campos entre los cuales están la medicina, ciencia de materiales, la industria aeroespacial, electrónica, entre otros.

A continuación, se mencionan las propiedades más relevantes para las nanoestructuras en la sección 1.1.2.

- Fullerenos: debido a la diversidad de nanoestructuras pertenecientes a la familia de los fullerenos sus propiedades varían dependiendo del tipo de fullereno en estudio, sin embargo, se presentan las propiedades que destacan del fullereno  $C_{60}$  por ser el más común y mayormente estudiado. El  $C_{60}$  posee propiedades eléctricas importantes ya que tiene la capacidad de actuar como aislante, conductor o súper conductor al combinarlo con otros elementos como el potasio, cesio, etc. Debido a que es un sólido negro posee una alta resistencia mecánica como elástica llegando a soportar presiones de hasta 3000 atmósferas, son térmicamente muy estables, de tal manera que pueden soportar temperaturas mayores a 1000°C sin destruirse, además, dado que las fuerzas intermoleculares de Van der Waals son débiles adquiere propiedades lubricantes. (CARACTERISTICAS Y PROPIEDADES DE LOS FULLERENO | Materiales de carbono, n.d.)
- Nanotubos y nanofibras: dependiendo de la configuración de las nanoestructuras las nanofibras y los nanotubos pueden adoptar un comportamiento metálico, semimetálico o aislante. Al estar formados por enlaces covalentes presentan estructuras altamente resistentes de tal manera que llegan a tener valores para el módulo de Young cercano a los 5 GPa y una resistencia a la tracción de 250 GPa lo que les convierte en estructuras más resistentes que una fibra de acero. (Jiménez, 2011)

Los nanotubos de carbono presentan alta elasticidad lo que les permite doblarse en repetidas ocasiones hasta 90° sin sufrir ningún tipo de deformación, esto no sucede para el caso de las nanofibras ya que suelen romperse. Estas propiedades son versátiles pues dependen mayormente de la pureza del material, al contar con un material de alta pureza sus propiedades mejoran.

Térmicamente pueden mantenerse estables en condiciones de vacío hasta temperaturas de 2800°C y en condiciones ambiente hasta los 750°C. En cuanto a las propiedades de adsorción con gases o especies dopadas dependerá del tipo de estructura que cuente, para el caso de los nanotubos estarán en función de los espacios libres en el interior de los tubos y entre la separación de ellos si se encuentran en un arreglo mientras que para las nanofibras la adsorción se producirá por las distintas caras de las fibras. En cuanto a las propiedades magnéticas los nanotubos de carbono pueden ser materiales altamente conductores según el tipo de campo magnético sometido y de su estructura (quiralidad), a medida que el campo magnético incrementa también lo hace la conductividad. Además, los nanotubos de carbono son estables químicamente por ello son biocompatibles. (Jiménez, 2011)

- Nanocebollas de carbono: en este caso destaca la potente capacidad lubricante que posee este tipo de nanoestructura, sin embargo, comparte en gran medida las propiedades correspondientes a los nanotubos de carbono. (Jiménez, 2011)
- Nanoconos de carbono: al contar con características similares a los nanotubos de carbono exhiben propiedades semejantes en cuanto a conductividad, y resistencia mecánica. Sin embargo las propiedades varían según la estructura, dimensiones y ángulo del cono, en cuanto mayor es el ángulo mayor es la resistencia a la falla por tracción, al igual que el valor del módulo de Young, el cual disminuye al incrementar la altura del cono. Según los autores los nanoconos pueden llegar a mostrar valores de resistencia mayores que los que se obtienen con los nanotubos de carbono de una sola capa, además, los nanoconos de carbono no presentan un límite elástico evidente. (Soto, 2012)

Las propiedades correspondientes al grafeno se detallan en la sección 1.2.

### 1.2 Grafeno

El grafeno es un nanomaterial considerado como una de las formas alotrópicas del carbono, constituido por una lámina de átomos de carbono, este tipo de láminas proceden de la separación de capas del grafito mediante distintos procesos de exfoliación. El grafeno está formado por carbono puro y presenta una red cristalina hexagonal como se muestra en la Figura 1.15, conocida también como panal de abejas, tiene una hibridación sp<sup>2</sup> y es bidimensional 2D, esta configuración permite que se obtenga una nueva forma alotrópica del carbono, así como el grafito y el diamante. El grafeno en cada átomo de carbono contiene un electrón libre en su última capa de valencia, es decir, no se constituyen enlaces, lo que permite la obtención de una nube electrónica en toda la lámina dotando al material de excelentes propiedades mecánicas, físicas, químicas, magnéticas, electrónicas y ópticas. (Farías et al., 2017)

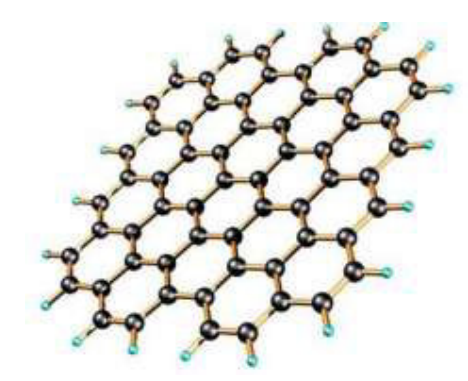

Figura 1.15. Estructura de la red cristalina del Grafeno. (Fuente: Rodríguez, 2016)

De estudios realizados con anterioridad se han recopilado datos sobre las distintas propiedades que presenta el grafeno, se pueden mencionar su capacidad de soportar presiones mayores a 1060 GPa, una conductividad térmica de 3000 W/mK, la cual le permite disipar calor con una mayor velocidad en comparación con otros materiales como el cobre, cuenta con un área superficial específica de 2600 m²/g, mayor a la que presentan los nanotubos de carbono, permitiendo ser un material de excelentes características para aplicaciones como almacenamiento de energía. La movilidad electrónica promedio a temperatura ambiente puede alcanzar los 15000 cm²/Vs. La fuerza intrínseca del grafeno es de 42 N/m, este valor hace referencia a la fuerza máxima que puede soportar un material libre de defectos antes de fallar. (Méndez et al., 2012)

El grafeno al estar formado de una sola capa con espesor de un átomo posee únicamente dos dimensiones, que son longitud y ancho, carece de la tercera dimensión debido a que la altura al ser del tamaño de un átomo aparenta no existir. Como se observa en la Figura 1.16, el grafeno al contar únicamente con dos dimensiones y permaneciendo estable con esta configuración es capaz de formar otras formas de nanoestructuras de carbono, es decir, si las capas de grafito son envueltas en forma de balón es posible conseguir estructuras de cero dimensiones o fullerenos, al enrollarlos de forma cilíndrica se obtienen nanoestructuras de una dimensión o nanotubos y al acumular más de 10 capas se obtienen estructuras tridimensionales, es decir, grafito. (Graphenano, 2017)

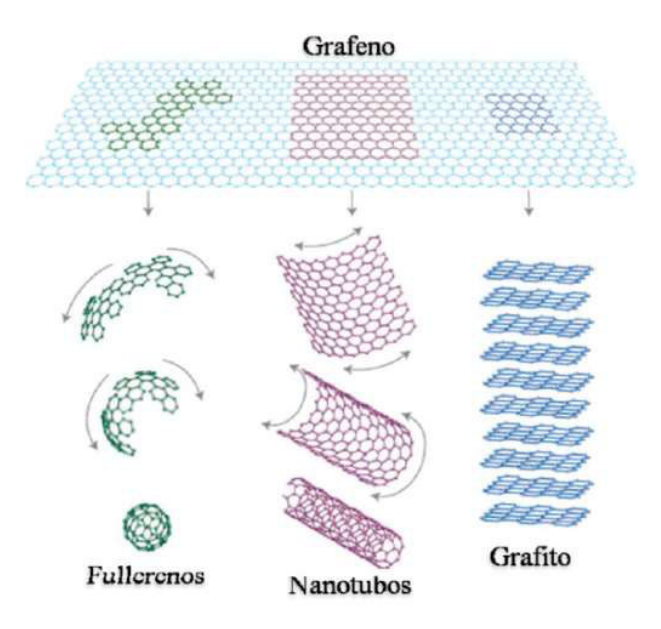

Figura 1.16. Nanoestructuras de carbono derivadas del grafeno. (Fuente: Graphenano, 2017)

Debido a la estructura que presenta el grafeno se obtiene características que destacan sobre otros materiales, al contar con un espesor sumamente delgado permite obtener un material ligero, de tal manera que al comparar un metro cuadrado de grafeno con una superficie similar de acero, la masa del grafeno es 200 veces menor, posee gran flexibilidad, maleabilidad y elasticidad pues una lámina de este material podría llegar a incrementar su tamaño aproximadamente un 10% de su estado original, puede enrollarse para formar nanotubos de carbono y adicionalmente, puede ser doblado hasta un 20% sin sufrir daños en su estructura. Adicionalmente el grafeno presenta alta dureza superando a materiales como el diamante o el acero con el mismo espesor, puede llegar a soportar grandes cargas sin deformarse de manera considerable. (Graphenano, 2017)

El grafeno presenta un excelente comportamiento como conductor térmico y eléctrico ya que puede soportar altas corrientes eléctricas sin calentarse, su conductividad térmica es superior a la de los materiales que comúnmente se utilizan como el cobre, la plata e incluso el diamante, es decir permite disipar calor de manera rápida y eficiente. Es bactericida, es decir, impide el crecimiento de microorganismos como bacterias y virus, pero a la vez ayuda al desarrollo de células posibilitando su aplicación en la medicina regenerativa, no es tóxico para células biológicas en concentraciones bajas y medias, por lo que se puede decir que es biocompatible. (Graphenano, 2017)

Se puede considerar grafeno al material que se encuentra estructurado desde una capa con un espesor de un átomo hasta un máximo de 10 capas, dando lugar a la clasificación de este material por el número de capas, dentro de esta clasificación se tiene el grafeno monocapa y el grafeno multicapa. (Méndez et al., 2012)

#### 1.2.1 Grafeno monocapa

Una lámina de grafeno cuya estructura se encuentre constituida únicamente por una capa con espesor de un átomo (0.1 nm) es considerada como grafeno monocapa. En la Figura 1.17 se presenta una lámina de grafeno monocapa producida por microscopía de efecto túnel, en la cual se puede apreciar que este tipo de lámina no es completamente planar, está comprendida por una serie de leves ondulaciones, ya que una serie de imperfecciones e impurezas forman parte de su estructura, estas permiten que se obtenga excelentes propiedades mecánicas, físicas y químicas.

Este material al estar constituido de una única capa presenta un comportamiento superior al de las láminas multicapa. Sin embargo, el costo de obtención de este tipo de grafeno es alto al igual que los procesos y equipos que son necesarios para su producción, el método que se usa con mayor frecuencia es la deposición química en fase de vapor (CVD, por sus siglas en inglés), mediante el cual se obtienen monocapas de grafeno de pequeñas dimensiones dispersas en un soporte. En la actualidad, este tipo de procesos se realizan únicamente a nivel de laboratorios, por lo que el acceso comercial a este tipo de material es limitado. (Rodríguez González & Vasilievna Kharissova, 2008)

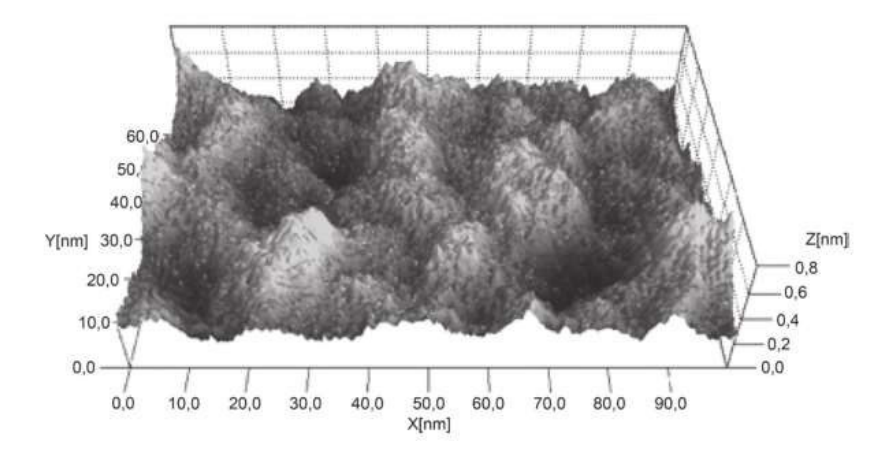

Figura 1.17. Grafeno monocapa obtenido por microscopía de efecto túnel. (Fuente: Méndez et al., 2012)

#### 1.2.2 Grafeno multicapa

Según la bibliografía disponible se define al grafeno multicapa (MLG, por sus siglas en inglés Multilayer graphene) al material de dos dimensiones cuya estructura está conformada por dos o más capas de un átomo de espesor superpuestas hasta un máximo de diez capas (Galindo, 2016). En función del número de capas del que está constituido el material se los puede clasificar en bicapa (2 capas), pocas capas (3 y 4 capas) y multicapa (5 y 10 capas). (Graphenano, 2017).

Mediante estudios reportados en la literatura las propiedades que se presentan en el grafeno multicapa dependen del número de capas que conforman el material, de tal manera que a menor número de capas las propiedades del material mejoran. Al ser un material con menor pureza que el grafeno monocapa su producción es más sencilla, sin embargo, se utilizan métodos similares a los empleados en la obtención del grafeno monocapa. Este material al tener facilidad de producción es el mayormente usado para las diversas aplicaciones, ya que presenta excelentes propiedades mecánicas, térmicas y eléctricas. (Graphenano, 2017).

### 1.3 Grafeno obtenido por carbonización

Debido a las notables propiedades presentadas por el grafeno han sido muchos los estudios realizados para desarrollar nuevos métodos de obtención de este material. En la actualidad los métodos conocidos para la obtención de grafeno están divididos en dos grupos que son: (Lavín, 2017)

- Bottom-up: Obtención de grafeno a partir de elementos menores como moléculas, a este grupo pertenecen metodologías como la deposición química en fase de Vapor (CVD).
- Top-down: Obtención de grafeno a partir de elementos que lo contengan como el grafito. A este grupo pertenecen la carbonización, la exfoliación mecánica entre otros.

Como ya se mencionó en secciones anteriores las metodologías actuales requieren de equipos y herramientas cuya utilización significa un incremento significativo en el costo de producción, siendo esta la principal motivación para el avance en estudios dedicados al desarrollo de nuevas metodologías que permitan obtener grafeno a menor costo y que posibiliten la producción en grandes cantidades. (Lavín, 2017)

La carbonización es un proceso que permite incrementar el nivel de carbono en una sustancia por diferentes medios los cuales tienen como principal precursor el incremento de temperatura a través de medios como la flama u otros. (Significados, s.f.) Para la obtención de grafeno por carbonización existen métodos como: litografía de máscaras, impresión por transferencia, procesamiento por láser, también conocido como grafeno inducido por láser (LIG, por sus siglas en inglés). (Wang et al., 2018).

El grafeno inducido por láser contempla una serie de técnicas para la obtención de grafeno donde se expone la superficie de un material a la irradiación de un láser, dando origen al proceso de carbonización, esto gracias al proceso fototérmico asociado a una alta temperatura y presión localizada. (Ye et al., 2018).

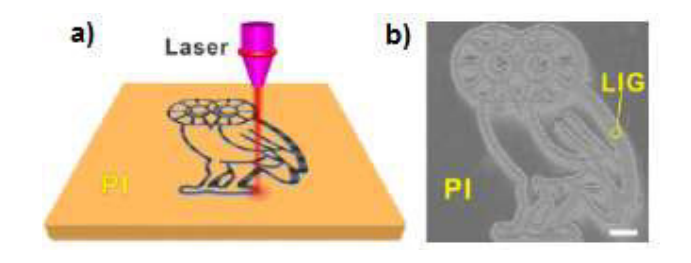

Figura 1.18. a) Esquema del proceso de formación de LIG en poliimida. b) Imagen SEM de la lámina de grafeno inducido por láser.

(Ye et al., 2018)

Esta transformación se produce sin la utilización de productos químicos tóxicos, equipos complejos y atmósferas controladas. Mediante el incremento localizado de la temperatura se puede obtener grafeno inducido por láser de manera controlada debido a la descomposición y reordenamiento local de las moléculas o compuestos que permite modificar tanto la estructura como las propiedades a obtener por la posibilidad de variar los parámetros de procesamiento del láser (Wang et al., 2018). Una de las desventajas presentadas por esta metodología corresponde a que la pureza obtenida es menor que en los métodos empleados actualmente, sin embargo, las propiedades obtenidas permiten su utilización en determinadas aplicaciones como micro-supercondensadores de alto rendimiento.

Se ha determinado una alta posibilidad de formar grafeno en materiales ricos en carbono como la poliimida y la madera con el empleo de equipos de uso comercial. En el caso de la utilización de láminas de poliimida se ha obtenido grafeno poroso con el manejo de un láser infrarrojo de  $CO<sub>2</sub>$  en condiciones ambientales mientras que la madera
presenta la capacidad de formar grafeno poroso jerárquico (HPG, por sus siglas en inglés) con el mismo tipo de láser. (Wang et al., 2018)

En la Figura 1.19 se aprecia la existencia películas de grafeno poroso obtenido a partir de láminas de poliimida con poros debido a la rápida liberación de elementos gaseosos.

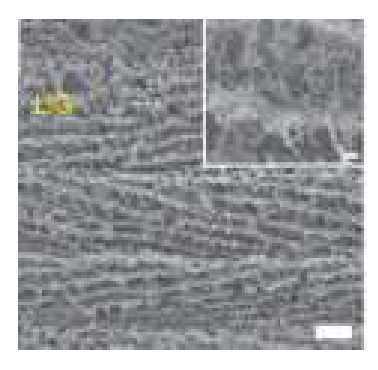

Figura 1.19. Imagen SEM de películas de grafeno poroso obtenido en poliimida con el uso de un láser infrarrojo de CO<sub>2</sub>.

(Wang et al., 2018)

Dentro de la obtención de grafeno inducido por láser (LIG, por sus siglas en inglés) existen técnicas como el uso de múltiples pulsos de láser donde se analizan parámetros que permitan la creación de grafeno en distintos sustratos mediante la carbonización de materiales que contengan carbono entre estos, elementos naturales, alimentos o carbón activado con el fin de establecer procedimientos simples y de bajo costo (Chyan et al., 2018). De igual manera, es posible alcanzar grafeno de fuentes como el grafito pirolítico altamente ordenado (HOPG, por sus siglas en inglés) mediante exfoliación láser con el uso de la técnica de laser en conducto. La escritura directa con láser (LDW, por sus siglas en inglés) es otra de las técnicas que posibilita la elaboración de grafeno inducido por láser sin depender de altas temperaturas, sin contacto, sin catalizador y de manera controlable, esta técnica corresponde a un proceso rápido, eficiente y flexible para el procesamiento de estructuras arbitrarias y complejas a bajo costo. (Wang et al., 2018)

En general los métodos mencionados permiten la transformación de fuentes que contengan carbono en grafeno con propiedades notables que posibilitan su empleo en diversos ámbitos como la elaboración de una diversidad de micro dispositivos. (Wang et al., 2018)

En este trabajo, la técnica que se seleccionó para la obtención de las estructuras de carbono fue el LIG. Principalmente por la versatilidad que presenta a la hora de sintetizar el material. Además, el costo de los equipos, frente a las otras técnicas antes descritas, es inferior. Se utilizó un láser de 450 nm de longitud onda, el cual se hizo incidir sobre la superficie de láminas de poliimida de 0,125 mm de espesor de la marca DUPONT.

## 1.4 Técnicas de caracterización

#### 1.4.1 Microscopía Electrónica de Barrido (SEM)

La microscopía electrónica de barrido (SEM, por sus siglas en inglés) corresponde a una técnica capaz de proporcionar una gran cantidad de información referente a materiales mediante la toma de imágenes de alta resolución permitiendo observar las características morfológicas, químicas y estructurales del elemento sujeto de análisis, esta caracterización es comúnmente usada en el estudio de elementos semiconductores, nanopartículas, películas delgadas, entre otros. (Clavijo, 2013)

El proceso consiste en realizar un barrido superficial mediante la incidencia de un haz de electrones altamente energético (entre cientos de eV y decenas de keV), que es generado por un filamento y focalizado por un sistema de lentes. Al recibir el impacto del haz de electrones la muestra libera señales de respuesta (electrones secundarios y retrodispersados), las cuales son captadas por detectores del equipo (dispositivos Everhart-Thornley y Solid State Detector), estos se encargan de registrar la cantidad de electrones detectados y convertirlos en una señal digital generando así una imagen que permite obtener información como la topografía, composición y hasta conductividad eléctrica de la muestra. La Figura 1.20 presenta una ilustración de la configuración típica de un equipo SEM.

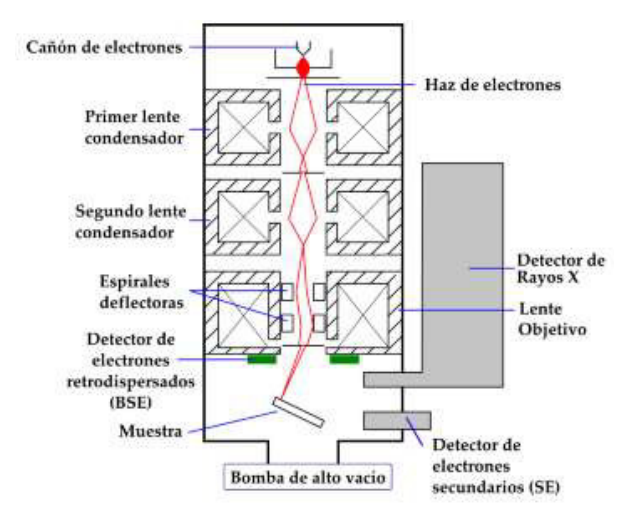

Figura 1.20. Esquema de un equipo SEM.

(Fuente: Clavijo, 2013)

#### 1.4.2 Espectroscopía Raman

Comúnmente utilizada para la caracterización de los alótropos del carbono, en especial para materiales basados en grafeno. Corresponde a una técnica no destructiva, rápida y de alta resolución que permite obtener información estructural y electrónica del elemento en estudio. El procedimiento radica en incidir un haz de luz monocromático en el elemento donde cierta cantidad de la luz es dispersada de manera inelástica al entrar en contacto con un determinado material, provocando ligeros cambios en su frecuencia, los cuales son propios de cada tipo de material e independientes del haz de luz original. El equipo utilizado muestra una serie de datos que se traducen en una curva donde se puede distinguir picos (bandas) que representan las características del material, a esta curva se la conoce como espectro Raman. (Lavín, 2017)

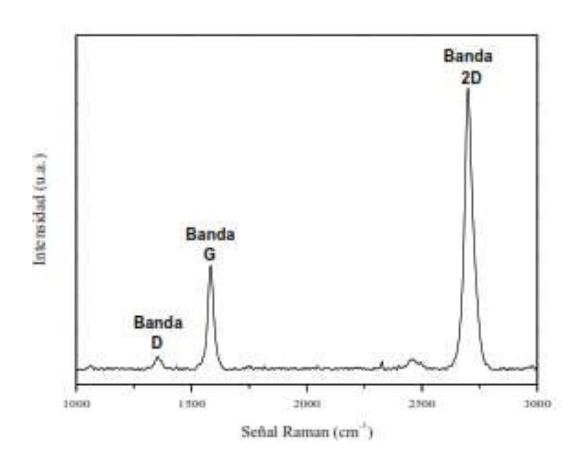

Figura 1.21. Espectro Raman correspondiente a una lámina de grafeno monocapa.

(Lavín, 2017)

La Figura 1.21 permite apreciar el espectro Raman de una lámina de grafeno monocapa con las bandas características de este material. Para el grafeno la banda D muestra la cantidad de defectos que posee la lámina, esta banda se encuentra ubicada entre los valores de 1200-1350 cm-1. La banda G representa el movimiento presente entre dos átomos de carbono adyacentes unidos por enlaces sp<sup>2</sup>, se encuentra ubicada en longitudes de onda entre los 1580 y 1620 cm-1. La banda 2D tiene relación con el número de capas de grafeno, su forma corresponde al acoplamiento de diversos picos los cuales definen el tipo de material como se observa en la Figura 1.22.

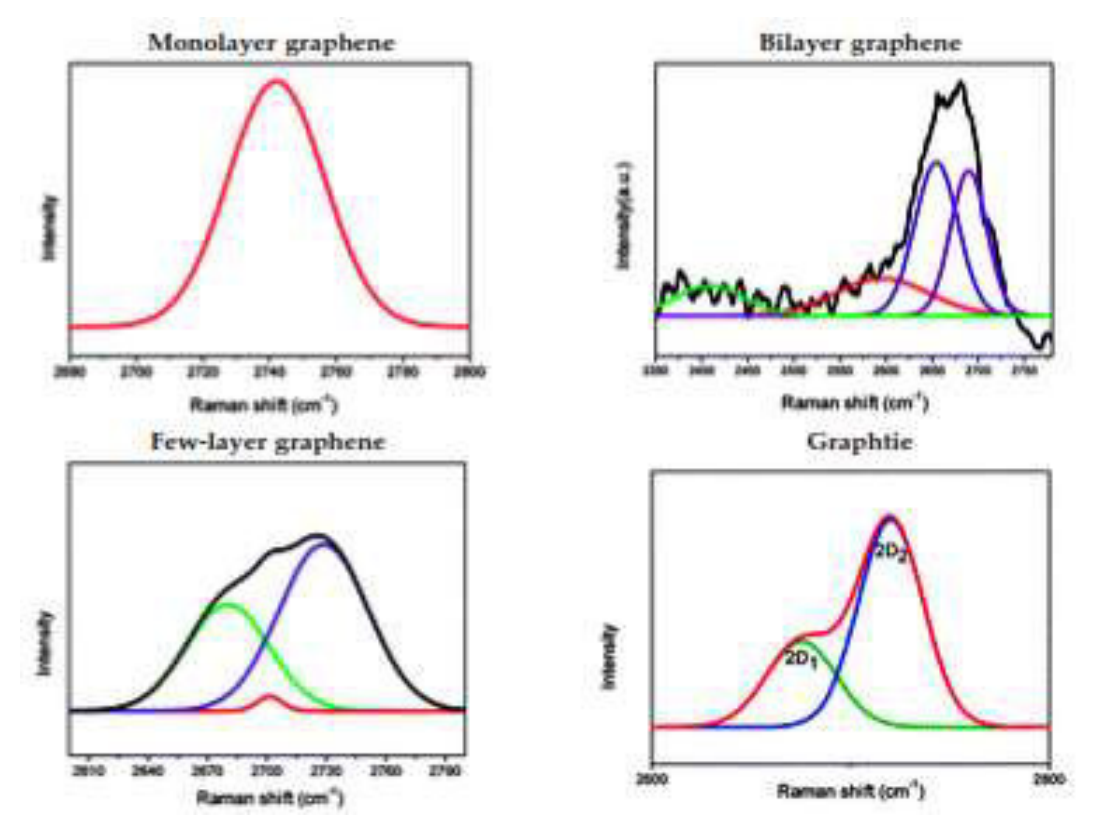

Figura 1.22. Deconvolución de la banda 2D para distintos materiales.

(Lavín, 2017)

Dentro de la caracterización de materiales por medio de la espectroscopia Raman se plantean relaciones de bandas, las cuales posibilitan la obtención de información referente al material, por ejemplo la relación existente entre las bandas 2D y G ( $\vert_{2D}/\vert_{G}$ ) permite predecir el número de capas que presenta una lámina de grafeno, la relación entre la banda D y la G ( $I_D/I_G$ ) ayuda a cuantificar los defectos presentes en la muestra, y la posición de la banda 2D que permite dar a conocer si el material es grafeno o grafito. Existen casos como el óxido de grafito donde existen variaciones en la información mostrada en el espectro Raman, para este caso únicamente se presentan las bandas D y G. En este caso tanto la posición como la intensidad de cada banda da a conocer la información respecto al material. La relación entre la intensidad de la banda D y G ( $I_D/I_G$ ) es una de ellas, la cual revela el desorden estructurar de la red grafítica. (Lavín, 2017)

#### 1.4.3 Método de Van Der Pauw

Este método corresponde a un método de caracterización generalmente utilizado para el estudio de materiales semiconductores, donde se puede dar a conocer propiedades eléctricas de una muestra como la resistividad eléctrica específica mediante la resistencia superficial de dicho material.

El método se utiliza en el análisis de muestras delgadas con geometrías arbitrarias. Al igual que en el método de las cuatro puntas, en este método el material debe ser homogéneo e isotrópico, se usan cuatro puntas conductoras separadas por una distancia dada con la particularidad que los contactos deben ser pequeños y estar ubicados en el perfil de la probeta, la cual no debe tener dentro de su estructura agujeros aislados además de ser lo suficientemente delgada. Dependiendo de la configuración se hace ingresar una corriente por una de las puntas, se la extrae por otra mientras que se mide la diferencia de voltaje entre las puntas sin restantes. El método de Van Der Pauw permite realizar el análisis de la muestra con distintas configuraciones y a distintas temperaturas, sin embargo, para que los resultados sean óptimos se deben cumplir las siguientes condiciones: (Conde, 2017)

- Las puntas de contacto deben estar ubicados en la periferia de la muestra en estudio.
- La muestra debe ser homogénea tanto en espesor como en su composición.
- No se debe tener agujeros dentro de la superficie que será analizada
- Los contactos deben ser lo suficientemente pequeños.

La Figura 1.23 la manera correcta de ubicar las puntas y su correcta conexión.

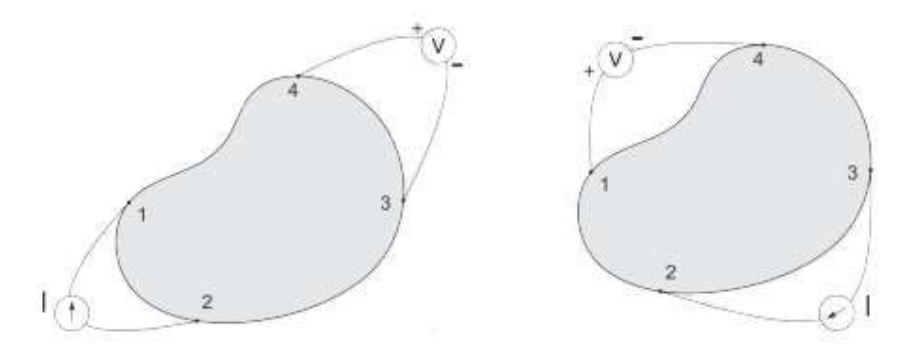

Figura 1.23. Configuración de Van Der Pauw.

(Conde, 2017)

## 1.4.4 Ángulo de contacto

Corresponde al estudio de la propiedad superficial de los materiales sólidos con el fin de identificar la interacción que presentan al entrar en contacto con un líquido (hidrofobicidad). Hace referencia a la medida del ángulo que se forma entre la gota de un líquido que reposa sobre un sólido y la línea de superficie de dicho sólido. (Neira Arenas & Cañas Mendoza, 2007)

El resultado de la interacción entre el líquido y el sólido depende principalmente de la tensión superficial del elemento líquido y de la naturaleza del sólido. El ángulo formado muestra tres tipos de interacción posibles:

- Ángulo entre 0° y 10°: Súper hidrófilo
- Ángulo entre 10° y 90: Hidrófilo
- Ángulo entre 90° y 120: Hidrófobo
- Ángulo entre 120° y 180°: Súper hidrófobo

Para la medición del ángulo de contacto se ejecuta un análisis óptico del contorno de la gota utilizando herramientas como el microscopio de calentamiento de Linseis que permite realizar mediciones de gran exactitud.(Neira Arenas & Cañas Mendoza, 2007)

La Figura 1.24 muestra la clasificación de los materiales según el ángulo de contacto que forman.

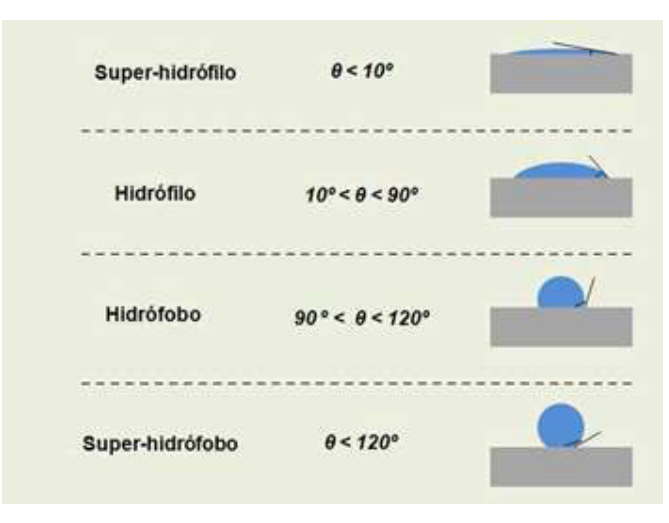

Figura 1.24. Clasificación de los materiales según la medida del ángulo de contacto.

(Fuente: ATRIA INNOVATION, 2016)

# 2. METODOLOGÍA

Este proyecto tuvo como finalidad la obtención de estructuras de carbono por medio de la irradiación de un rayo láser sobre láminas de poliimida. Para esto se ejecutó una serie ensayos que posibilitaron la puesta a punto del equipo y del proceso, necesarios para obtener un material con las estructuras deseadas.

Las principales actividades que se realizaron en el desarrollo de este proyecto fueron:

- Modificación de una impresora 3D, modelo Ender 5.
- Diseño y obtención de estructuras basadas en carbono.
- Caracterización de las estructuras obtenidas.

## 2.1 Modificación de la impresora 3D

La impresora 3D utilizada para el desarrollo de este proyecto, presenta las siguientes características:

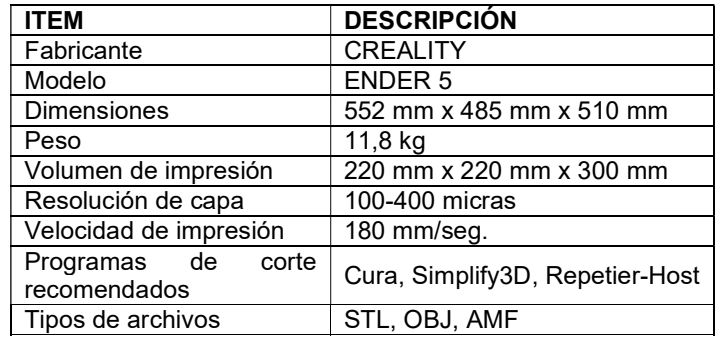

Tabla 2.1. Detalles técnicos de la impresora 3D utilizada.

(Fuente:CREALITY, s.f.)

### 2.1.1 Instalación del cabezal láser

Para modificar la impresora 3D, fue necesario primero instalar un cabezal láser de luz azul, el cual es comúnmente utilizado para grabado o corte de materiales como madera. Las principales características que posee este láser se detallan la tabla a continuación:

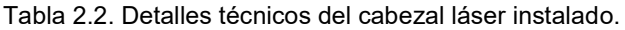

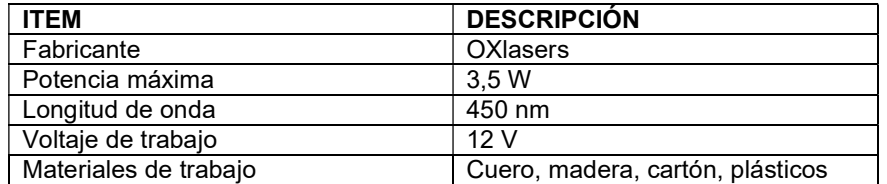

(Fuente: Amazon, 2020)

Para la instalación del cabezal láser sobre el cabezal de extrusión fue necesaria la fabricación de una base de acople, misma que se fabricó por medio de una impresión 3D cuyo diseño se realizó a través del modelado 3D en el software Solid Edge. Este diseño permitió el acople de la pieza al cabezal de extrusión por medio de dos vinchas de sujeción y un tope que evitó el desplazamiento del cabezal láser sobre el cabezal de extrusión (Figura 2.1). En el Anexo I se presenta el plano correspondiente a la pieza en mención.

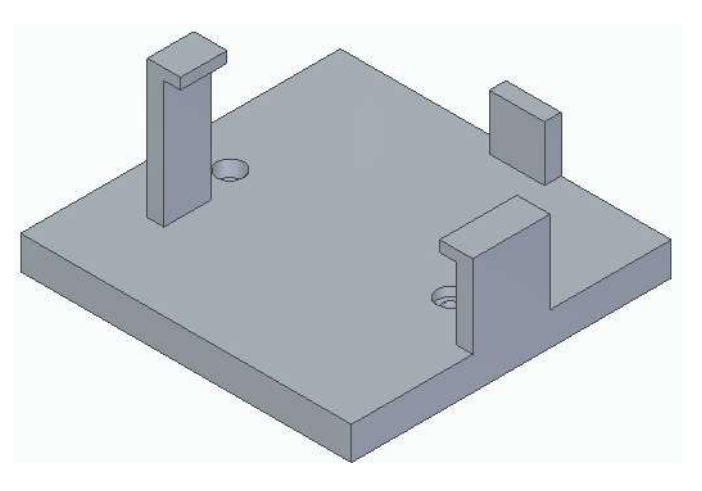

Figura 2.1. Diseño 3D de la base de acople fabricada. (Fuente: Propia)

El ensamble entre el cabezal láser y la base de acople fabricada se realizó a través de dos pernos Allen M5x10, los cuales atraviesan los agujeros de la base de acople y se enroscan en los agujeros roscados propios del cabezal láser (Figura 2.2).

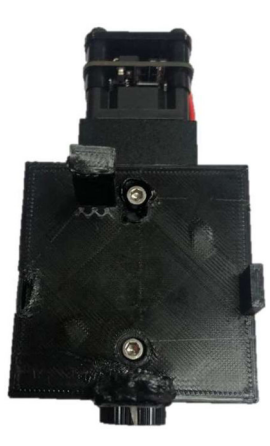

Figura 2.2. Unión entre la base de acople y el cabezal láser.

Es importante destacar que, al momento de instalar el cabezal láser al cabezal de extrusión, se modificó el punto de origen reconocido por la impresora en el eje X y el eje Y (Figura 2.3).

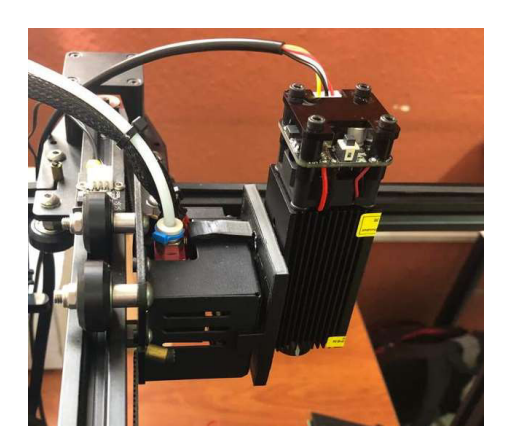

Figura 2.3. Instalación del cabezal láser sobre el cabezal de extrusión de la impresora.

(Fuente: Propia)

### 2.1.2 Instalaciones eléctricas

Considerando que el voltaje de trabajo del cabezal láser es 12 V y que el voltaje disponible en la impresora es 24 V, fue necesaria la instalación de un elemento regulador de voltaje, así como la realización de una serie de conexiones eléctricas que permitieron el funcionamiento integrado entre el cabezal láser y la impresora (Figura 2.4).

Se instaló y configuró el regulador de voltaje en la parte inferior del equipo lo que posibilitó utilizar la fuente de energía de la impresora para poner en funcionamiento el módulo láser (Figura 2.5). Este dispositivo se programó de tal manera que el voltaje a la entrada fue de 24 V mientras que el voltaje a la salida fue de 12V. Las características técnicas del regulador de voltaje utilizado se muestran en la Tabla 2.3.

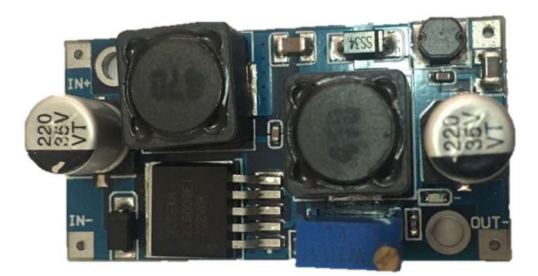

Figura 2.4. Regulador de voltaje utilizado.

(Fuente: Propia)

Tabla 2.3. Detalles técnicos del regulador de voltaje utilizado.

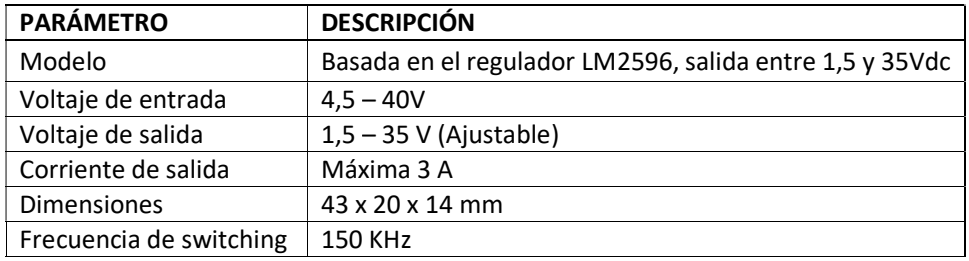

(Fuente: Electronilab, s.f.)

Es así como este elemento permitió variar el valor del voltaje en la salida según la necesidad. La selección de voltaje a la salida se realizó girando el tornillo presente en el dispositivo hasta llegar al valor deseado, el cual es controlado según la lectura del multímetro que se conectó a los terminales de salida del elemento.

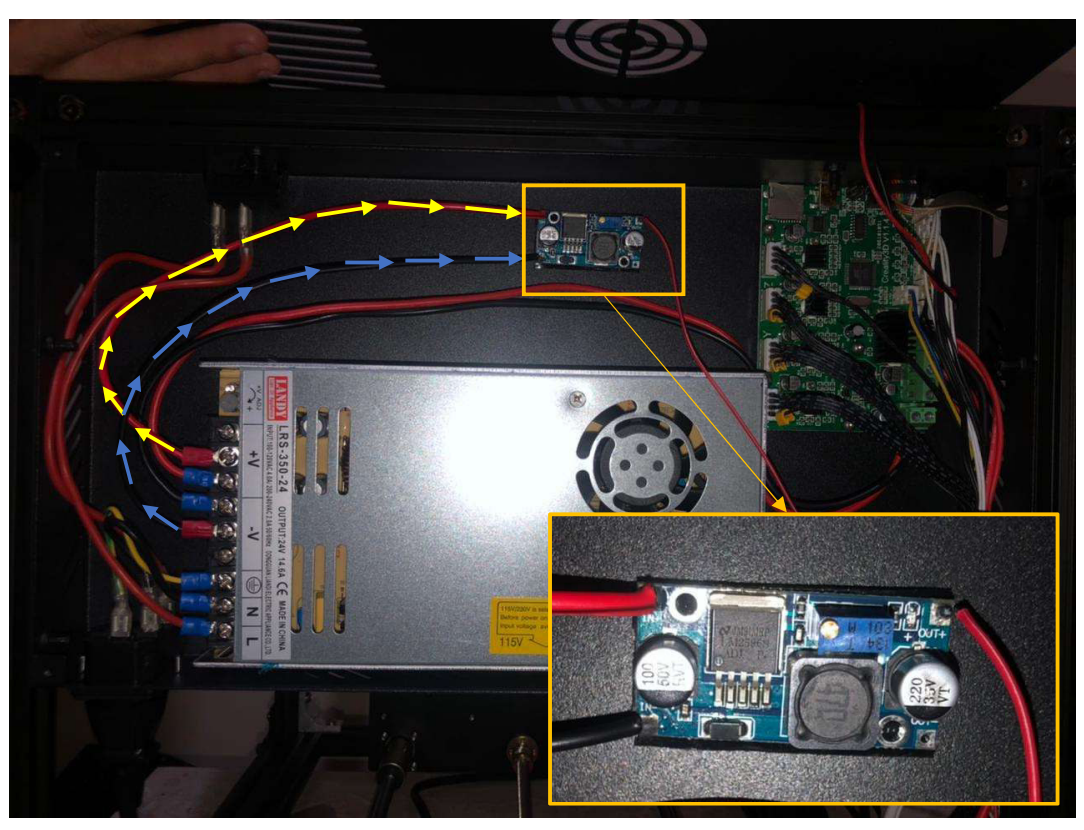

Figura 2.5. Conexiones realizadas para el funcionamiento del regulador de voltaje. (Fuente: Propia)

Una vez configurado el suministro de energía apropiado para el funcionamiento del láser, se procedió a conectar la línea positiva de alimentación del cabezal láser al terminal positivo en la salida del variador de voltaje. La conexión de la línea negativa necesaria para cerrar el circuito y permitir el funcionamiento integrado entre el láser y la impresora, se realizó por medio de un empalme entre la línea negativa de alimentación del cabezal láser y la línea negativa que proviene de la placa de control de la impresora específicamente del suministro de energía destinado al funcionamiento del ventilador del cabezal de extrusión (Figura 2.6 y 2.7). Se hizo este tipo de conexión debido a que esta línea permite el control del encendido y apagado del módulo láser.

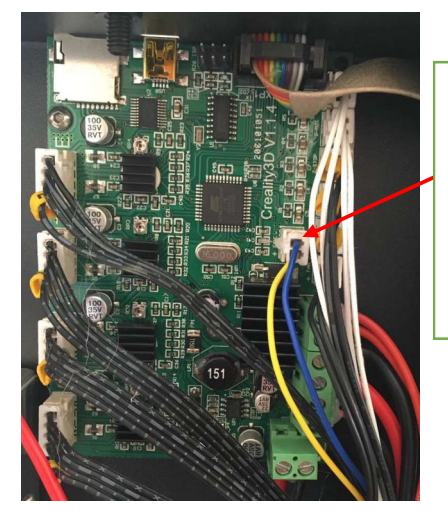

Fuente de alimentación de energía para el ventilador del cabezal de extrusión de la impresora

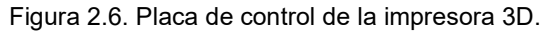

(Fuente: Propia)

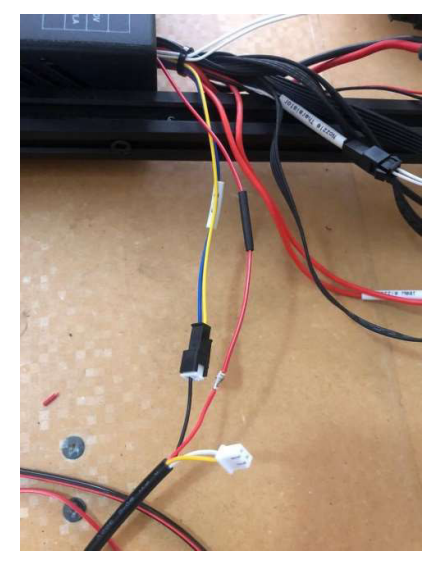

Figura 2.7. Empalme de las líneas negativas para el funcionamiento del cabezal láser.

(Fuente: Propia)

La Figura 2.8 presenta un esquema gráfico de las conexiones que se realizaron para el funcionamiento conjunto del cabezal láser y la impresora 3D.

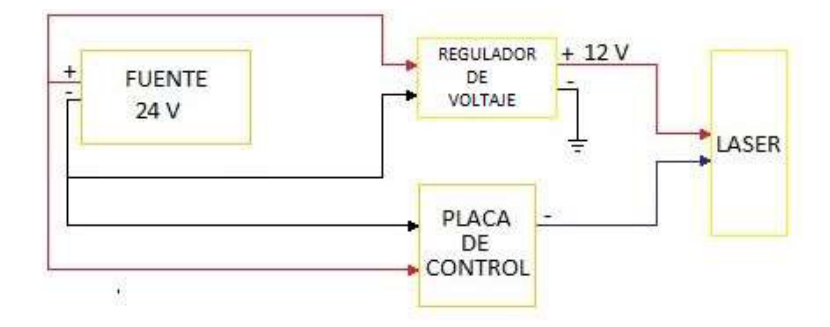

Figura 2.8. Esquema de conexiones realizadas para el funcionamiento del cabezal láser.

#### 2.1.3 Fabricación de lámina porta probetas

Con el objetivo de evitar daños en la base de grabado de impresión se elaboró una lámina porta probetas de madera de 235 mm x 235 mm que se utilizó durante las pruebas de funcionamiento, mientras que para la obtención de probetas en poliimida se elaboró una lámina porta probetas de plástico de 110 mm x 110 mm. Este elemento se colocó antes de poner en funcionamiento el láser.

#### 2.1.4 Pruebas de funcionamiento

La comprobación del correcto funcionamiento del equipo se efectuó en base a pruebas, que en este caso se ejecutaron sobre cartón y madera como materiales base, en los cuales se varió aleatoriamente parámetros como la potencia, el enfoque, la velocidad de corte y la distancia entre el módulo láser y el material base. Todos los parámetros antes mencionados fueron controlados mediante el software en línea Nebarnix.com.

Para cada prueba de funcionamiento se efectuó el siguiente procedimiento:

 Encerado: este proceso se lleva a cabo tanto para los ejes de la impresora como para el enfoque del rayo láser. En el primer caso, el encerado de los ejes permite el reconocimiento de las coordenadas X, Y, Z por parte del equipo, necesarias para el inicio del proceso de grabado. Para el encerado se presiona una vez la perilla junto a la pantalla de la impresora, al desplegarse el menú se debe elegir la opción PREPARE y luego se selecciona la opción AUTO HOME. Cabe destacar que este paso se realizó sin colocar el cabezal láser y la lámina porta probetas, debido a que estos elementos al estar colocados producen interferencias que impiden el correcto encerado y pueden generar daños en los motores encargados del movimiento de los ejes de la impresora.

Para el segundo caso, manteniendo el cabezal láser fuera de la impresora, se procede con el ajuste total de la perilla ubicada en el extremo inferior del láser, adicional se colocan dos marcas: una en el cabezal láser y otra en la perilla, de tal manera que se obtiene una medida cuantitativa del enfoque permitiendo la reproducción de las condiciones por más de una vez.

- Selección de la variable Z: este proceso permite variar la distancia entre el módulo láser y la superficie de grabado. En primer lugar, se oprime la perilla de la impresora, al desplegarse el menú se escoge la opción PREPARE y MOVE AXIS, finalmente se selecciona el eje Z y con la perilla se gira hasta seleccionar el valor deseado. Se realizaron pruebas para valores de 40 mm, 50 mm y 60 mm.
- Obtención del código G: una vez elegida la imagen a ser grabada, se procede a abrir el software Nebarnix, en el cual se introducen valores para los parámetros de: potencia mínima del láser, potencia máxima del láser, encendido del láser "apagado", omitir los valores anteriores, velocidad de desplazamiento (sin corte), velocidad de escaneo (corte), distancia de sobre-exploración, alto, resolución horizontal, espacio de exploración, comience X y comience Y. Luego se oprime el botón seleccionar archivo y se escoge la imagen que se va a grabar, en el apartado que dice producción se selecciona GCODE y finalmente se oprime en guardar, lo cual genera la descarga de un archivo del tipo GCODE. La migración de datos del software a la impresora 3D se realizó mediante una tarjeta SD la cual se introduce en la ranura correspondiente de la impresora.
- Enfoque del rayo láser: se instala nuevamente el cabezal láser sobre el cabezal de extrusión y se procede al encendido del láser por medio del switch ubicado en la parte superior del cabezal. A continuación, se configura, el enfoque del láser, para este procedimiento es necesario iniciar el proceso de grabado de la imagen, para esto se oprime la perilla de la impresora y se gira en sentido horario hasta la opción imprimir desde TF donde se despliega el menú que permite seleccionar el archivo que contiene la imagen deseada. Una vez escogido el archivo se oprime la perilla y se da inicio al grabado láser. Durante la impresión, se presiona nuevamente la perilla de control de la impresora y se selecciona pausar la impresión; en esta configuración el cabezal láser vuelve al punto de

origen donde se apagó el láser (aquí se observa un punto de luz azul tenue). Se afloja la perilla inferior del módulo contabilizando las vueltas realizadas hasta enfocar un punto de luz. Finalmente, se aborta la impresión.

 Inicio del grabado láser: de manera similar a lo descrito en el paso anterior se oprime la perilla de la impresora donde se despliega el menú del equipo, se gira en sentido horario hasta seleccionar la opción imprimir desde TF donde se despliega el menú que permite seleccionar el archivo que contiene la imagen deseada. Una vez seleccionado el archivo se oprime la perilla y se da inicio al grabado láser.

Para obtener un mejor control sobre el grabado, se definió un nuevo punto de origen ya que, debido a la adaptación del cabezal láser junto con su base de acople, los puntos de origen reconocidos por la impresora fueron modificados. Este proceso se llevó a cabo generando el código G de la imagen de un rectángulo. De igual manera la generación del código G se realizó con el programa Nebarnix, donde se colocaron los siguientes valores:

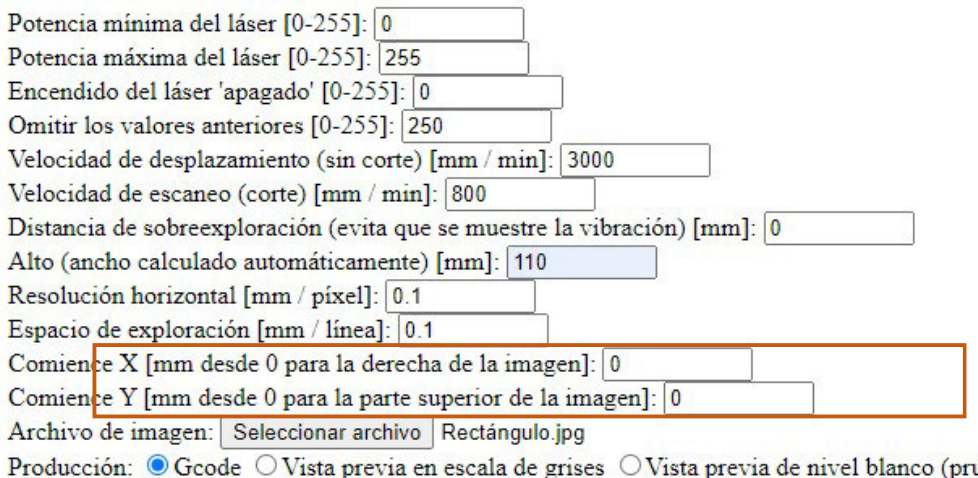

ueba, es posible que aún no funcione) Guardar

Figura 2.9.Parámetros utilizados para la obtención del nuevo punto de origen mediante el grabado de una imagen.

(Fuente: Nebarnix,2015)

Se inició la impresión del código G generado sobre la lámina de protección de la base de grabado. Una vez terminado el grabado se determinó el nuevo origen de coordenadas y se delimitó con cinta masking. Es importante destacar que cada vez que se utilice el equipo es obligatorio utilizar gafas de protección para rayos UV.

### 2.1.5 Construcción de caja de protección

.

Con la finalidad de brindar las mejores condiciones de trabajo al momento de irradiar el láser sobre el material, se construyó una caja de protección contra agentes externos que pudiesen afectar la generación de estructuras o a su vez que puedan incidir en la calidad de estas. La estructura de la caja se realizó en madera al igual que el forrado de sus paredes laterales, superior y posterior; para el forrado de la pared frontal se utilizó una pared de vidrio de 4 mm de espesor facilitando la visualización del avance del proceso de grabado (Figura 2.10). Las paredes de madera fueron acopladas a la estructura con clavos de 15 mm de largo y 1,5 mm de diámetro, mientras que para el acople de la pared de vidrio se utilizó silicón negro. Finalmente, se procedió a pintar la caja, proceso para el cual se utilizó pintura del tipo esmalte en aerosol color negro mate. En el Anexo II se adjuntan los planos correspondientes a la fabricación de este elemento.

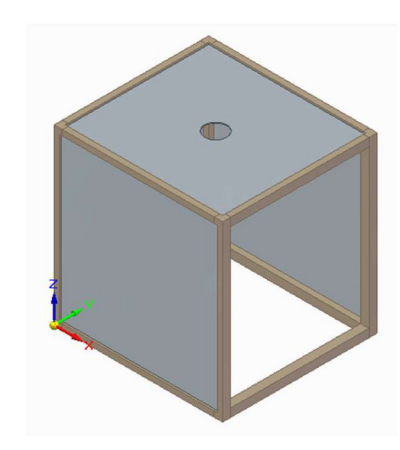

Figura 2.10. Diseño 3D de la caja de protección fabricada.

(Fuente: Propia)

Adicionalmente, se incorporó un ventilador en la pared superior de la caja que por su disposición funciona como extractor de gases. Para la adaptación, se procedió a recortar en la pared superior una circunferencia de 80 mm de diámetro, dentro del cual se insertó el ventilador y se fijó con silicón. Dadas las características de funcionamiento del ventilador se instaló un adaptador de corriente que en su salida presenta 12 V, este ventilador se conecta de manera directa a una toma de 110 V (Figura 2.11).

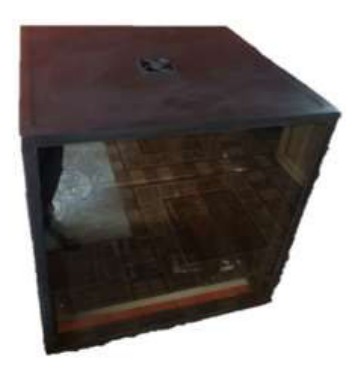

Figura 2.11. Caja de protección fabricada.

## 2.2 Diseño y obtención de estructuras basadas en carbono

Luego de haber realizado la puesta a punto del equipo, se procedió a realizar una serie de impresiones las cuales fueron analizadas de tal forma que se identificó cuál es la influencia de cada uno de los parámetros del software sobre la calidad del grabado.

### 2.2.1 Diseño de patrones

Según el creador del sitio web Nebarnix.com, las funciones de cada parámetro son las que se detallan a continuación: (Nebarnix, 2015)

- Potencia mínima del láser [0-255]: esta es la potencia del láser que corresponde al BLANCO.
- Potencia máxima del láser [0-255]: esta es la potencia del láser que corresponde al NEGRO.
- Encendido del láser 'apagado' [0-255]: esta es la potencia del láser que no marcará el material base en absoluto, incluso si solo se queda allí.
- Omitir valores superiores a [0-255]: esto define el nivel de blanco. En un JPEG, el nivel de blanco probablemente contenga algunos artefactos de compresión, por lo que es posible que deba bajar a 252 más o menos. Las imágenes PNG deben tener blanco en 255, por lo que 254 es un buen valor.
- Velocidad de desplazamiento (sin corte) [mm/min]: -es la velocidad de giro entre lugares.
- Velocidad de escaneo (corte) [mm/min]: es la velocidad de movimiento durante el grabado.
- Distancia de sobre-exploración (evita que se muestren vibraciones) [mm]: establece una distancia 'en blanco' antes del inicio de la línea para dar tiempo a las correas de asentarse y a los motores de alcanzar una velocidad constante.
- Altura (anchura calculada automáticamente) [mm]: se debe establecer la altura, el script ajustará automáticamente el tamaño de la anchura.
- Resolución Horizontal [mm/pixel]: mm entre pixeles. Si se hace más grande, puede alcanzar velocidades más rápidas, pero al precio de perder algunos detalles.
- Espacio de exploración [mm/línea]: es la distancia entre líneas, que es una función del tamaño de su punto láser. Se debe hacer esto lo suficientemente pequeño para que no haya líneas visibles sin quemar.
- Iniciar X [mm desde 0 para la derecha de la imagen]: valor X desde el que se debe comenzar la imagen. El láser comenzará aquí y se moverá en la dirección positiva a medida que escanea. Estos puntos X e Y corresponden a la parte superior derecha de la imagen.
- Iniciar Y [mm desde 0 para la parte superior de la imagen]: valor Y desde el que se debe comenzar la imagen. El láser comenzará aquí y se moverá en la dirección positiva a medida que escanea. Estos puntos X e Y corresponden a la parte superior derecha de la imagen.

Ya identificados los efectos que produce cada parámetro sobre el grabado de las imágenes, se obtuvieron una serie de muestras generadas a partir de diferentes parámetros los cuales permitieron obtener el valor de los parámetros fijos a utilizarse, así como estimar los límites de los parámetros variables. Los resultados de estas pruebas se muestran en la Figura 2.12.

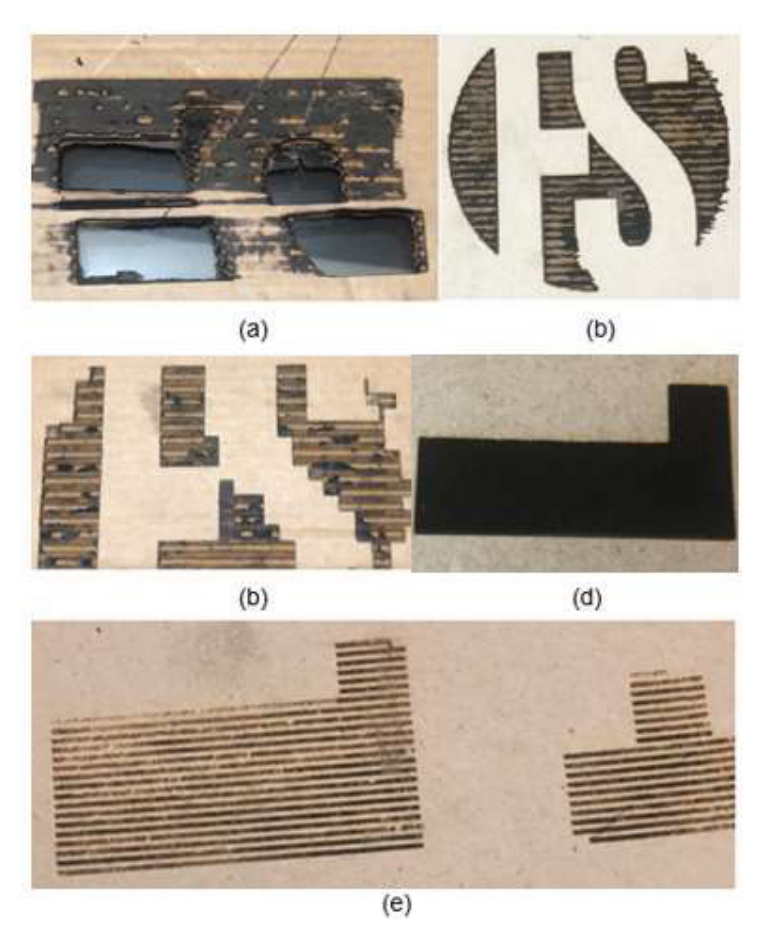

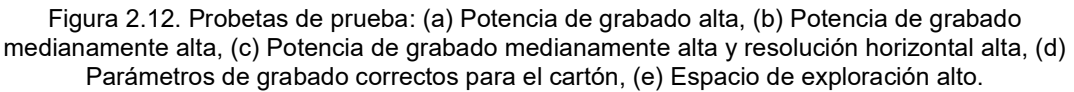

El material base propuesto para el grabado láser corresponde a láminas de Poliimida como las mostradas la Figura 2.13 y cuyas características se muestran en la Tabla 2.4. La ficha técnica completa se encuentra detallada en el Anexo III. De estas se recortaron probetas de 15 mm x 15 mm, estas probetas se colocaron sobre la lámina porta probetas, y fueron fijadas con cinta masking.

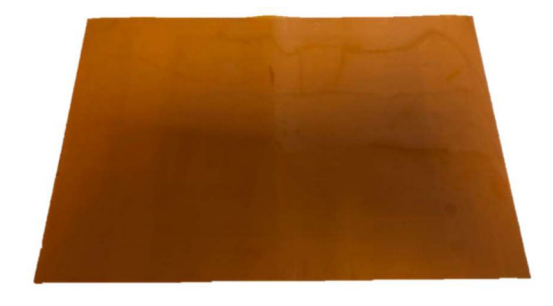

Figura 2.13. Lámina de poliimida utilizada como material base (Fuente: Propia)

Tabla 2.4. Detalles técnicos de la lámina de Poliimida utilizada como material base

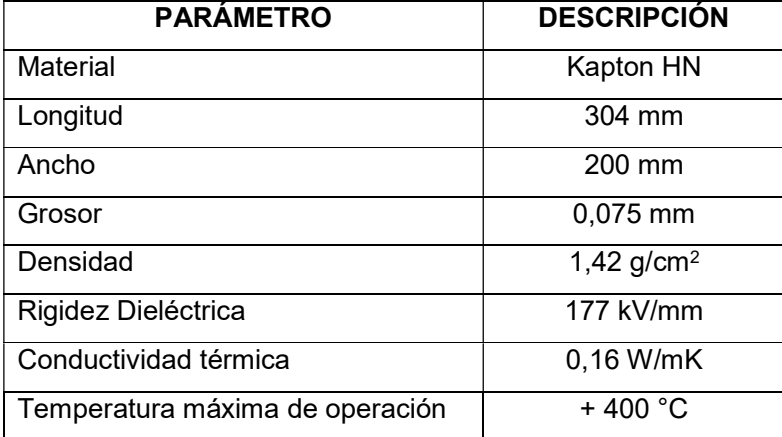

(Fuente: RS, s.f.)

Se seleccionó como base de estudio probetas con una geometría cuadrada, de tal manera que facilite los estudios de caracterización; además, se tomó como parámetros fijos en la impresora una distancia en el eje Z igual a 40 mm y un enfoque de 9 vueltas, mientras que los parámetros introducidos como constantes para la generación del código G son presentados en la Tabla 2.5.

Tabla 2.5. Parámetros de obtención del código G.

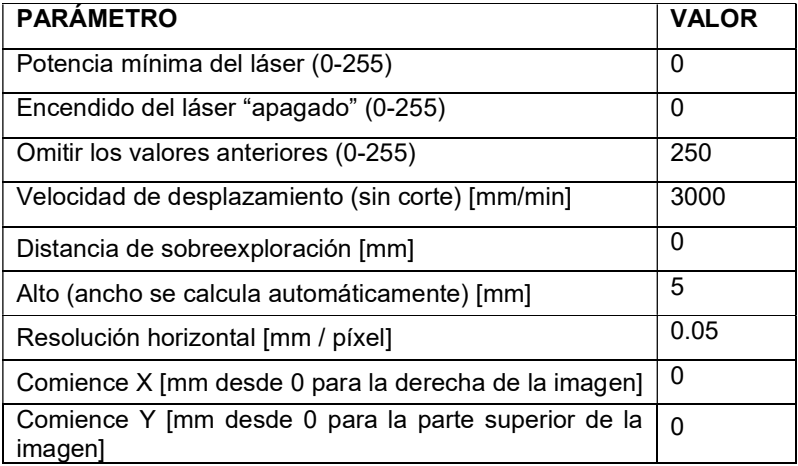

(Fuente: Propia)

Por otro lado, las condiciones variables fueron: potencia máxima, velocidad de corte y espacio de exploración. Al realizar las pruebas de funcionamiento se identificó que al utilizar un valor excesivamente alto de potencia o a su vez excesivamente bajo de velocidad de corte o espacio de exploración, se provocan la destrucción de la probeta. De manera similar un valor excesivamente bajo de potencia o excesivamente alto de velocidad de corte o espacio de exploración da como resultado un grabado nulo o de baja calidad y espesor.

Es así que se realizaron ensayos de prueba y error a fin de determinar los límites entre los cuales el grabado tiene resultados homogéneos. Inicialmente se mantuvieron fijos todos los parámetros excepto la potencia máxima, posteriormente se realizó el mismo proceso variando únicamente la velocidad de corte, y finalmente variando el espacio de exploración. En las Tablas 2.6, 2.7 y 2.8 se presentan los resultados obtenidos al realizar las distintas combinaciones de parámetros variables.

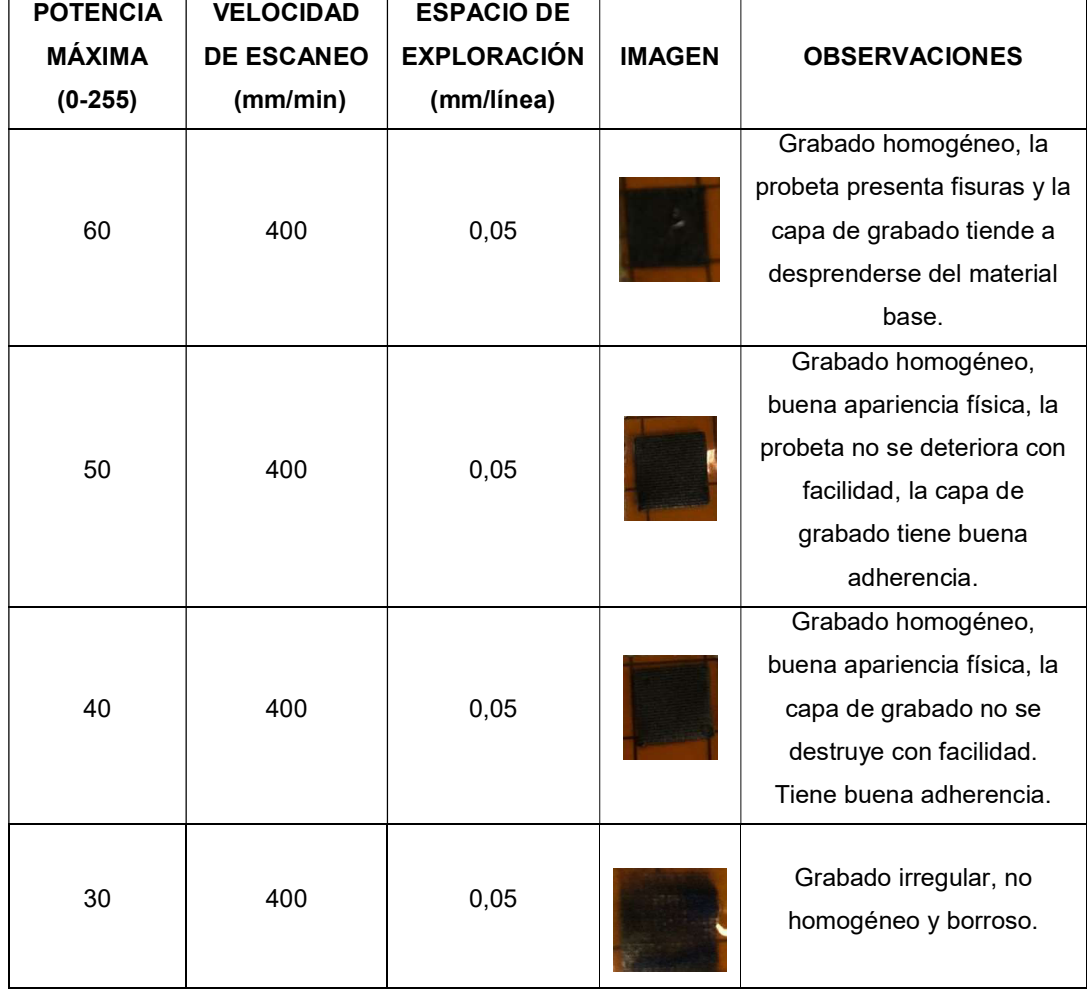

Tabla 2.6. Parámetros de obtención de probetas utilizando la potencia máxima variable.

Tabla 2.7. Parámetros de obtención de probetas utilizando la velocidad de corte variable.

| <b>POTENCIA</b> | <b>VELOCIDAD</b>  | <b>ESPACIO DE</b>  |               |                             |
|-----------------|-------------------|--------------------|---------------|-----------------------------|
| <b>MÁXIMA</b>   | <b>DE ESCANEO</b> | <b>EXPLORACIÓN</b> | <b>IMAGEN</b> | <b>OBSERVACIONES</b>        |
| $(0-255)$       | (mm/min)          | (mm/línea)         |               |                             |
|                 | 500               | 0,05               |               | Grabado semi uniforme,      |
| 50              |                   |                    |               | presenta espesor de capa    |
|                 |                   |                    |               | casi nulo, baja penetración |
|                 |                   |                    |               | en el material base.        |
| 50              | 400               | 0,05               |               | Buena apariencia física, la |
|                 |                   |                    |               | capa de grabado tiene       |
|                 |                   |                    |               | buena adherencia y          |
|                 |                   |                    |               | homogeneidad.               |
|                 | 300               | 0,05               |               | La probeta presenta         |
| 50              |                   |                    |               | fisuras. La adherencia de   |
|                 |                   |                    |               | la capa de grabado es       |
|                 |                   |                    |               | mala, se desprende con      |
|                 |                   |                    |               | facilidad. Excesiva         |
|                 |                   |                    |               | penetración, el material    |
|                 |                   |                    |               | base presenta               |
|                 |                   |                    |               | deformaciones.              |

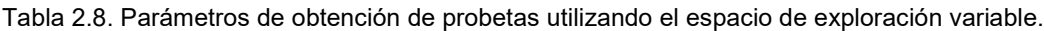

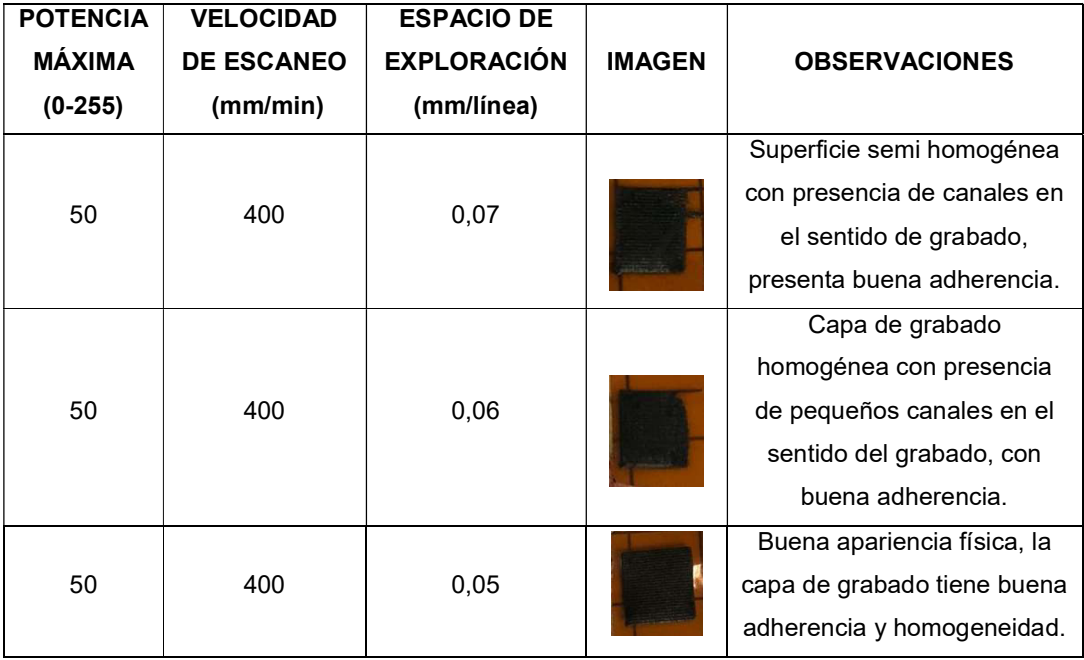

Continuación Tabla 2.8.

| 50 | 400 | 0.04 |  | Buena apariencia física, la |
|----|-----|------|--|-----------------------------|
|    |     |      |  | capa de grabado es          |
|    |     |      |  | homogénea, tiene una        |
|    |     |      |  | adherencia intermedia.      |
| 50 | 400 | 0.03 |  | La probeta presenta una     |
|    |     |      |  | capa de grabado gruesa con  |
|    |     |      |  | baja adherencia y frágil.   |
|    |     |      |  | Material base con           |
|    |     |      |  | deformaciones.              |

La Tabla 2.8 muestra que existieron combinaciones de parámetros en los cuales el grabado de las imágenes es incompleto debido a un pequeño retraso que se genera entre el apagado y encendido del láser durante la impresión. Por esto, y tomando como referencia la función de cada parámetro que se detalló en la sección 2.1.4., se redefinieron los siguientes parámetros: potencia mínima del láser y encendido del láser "apagado". Con esta corrección las probetas obtenidas presentaron un grabado de imagen completo en cualquier combinación de parámetros. A continuación, en las Figuras 2.14, 2.15, 2.16 y 2.17, se muestran imágenes ampliadas de las probetas más representativas mostradas en las Tablas 2.6, 2.7 y 2.8.

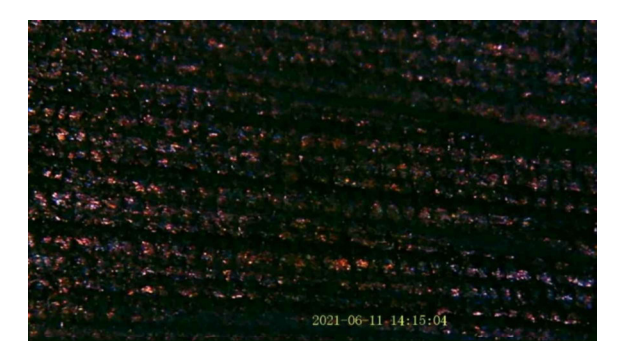

Figura 2.14. Imagen ampliada probeta con parámetros de Potencia máxima=50; Velocidad de corte=400 mm/min; Espacio de exploración=0,04 mm/línea.

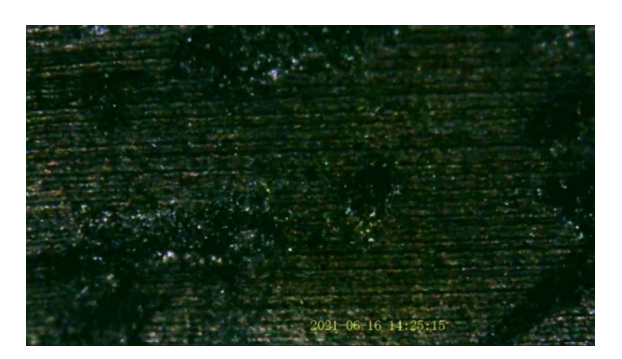

Figura 2.15. Imagen ampliada probeta con parámetros de Potencia máxima=50; Velocidad de corte=300 mm/min; Espacio de exploración=0,03 mm/línea.

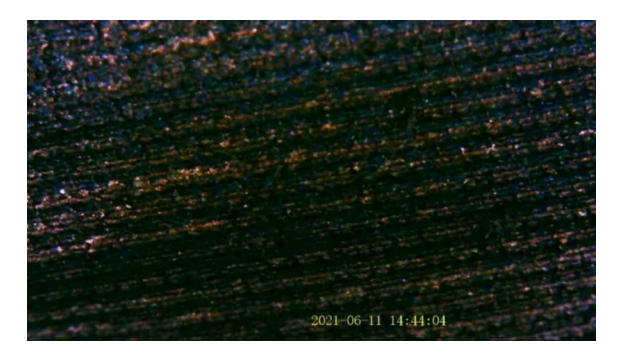

Figura 2.16. Imagen ampliada probeta con parámetros de Potencia máxima=60; Velocidad de corte=400 mm/min; Espacio de exploración=0,05 mm/línea.

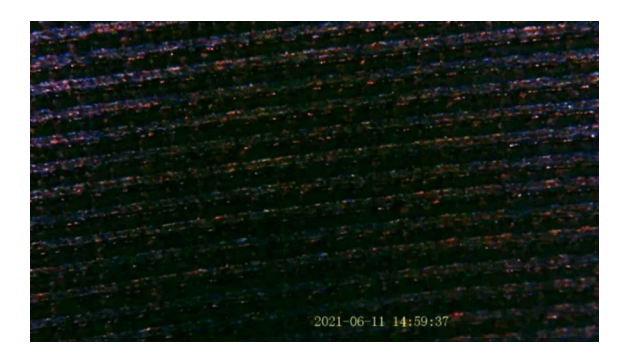

(Fuente: Propia)

Figura 2.17. Imagen ampliada probeta con parámetros de Potencia máxima=50; Velocidad de corte=400 mm/min; Espacio de exploración=0,05mm/línea.

(Fuente: Propia)

Finalmente, se definieron los valores de los parámetros fijos y los rangos de valores para los parámetros variables dentro de los cuales se obtienen las probetas con las mejores características físicas. Estos valores se encuentran recopilados en la Tabla 2.9.

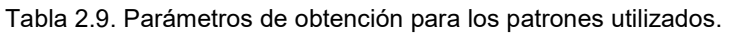

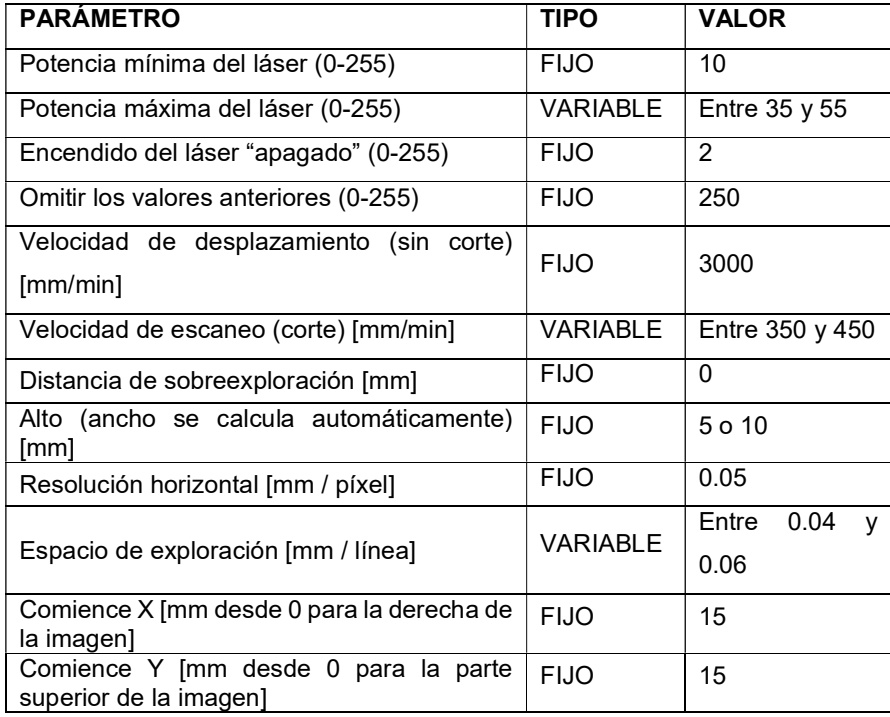

#### 2.2.2 Obtención de estructuras basadas en carbono

Tomando como base las características de las nanoestructuras de carbono del Capítulo 1, se sabe que un material de este tipo es conductor por lo que se procedió a generar un diseño de experimentos con la utilización del programa STATGRAPHICS. Se obtuvieron 15 combinaciones, de las cuales 2 produjeron probetas rotas mientras que los 13 restantes presentaron una buena apariencia física. A estas 13 probetas se les tomó la medición de la resistencia eléctrica y con los datos generados se seleccionaron las probetas con los valores más representativos, asumiendo que a menor valor de resistencia mayor es la probabilidad de tener nanoestructuras de carbono. En la Tabla 2.10 se muestran las diversas combinaciones realizadas junto con los valores de resistencia obtenidos.

| <b>ITEM</b>    | <b>POTENCIA</b><br>MÁXIMA (0- | <b>VELOCIDAD DE</b><br><b>ESCANEO</b> | <b>ESPACIO</b><br>DE<br><b>EXPLORACIÓN</b> | <b>RESISTENCIA</b><br><b>ELÉCTRICA</b> |
|----------------|-------------------------------|---------------------------------------|--------------------------------------------|----------------------------------------|
|                | 255)                          | (mm/min)                              | (mm/línea)                                 | (ohmios)                               |
| 1              | 55                            | 400                                   | 0,04                                       | 33                                     |
| $\overline{c}$ | 55                            | 400                                   | 0,06                                       | 38                                     |
| 3              | 45                            | 350                                   | 0,04                                       | 0                                      |
| 4              | 45                            | 450                                   | 0,06                                       | 41                                     |
| 5              | 35                            | 400                                   | 0,04                                       | 37                                     |
| 6              | 45                            | 400                                   | 0,05                                       | 28                                     |
| 7              | 55                            | 350                                   | 0,05                                       | 0                                      |
| 8              | 35                            | 350                                   | 0,05                                       | 38                                     |
| 9              | 45                            | 350                                   | 0,06                                       | 24                                     |
| 10             | 45                            | 450                                   | 0,04                                       | 41                                     |
| 11             | 45                            | 400                                   | 0,05                                       | 31                                     |
| 12             | 35                            | 450                                   | 0,05                                       | 37                                     |
| 13             | 35                            | 400                                   | 0,06                                       | 48                                     |
| 14             | 55                            | 450                                   | 0,05                                       | 20                                     |
| 15             | 45                            | 400                                   | 0.05                                       | 27                                     |

Tabla 2.10. Combinación de parámetros variables y resistencia eléctrica de cada probeta.

## 2.3 Caracterización de las estructuras obtenidas

#### 2.3.1 Espectroscopía Raman

El ensayo de Espectroscopía Raman fue realizado en el Laboratorio de Nuevos Materiales (LANUM) en la Facultad de Ingeniería Mecánica de la Escuela Politécnica Nacional. Como se indicó en el apartado 1.4.2., este análisis radica en irradiar un haz de luz monocromático en cada probeta, provocando ligeros cambios en su frecuencia, de tal manera que el equipo genere una serie de datos los cuales se traducen en una curva dentro de la cual se puede distinguir los picos (bandas) que representan las características del material en estudio.

En este análisis se utilizaron las probetas correspondientes a los ítems 9 y 14 de la Tabla 2.10, cuya combinación de parámetros presentaron los valores más bajos de resistencia eléctrica. En este caso se colocó la denominación PER 1 y PER 2 respectivamente. La Tabla 2.11 presenta los parámetros que se utilizaron para su obtención.

Tabla 2.11. Parámetros variables manejados en la elaboración de las probetas utilizadas en Espectroscopía Raman.

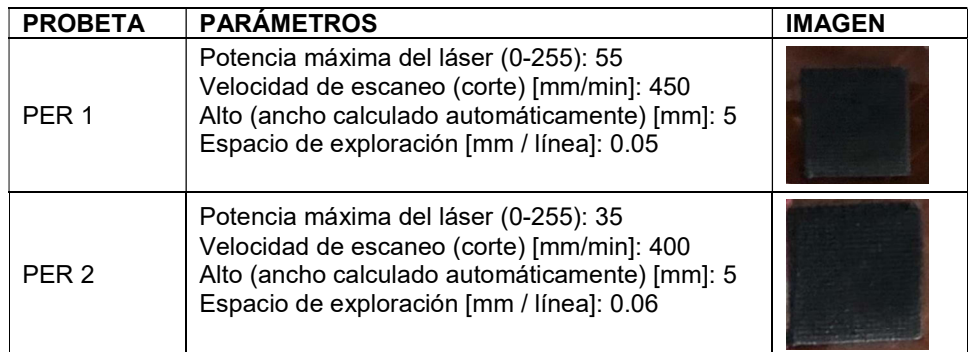

(Fuente: Propia)

Para el desarrollo del ensayo fue necesaria la utilización de varios equipos los cuales permitieron obtener datos sobre a las condiciones de estudio y los valores correspondientes al ensayo como tal, a continuación se muestran los equipos utilizados.

Termohigrómetro

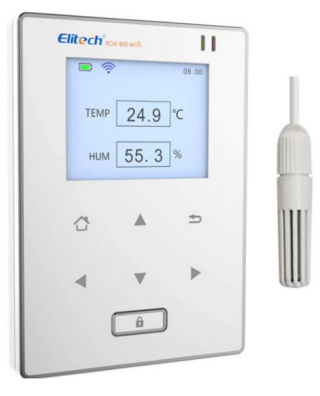

Figura 2.18. Imagen referencial del Termohigrómetro utilizado en el LANUM para la medición de las condiciones ambientales.

(Fuente: ELITECH, s.f.)

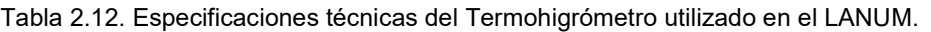

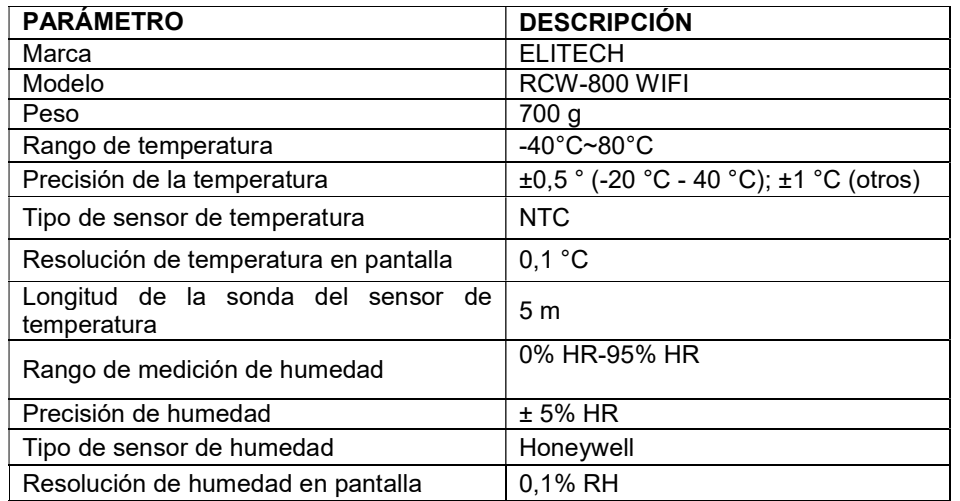

(Fuente: ELITECH, s.f.)

Espectroscopio Raman

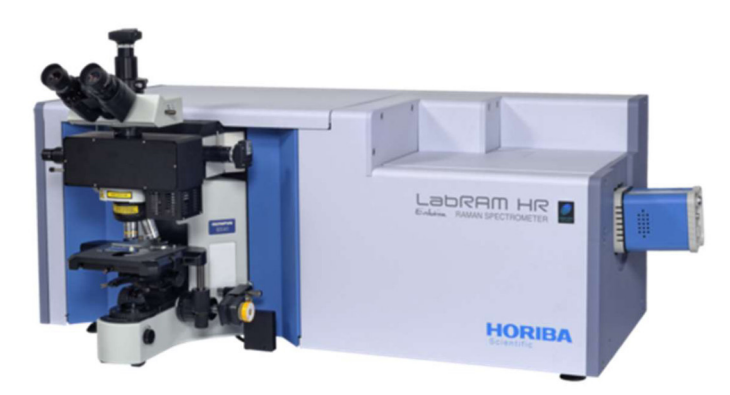

Figura 2.19. Imagen referencial del Espectroscopio Raman utilizado en el LANUM para la obtención de espectros Raman.

(Fuente: HORIBA, s.f.)

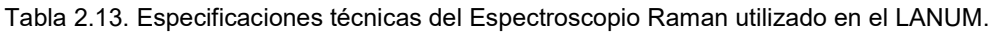

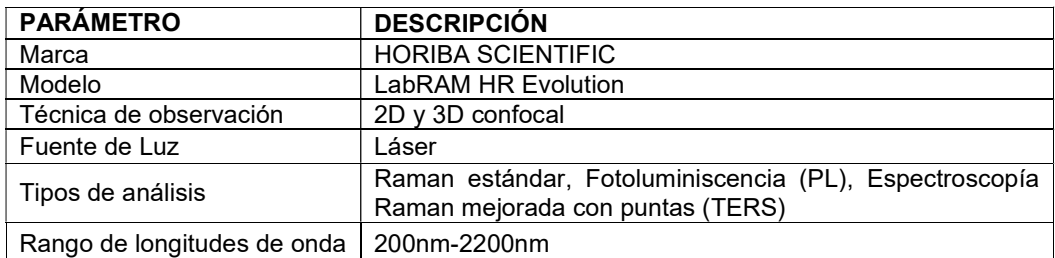

(Fuente: HORIBA, s.f.)

Con el Termohigrómetro se tomaron mediciones de las condiciones ambientales al inicio y al final del ensayo, los valores obtenidos se recopilan en la Tabla 2.14.

| ID.<br>DE<br>$\mathbf A$<br><b>MUESTRA</b> | <b>TEMPERATURA</b><br><b>INICIAL (°C)</b> | <b>TEMPERATURA</b><br><b>FINAL (°C)</b> | <b>HUMEDAD</b><br><b>INICIAL (%HR)</b> | <b>HUMEDAD</b><br>FINAL (%HR) |
|--------------------------------------------|-------------------------------------------|-----------------------------------------|----------------------------------------|-------------------------------|
| PER <sub>1</sub>                           | 20.1                                      | 20.5                                    | 42.3                                   | 41.6                          |
| PER1<br>PFR <sub>2</sub>                   | 21                                        | 20.3                                    | 40.2                                   | 41.                           |

Tabla 2.14. Condiciones ambientales medidas antes y después del ensayo.

(Fuente: LANUM, 2021 )

Según el informe entregado por el Laboratorio, se tomaron los espectros en 5 puntos seleccionados aleatoriamente. Estos espectros fueron obtenidos con el equipo calibrado de la siguiente manera:

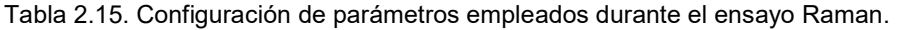

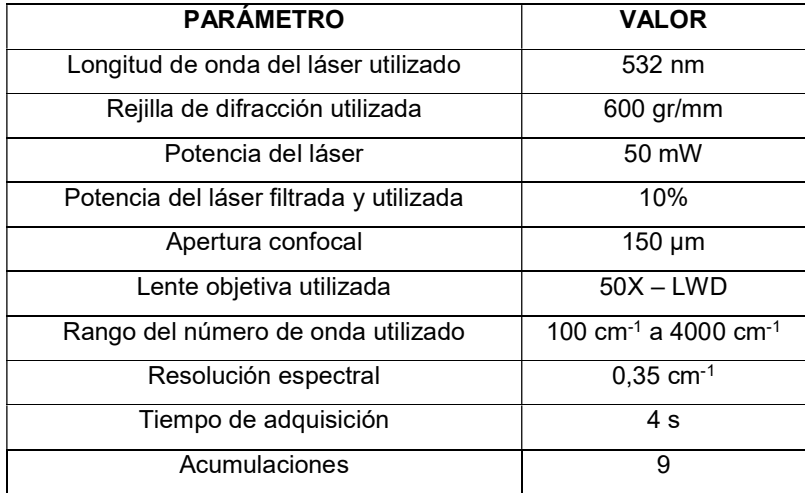

(Fuente: LANUM, 2021)

#### 2.3.2 Microscopía electrónica de barrido (SEM)

Este ensayo fue realizado en el Departamento de Metalurgia Extractiva (DEMEX) específicamente en el Laboratorio de Análisis Químico, de Análisis Mineralógico y Difracción de Rayos X, y Planta Piloto para Procesamiento de Minerales perteneciente a la Facultad de Ingeniería Química y Agroindustria de la Escuela Politécnica Nacional. Para este ensayo se colocaron las probetas dentro del equipo el cual dispara en vacío un haz de electrones sobre la superficie del material. La información sobre la interacción entre los electrones y el material es recogida por los detectores del equipo de dos maneras distintas, la primera recibe la información de los electrones que son absorbidos por el material y la segunda recibe la información de los electrones que rebotan producto del choque con la superficie del material, generando así una imagen de alta calidad de la superficie.

Para analizar la morfología del material obtenido se seleccionaron las probetas que presentaron la mayor y menor resistencia eléctrica según el diseño de experimentos realizado anteriormente. En la Tabla 2.16 se encuentran recopilados los parámetros empleados para la obtención de las probetas antes mencionadas.

Tabla 2.16. Parámetros variables manejados en la elaboración de las probetas utilizadas en Microscopía Electrónica de Barrido.

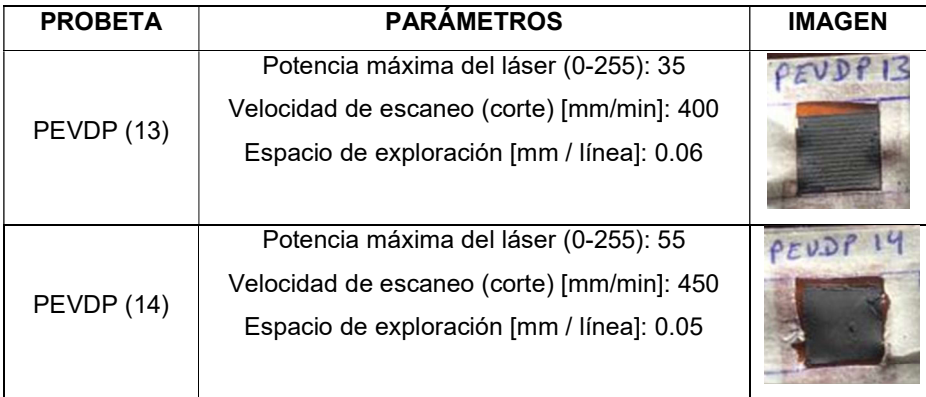

(Fuente: Propia)

En la Figura 2.20 se muestra el equipo utilizado, de la misma manera en la Tabla 2.17 se presentan los datos del mismo.

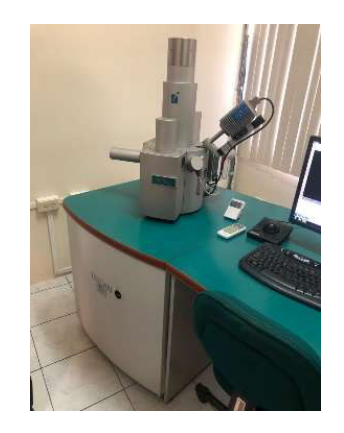

Figura 2.20. Equipo utilizado para la microscopía electrónica de barrido.

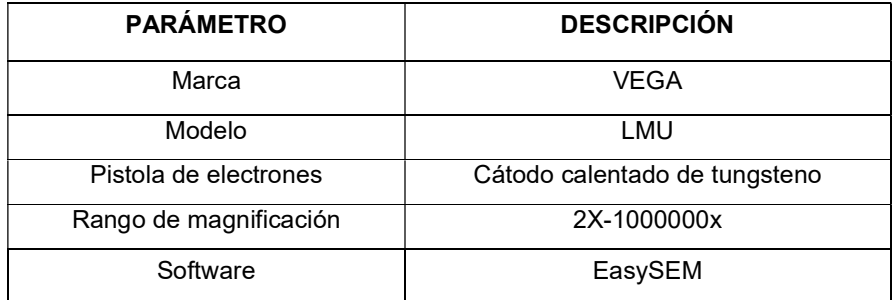

Tabla 2.17. Detalles técnicos del equipo utilizado.

(Fuente: TESCAN, s.f.)

Para llevar a cabo este análisis se colocaron las muestras en el porta muestras del equipo, una vez cerrado el equipo se generó un vacío mediante la activación de la bomba presente en el equipo, siendo este controlado por el software EasySEM. Este proceso es necesario para poder obtener las imágenes SEM. Para la probeta PEVDP (13) se obtuvieron imágenes con las siguientes magnificaciones: 50X, 200X, 500X, 1000X, 2000X, 4000X, mientras que para la probeta PEVDP (14) se obtuvieron imágenes con magnificaciones de 100X, 500X, 1000X, 2000X, 4000X. La toma de imágenes fue realizada en el modo WIDE FIELD (Campo Amplio) con un voltaje de 10 kV.

#### 2.3.3 Caracterización Eléctrica (Método de Van der Pauw)

El presente ensayo fue realizado en el Laboratorio de Materia Condensada del Departamento de Física (DFIS) de la Escuela Politécnica Nacional. Este ensayo se lo realizó con el fin de extraer la información correspondiente a las características eléctricas del material obtenido, características como la resistividad específica. Para su desarrollo se utilizaron 8 probetas con una geometría cuadrada seleccionada en función a lo que indica la bibliografía de este tipo de ensayo. Específicamente, para este ensayo se necesitaron probetas con un tamaño de 10mm x 10mm, con la finalidad de facilitar la toma de medidas evitando el choque entre las puntas del equipo. Las probetas fueron colocadas en la porta probetas del equipo y una vez aseguradas se posicionaron las cuatro puntas correspondientes en cada extremo de las probetas. Dado que las probetas utilizadas tienen la figura de un cuadrado, cada punta del equipo fue colocada en cada esquina de las probetas. Para obtener los datos requeridos para este estudio, se insertó corriente por dos de las puntas y se midió el voltaje en las dos puntas restantes.

En la Tabla 2.18 se presenta los parámetros empleados en la obtención de las muestras mientas que la Tabla 2.19 muestra los equipos utilizados en este ensayo, así como las características de cada uno de ellos

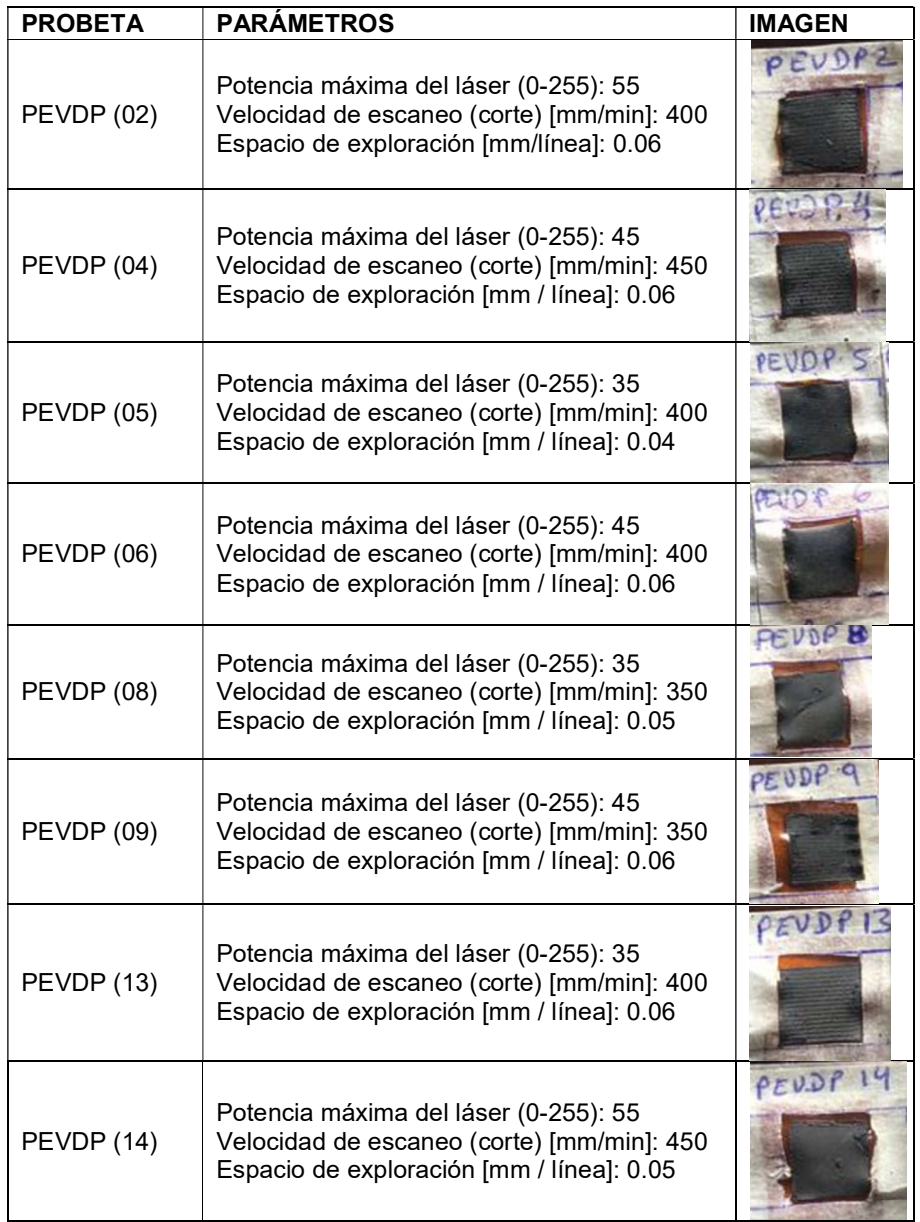

Tabla 2.18. Parámetros variables manejados en la elaboración de las probetas utilizadas en la caracterización eléctrica.

| <b>EQUIPO</b>                                   | <b>DESCRIPCIÓN</b>                                                                                                    | <b>IMAGEN</b> |
|-------------------------------------------------|----------------------------------------------------------------------------------------------------|---------------|
| <b>FUENTE</b><br>(2 unidades)                   | Marca:<br><b>KEITHLEY</b><br>Modelo: 2450<br>Rango Voltaje: 20mV - 200V<br>Rango Corriente: 10nA - 1A<br>Precisión Básica: 0.012%<br>Ruido de banda ancha:2mVrms Typ<br>Tipos de barrido: Lineal, Log, Lineal<br>Dual, Dual Log, Personalizada<br>Lecturas/Seg: >3000 | 57084         |
| <b>EQUIPO</b><br><b>CUATRO</b><br><b>PUNTAS</b> | Equipo obtenido como fruto de una<br>tesis estudiantil.                                                                                                    |               |
| <b>SOFTWARE</b>                                 | <b>KickStart</b><br>Instrument<br>Control<br>Software                                                                                                    |               |

Tabla 2.19. Especificaciones técnicas de los equipos utilizados para el ensayo.

El procedimiento para realizar la caracterización eléctrica se detalla a continuación:

- a. Retirar las cuatro puntas de la zona del porta probetas.
- b. Colocar la probeta en el porta probetas y asegurarla.
- c. Encender las dos fuentes y conectar el cable USB al computador.
- d. Ubicar una punta sobre cada esquina de la probeta y realizar el ajuste de la perilla de regulación de la altura de la punta hasta lograr el contacto entre la punta y la probeta. Ejecutar este paso con las puntas restantes. En caso de no lograr el contacto requerido se puede variar la altura del porta probetas
- e. Seleccionar el rango de corriente que se va a suministrar a las probetas. Para el presente análisis se utilizó un rango desde 0 A hasta 0,15 A.
- f. Realizar una prueba de continuidad, esto se realiza conectando los cables correspondientes a cada punta en las fuentes de entrada y salida. Se debe cumplir todas las combinaciones posibles verificando que la gráfica obtenida en el software sea una línea, con esto se verifica que se obtiene un contacto óhmico necesario para que la prueba sea válida. En caso de no obtener una línea recta se debe volver a verificar que el contacto entre la punta y la probeta este realizado de manera correcta.
- g. Iniciar el ensayo realizando con las combinaciones presentadas en la Tabla 2.20.

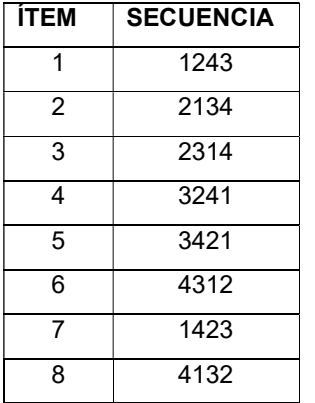

Tabla 2.20. Secuencia de conexiones realizadas para la toma de datos.

(Fuente: Propia)

De estos números, los dos primeros corresponden a las puntas que se conectan en el ingreso de corriente, mientas que los dos últimos corresponden a los que se conectan en la salida. Una vez finalizada la corrida del programa se guardan los datos para los análisis respectivos.

A continuación se indica un ejemplo de cálculo de la resistencia por cuadro de cada probeta:

Se realizaron ocho secuencias de conexión para cada probeta, de las cuales se obtuvieron graficas Voltaje vs Intensidad. De estas se obtuvo el valor de la resistencia que, según la Ley de Ohm, corresponde a la pendiente de la recta obtenida como resultado de la serie de mediciones realizadas.

Con los valores de resistencia de cada una de las ocho secuencias de conexión, se obtienen las resistencias superficiales  $R_s$  que en este caso corresponden a los valores de  $R_A$  y  $R_B$ , que resultan del promedio entre las medidas de resistencia obtenidas en el paso anterior. (Conde, 2017)

$$
R_A = \frac{R_{2134} + R_{1243} + R_{4312} + R_{3421}}{4}
$$

Ecuación 1. Media de las resistencias de las secuencias 1, 2, 5 y 6 (Fuente: Conde, L., 2017)

$$
R_B = \frac{R_{3241} + R_{2314} + R_{4132} + R_{1423}}{4}
$$

Ecuación 2. Media de las resistencias de las secuencias 3, 4, 7 y 8 (Fuente: Conde, L., 2017)

Estos valores son reemplazados en la ecuación de Van der Pauw que inicialmente tiene la siguiente estructura:

$$
e^{\frac{-\pi t}{\rho}R_A}+e^{\frac{-\pi t}{\rho}R_B}=1
$$

Ecuación 3. Ecuación de Van der Pauw (Fuente: Conde, L., 2017)

Tomando en cuenta que:

 $\rho = R_s t$ 

Ecuación 4. Fórmula para el cálculo de la resistividad (Fuente: Conde, L., 2017)

La ecuación de Van der Pauw queda de la siguiente manera:

$$
e^{\frac{-\pi}{R_s}R_A}+e^{\frac{-\pi}{R_s}R_B}=1
$$

Ecuación 5. Reemplazo de la ecuación 4 en la ecuación 3 (Fuente: Conde, L., 2017)

Al reemplazar  $R<sub>s</sub>$  por X e igualando a cero se tiene:

$$
e^{\frac{-\pi}{x}R_A}+e^{\frac{-\pi}{x}R_B}-1=0
$$

Ecuación 6. Ecuación 5 igualada a 0 (Fuente: Conde, L., 2017)

Obteniéndose la función

$$
f(x) = e^{\frac{-\pi}{x}R_A} + e^{\frac{-\pi}{x}R_B} - 1
$$

Ecuación 7. Función para obtener el valor de la resistencia superficial (Fuente: Conde, L., 2017)
Los valores que satisfacen la ecuación representan el valor de la resistencia superficial por cuadro de la muestra.

### 2.3.4 Medición del Ángulo de Contacto

Este ensayo se llevó a cabo en el Laboratorio de Materia Condensada del Departamento de Física de la Escuela Politécnica Nacional. Este ensayo se realizó con la finalidad de determinar si el material obtenido tiene un comportamiento hidrofóbico. Para esto, con la ayuda del equipo de medición, se colocó una gota de agua de 5 µL sobre el material base. Este proceso fue captado y transmitido al computador por la cámara propia del equipo mientras era grabado en video para su posterior análisis. En la Tabla 2.21 se presentan los parámetros de obtención de las muestras empleadas.

| <b>PROBETA</b>    | <b>PARÁMETROS</b>                                                                                                    | <b>IMAGEN</b> |
|-------------------|----------------------------------------------------------------------------------------------------|---------------|
| <b>PEVDP (02)</b> | Potencia máxima del láser (0-255): 55<br>Velocidad de escaneo (corte) [mm/min]: 400<br>Espacio de exploración [mm / línea]: 0.06 | PEVDP         |
| PEVDP (04)        | Potencia máxima del láser (0-255): 45<br>Velocidad de escaneo (corte) [mm/min]: 450<br>Espacio de exploración [mm / línea]: 0.06 | VE LE         |
| <b>PEVDP (05)</b> | Potencia máxima del láser (0-255): 35<br>Velocidad de escaneo (corte) [mm/min]: 400<br>Espacio de exploración [mm / línea]: 0.04 | PEVOP         |
| PEVDP (06)        | Potencia máxima del láser (0-255): 45<br>Velocidad de escaneo (corte) [mm/min]: 400<br>Espacio de exploración [mm / línea]:0.06  | PEND P        |
| <b>PEVDP (08)</b> | Potencia máxima del láser (0-255): 35<br>Velocidad de escaneo (corte) [mm/min]: 350<br>Espacio de exploración [mm / línea]: 0.05 | UNP           |
| PEVDP (09)        | Potencia máxima del láser (0-255): 45<br>Velocidad de escaneo (corte) [mm/min]: 350<br>Espacio de exploración [mm / línea]: 0.06 | PEUDP 9       |

Tabla 2.21. Parámetros variables manejados en la elaboración de las probetas utilizadas en la medición del ángulo de contacto.

Continuación Tabla 2.21.

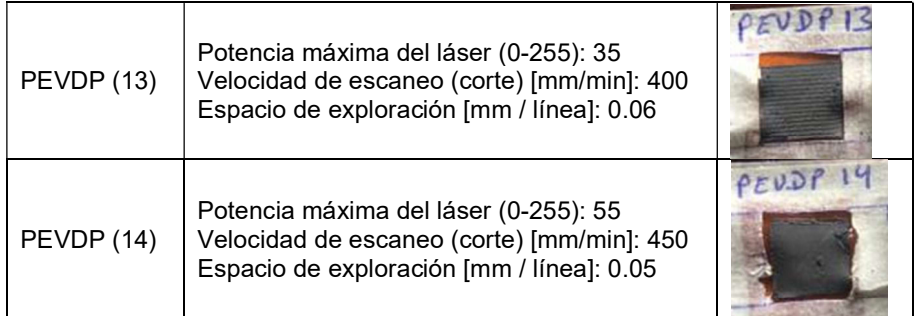

(Fuente: Propia)

El equipo utilizado se presenta en la Figura 2.21, mientras que las características técnicas del mismo están mostradas en la Tabla 2.22.

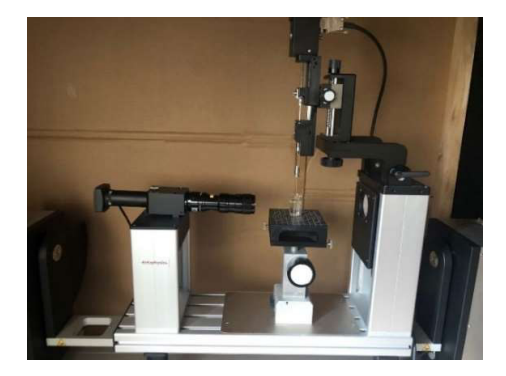

Figura 2.21. Equipo para medición del ángulo de contacto.

(Fuente: Propia)

Tabla 2.22. Especificaciones técnicas del equipo utilizado en el ensayo.

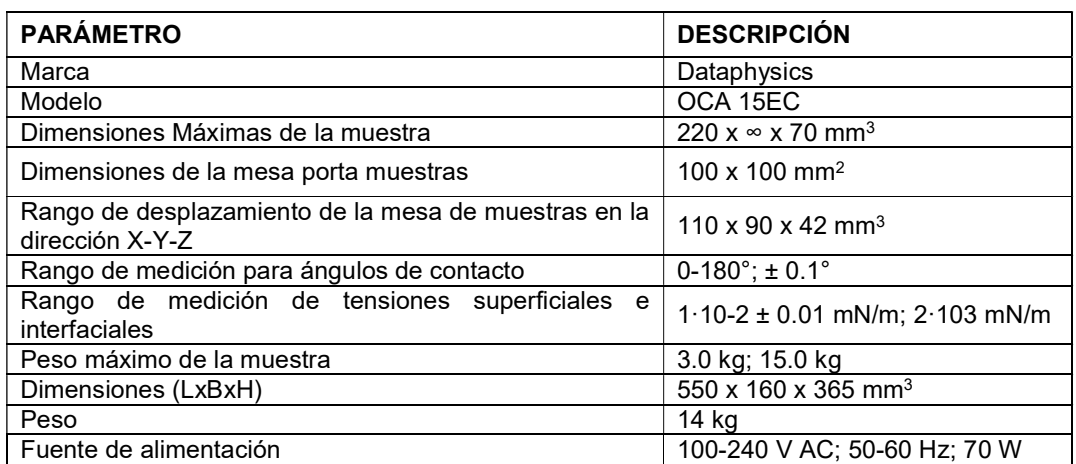

(Fuente:DATAPHYSICS, s.f.)

Inicialmente, se abastece al equipo con 100 ml de agua, mismos que fueron utilizados durante todo el ensayo. Posteriormente, se colocan los parámetros para el despacho de las gotas de agua, en este caso se utilizaron gotas de 5 µl con un caudal de 2 µl/s. A continuación, se coloca la probeta en la mesa porta probetas y mediante las perillas del equipo se regula la posición de la aguja dispensadora hasta encontrar, ubicar y enfocar la imagen. Una vez hecho esto, mediante el software de control, se pulsa el botón de dispensar y se coloca la gota sobre la probeta. Todo el proceso es grabado por el programa para su análisis posterior.

# 3. RESULTADOS Y DISCUSIÓN

### 3.1. Resultados

### 3.1.1. Espectroscopía Raman

Como se mencionó en el apartado 2.3.1 se obtuvieron espectros en cinco puntos tomados aleatoriamente. Debido a que los espectros obtenidos en todos los puntos son similares. En el Anexo IV se muestra el informe completo proporcionado por el Laboratorio de Nuevos Materiales. A continuación, se exhibe el espectro más representativo de cada probeta:

#### Probeta PER1

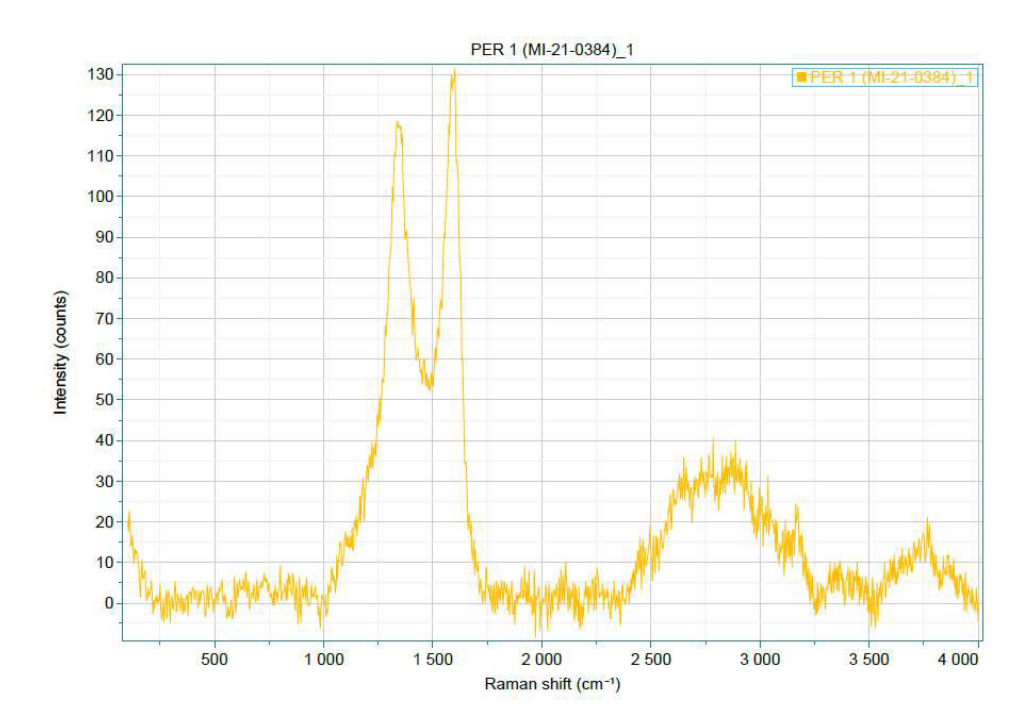

Figura 3.1. Representación gráfica del espectro Raman obtenido en el punto 1 de la probeta PER 1.

(Fuente: LANUM, 2021).

#### Probeta PER2

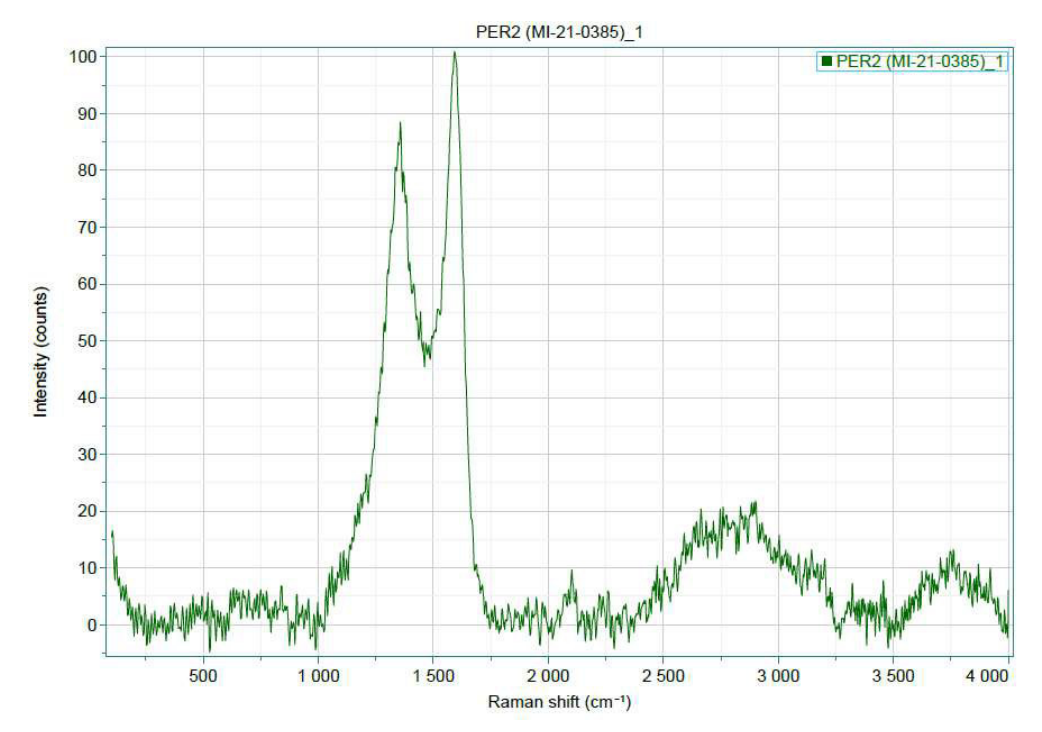

Figura 3.2. Representación gráfica del espectro Raman obtenido en el punto 1 de la probeta PER 2.

(Fuente: LANUM, 2021).

### 3.1.2. Microscopía electrónica de barrido (SEM)

Como resultado de la Microscopía Electrónica de Barrido se obtuvieron las siguientes imágenes:

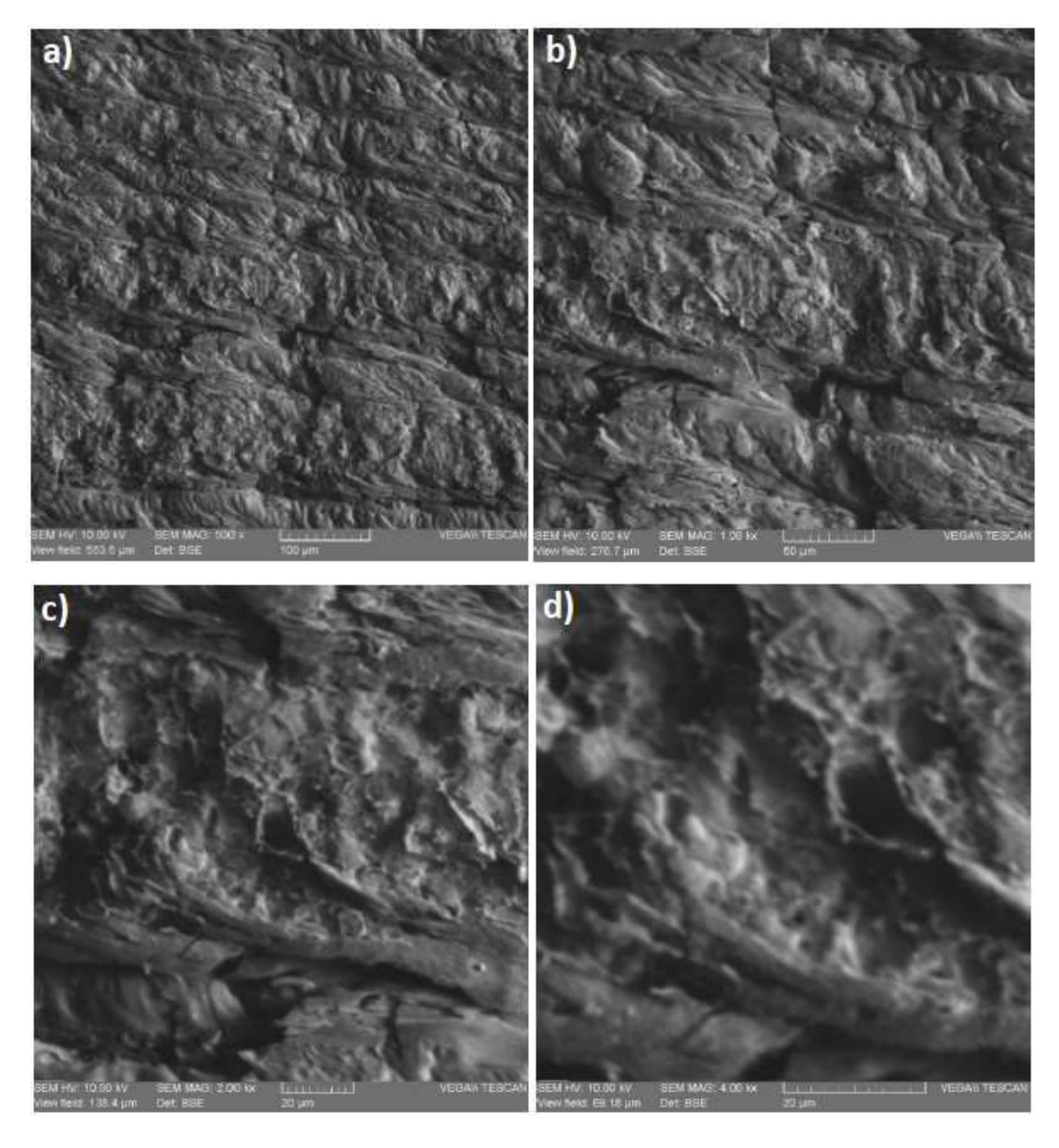

Figura 3.3. Imágenes obtenidas para la Probeta PEVDP (13): a) 500X, b) 1000X, c) 2000X, d) 4000X.

(Fuente: DEMEX, 2021).

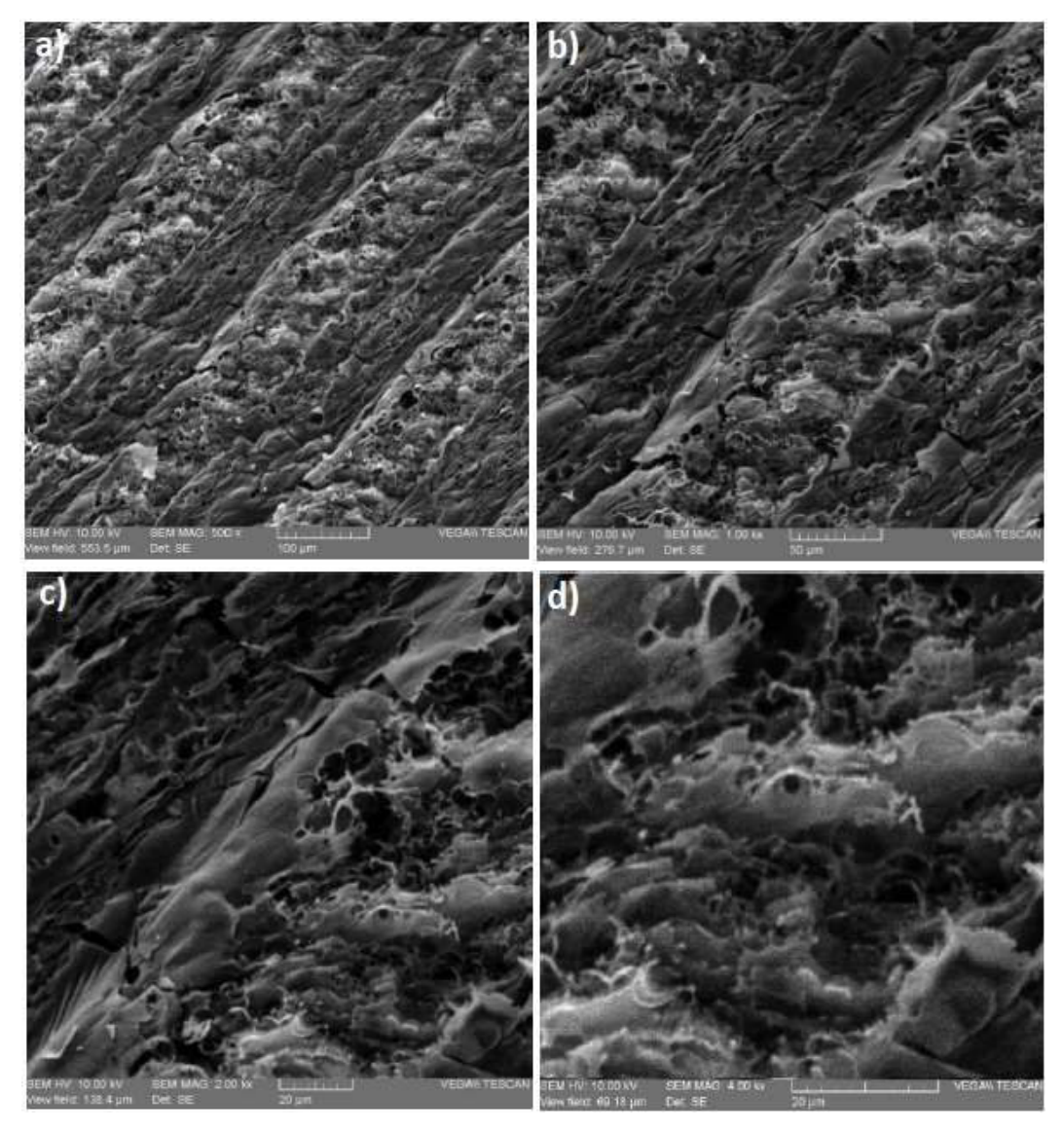

Figura 3.4. Imágenes obtenidas para la Probeta PEVDP (13): a) 500X, b) 1000X, c) 2000X, d) 4000X.

(Fuente: DEMEX, 2021).

#### 3.1.3. Caracterización Eléctrica (Método de Van der Pauw)

Los datos generados durante la caracterización eléctrica según el método de Van der Pauw se muestran en gráficas Voltaje vs Corriente. Por cada probeta se presentan ocho gráficas, una para cada secuencia de conexión realizada. Como se indicó en la sección 2.3.3., los valores de corriente pertenecen a la medida entre las puntas cuyo número corresponde a los dos primeros dígitos de la secuencia. Mientras que el voltaje fue medido ente las puntas correspondientes a los dos últimos dígitos de la secuencia. En la Figura 3.5 se muestran las gráficas Voltaje vs Corriente para las conexiones realizadas en el análisis de las probetas PEVDP 14, mientras que las gráficas obtenidas para el resto de probetas analizadas se muestran en el Anexo V.

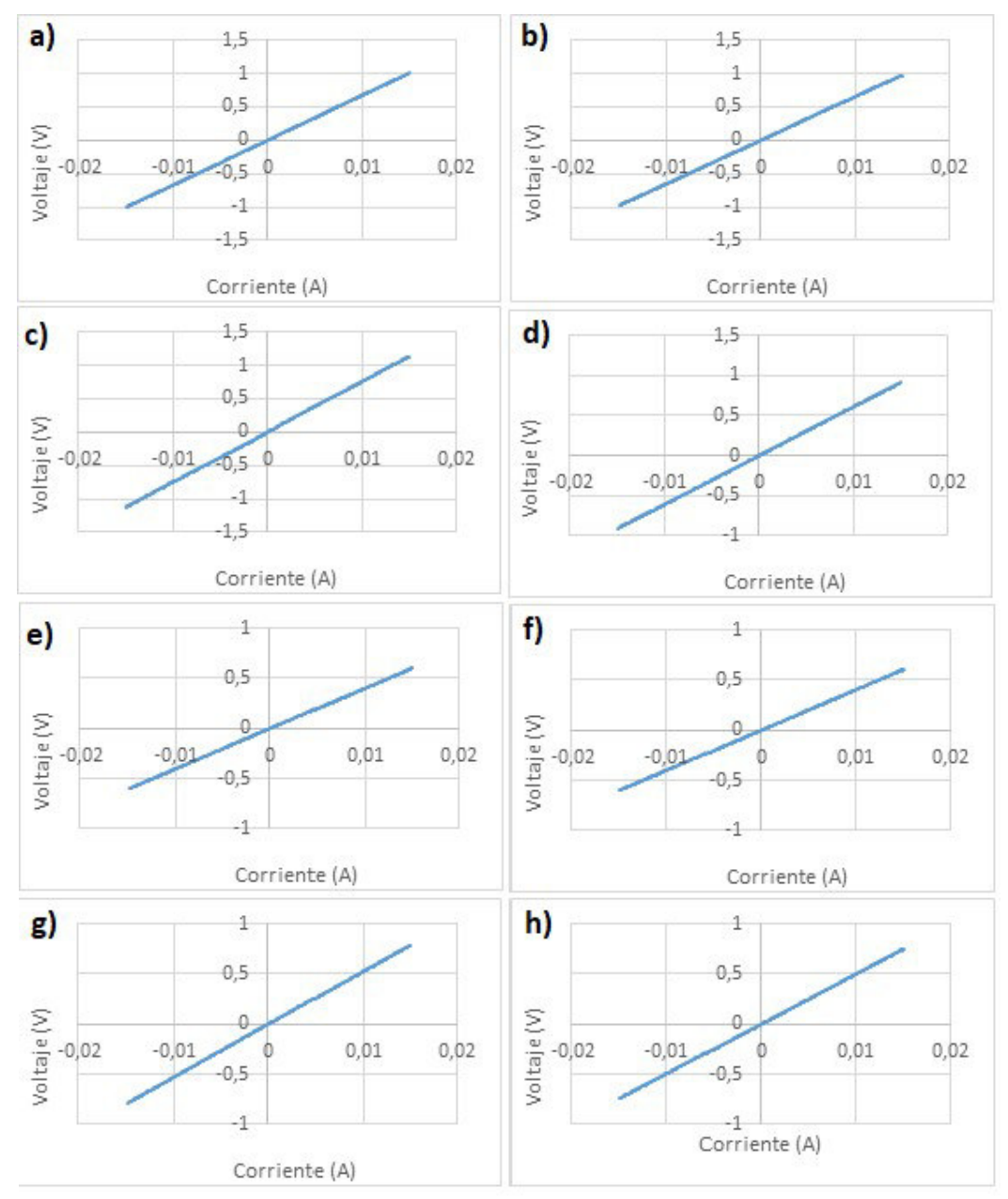

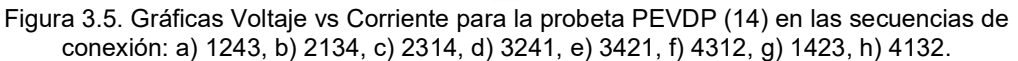

(Fuente: Propia).

A continuación, se presenta la gráfica de la función de Van der Pauw correspondiente a la probeta PEVDP (14).

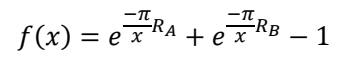

Ecuación 7. Función para obtener el valor de la resistencia superficial (Fuente: Conde, L., 2017)

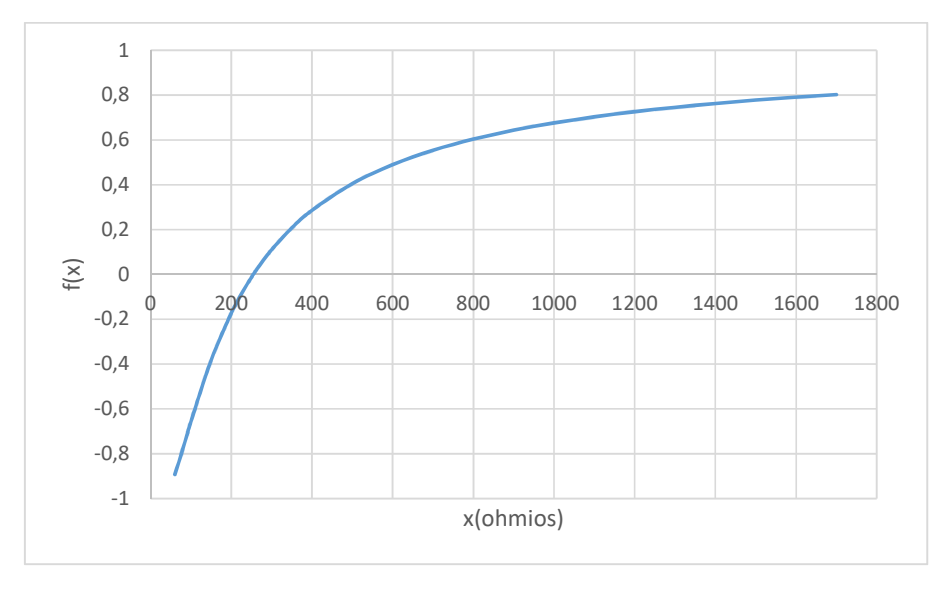

Figura 3.6. Gráfica obtenida para la función de Van Der Pauw con los valores de resistencia superficial en la probeta PEVDP (14).

(Fuente: Propia).

La Tabla 3.1 recopila los resultados obtenidos respecto a los valores aproximados de la resistencia por cuadro de la probeta en estudio.

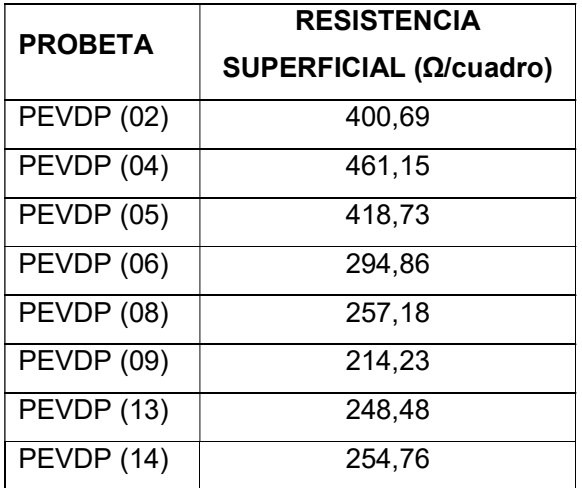

Tabla 3.1. Resistencia superficial de las probetas en estudio.

(Fuente: Propia).

# 3.1.4. Medición de Ángulo de Contacto

Tabla 3.2. Resumen de los parámetros de obtención de cada probeta con la medida correspondiente de los ángulos de contacto.

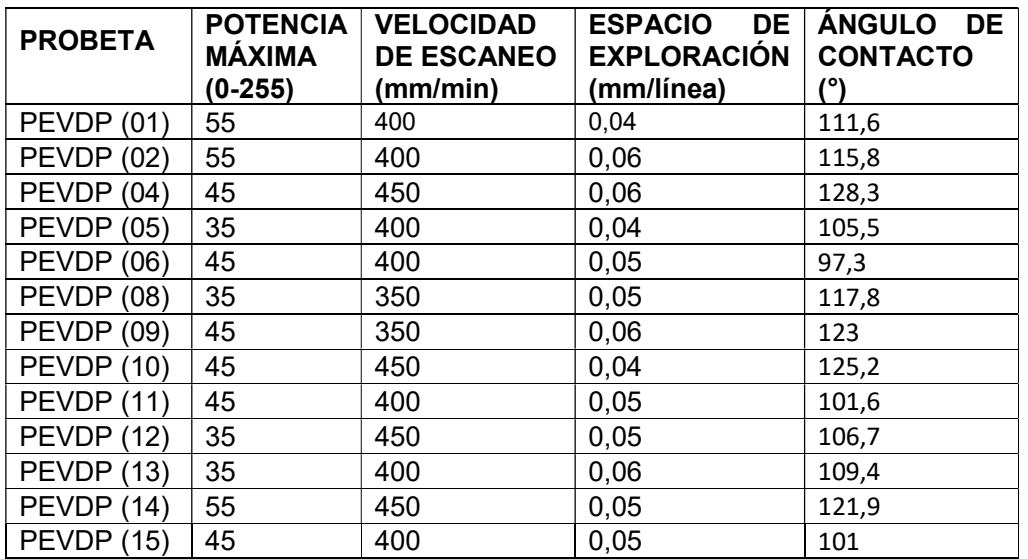

(Fuente: Propia).

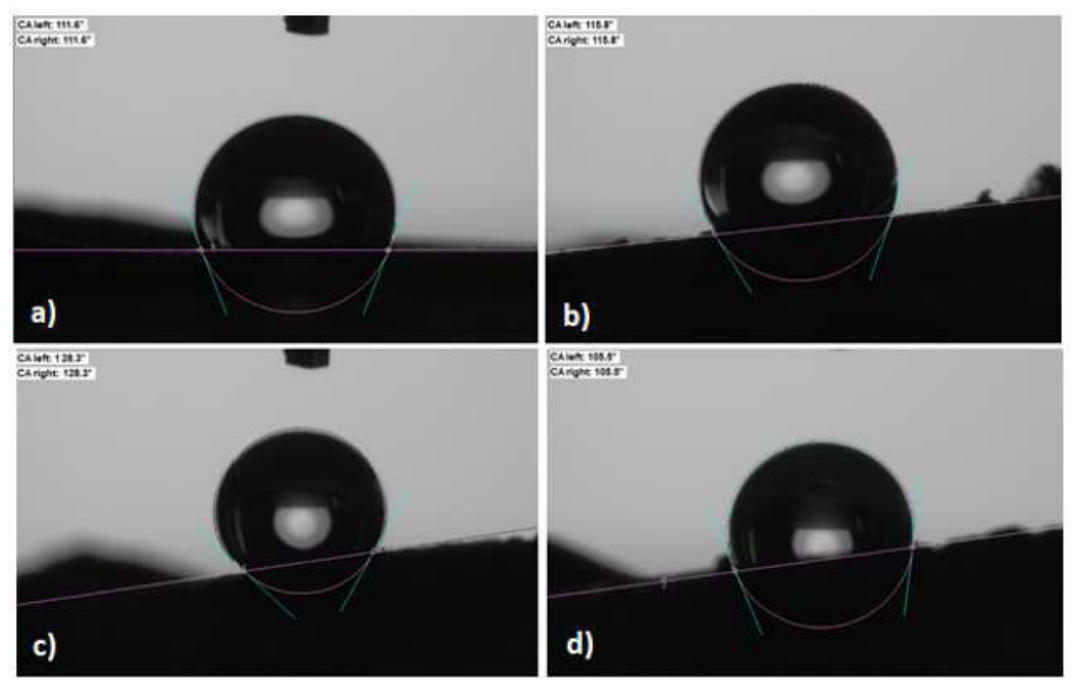

Figura 3.7. Imágenes obtenidas durante la medición del ángulo de contacto para las probetas: a) PEVDP 01, b) PEVDP 02, c) PEVDP 04, d) PEVDP 05.

(Fuente: Propia).

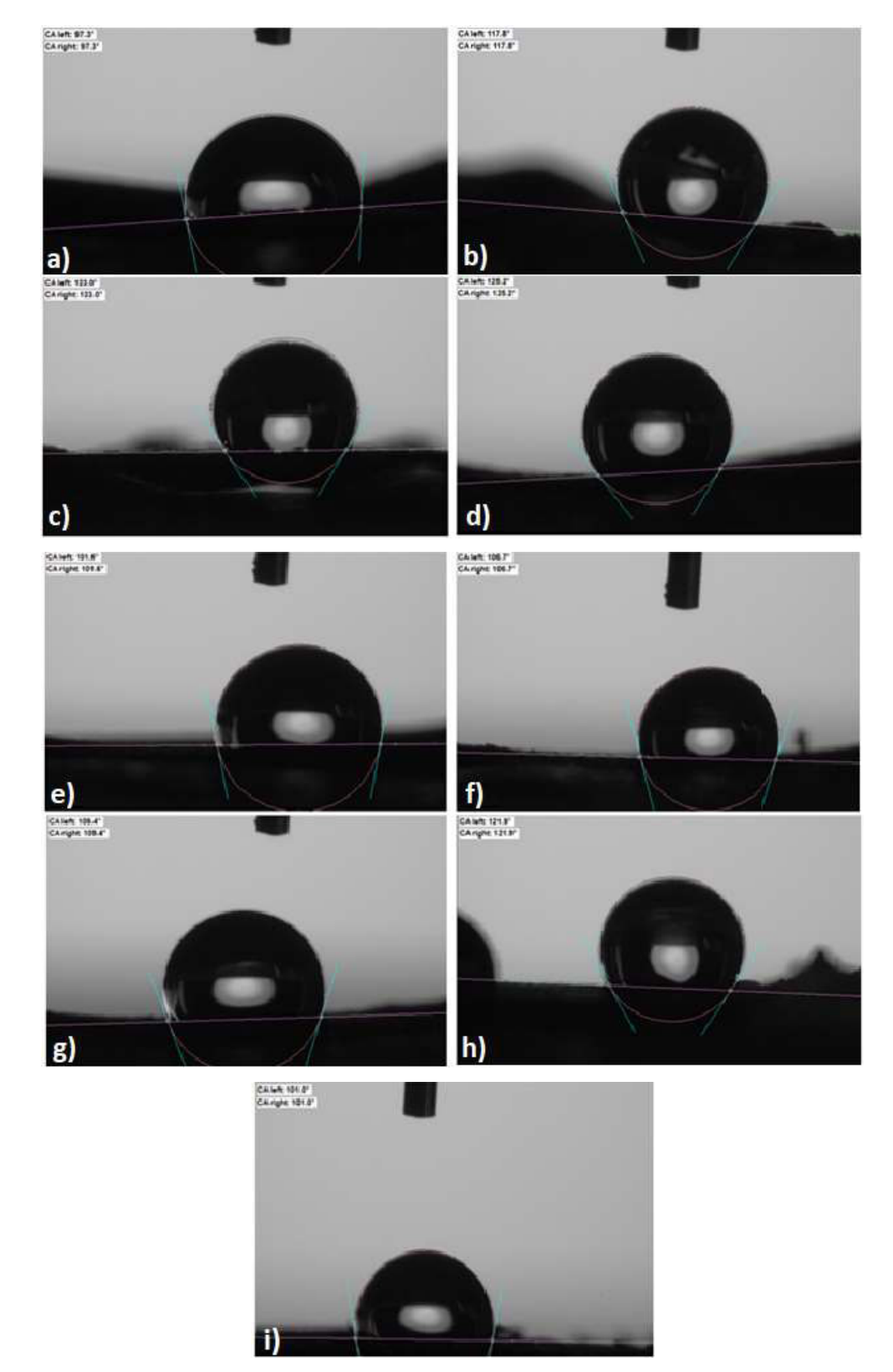

 Figura 3.8. Imágenes obtenidas durante la medición del ángulo de contacto para las probetas: a) PEVDP 06, b) PEVDP 08, c) PEVDP 09, d) PEVDP 10, e) PEVDP 11, f) PEVDP 12, g) PEVDP 13, h) PEVDP 14, i) PEVDP 15.

(Fuente: Propia).

### 3.2. Discusión

#### 3.2.1. Raman

De acuerdo con la literatura de varios autores, los espectros Raman encontrados para diversas nanoestructuras de carbono tienen características similares. (Joiro & Saito, 2020) La Figura 3.9 recopila los espectros más representativos de las nanoestructuras de carbono mayormente conocidas.

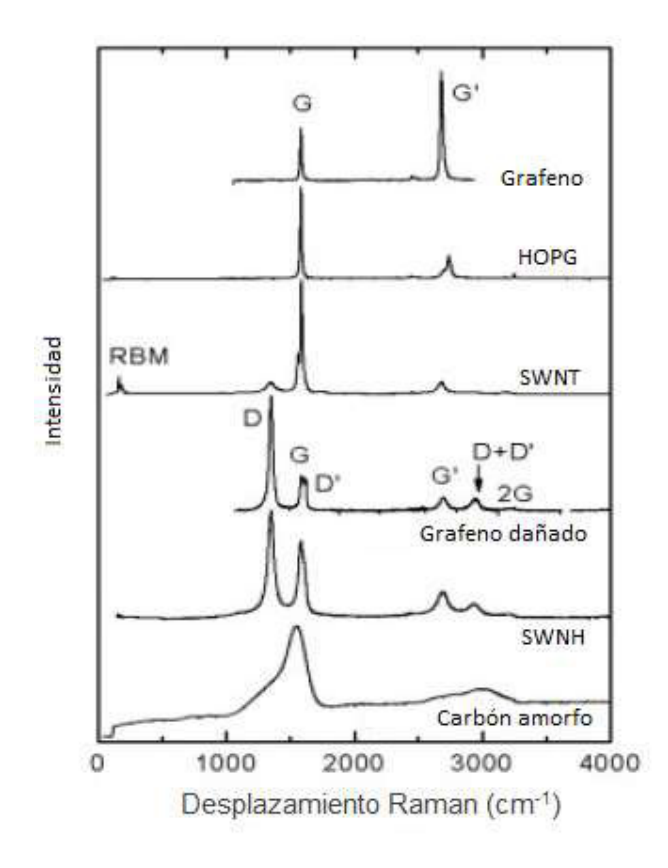

Figura 3.8. Espectros Raman de nanoestructuras de carbono más conocidas. (Fuente: Joiro, A., & Saito, R., 2020).

Los espectros presentados en las Figuras 3.1 y 3.2 corresponden a las probetas en estudio, estos presentan picos similares al grafeno dañado (por bombardeo de iones) y a los nanocuernos de carbono de pared simple (SWNH, por sus siglas en inglés) donde se observa la presencia de las bandas D, G, G' y D+D' (Figura 3.9), sin embargo, las intensidades de los picos D y G son diferentes.

De forma similar al analizar los espectros Raman de los materiales mostrados en la Figura 3.10, se puede notar gran similitud entre el óxido de grafeno y el material en estudio expuesto en las Figuras 3.1 y 3.2, por tal motivo el material sintetizado corresponde al óxido de grafeno.

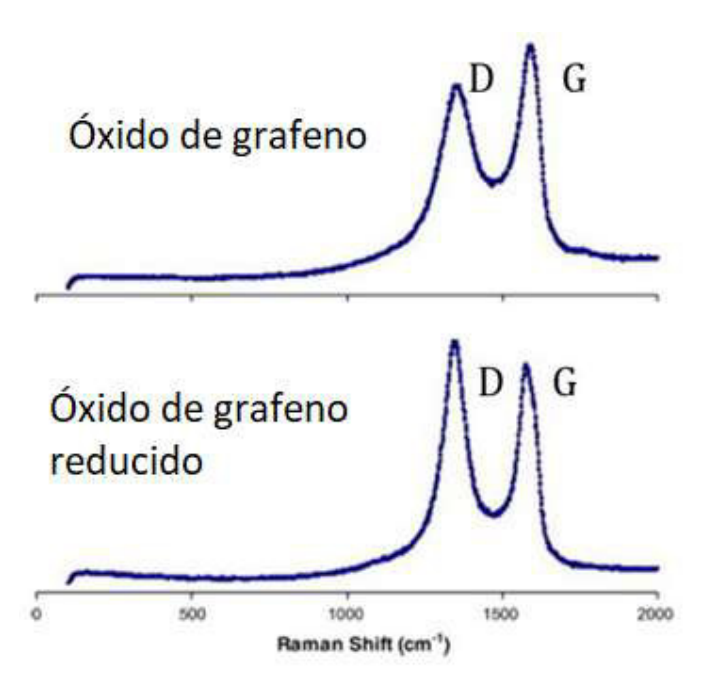

Figura 3.9. Espectros Raman característicos del óxido de grafeno y óxido de grafeno reducido. (Fuente: González, F., 2019)

Se sabe que en los materiales que contienen nanoestructuras de carbono, la banda D, que corresponde al desorden presente en la estructura o láminas del material, aparece entre los valores de 1200 y 1350 cm $1$  (baja intensidad para el grafeno y grafito de alta calidad e intensidad en materiales con defectos). Esta banda normalmente es influenciada por la presencia de carbones con hibridaciones sp $^3$  rompiendo la simetría  $\,$ cristalina debido al tamaño de los cristales o por la vibración de estiramiento en los enlaces hibridizados tipo sp $^2$  y sp $^3$  de los átomos de carbón; por lo que pueden ser atribuidos a efectos de resonancia. (Fernández de la Puente, I. 2017)

La banda G aparece en valores entre los 1580 y 1620 cm-1, relacionada con la presencia de estructuras grafíticas (Fernández de la Puente, I., 2017) y que a la vez representa el movimiento entre dos átomos de carbono adyacentes unidos por enlaces  $sp^2$ .

La banda 2D corresponde al sobre tono de la banda D y pertenece a otro indicador del grado de grafitización del material, en este caso una pérdida de intensidad y ensanchamiento se asocian con el aumento de desorden estructural.

Finalmente, se debe agregar la banda A correspondiente a la presencia de carbón amorfo y se encuentra ubicada a los 1500 cm-1 .

Para un análisis más profundo se realizó la deconvolución del primer orden del espectro obtenido para las probetas PER 1 y PER 2 (obtenidas con los parámetros de las probetas PEVDP (14) y PEVDP (13), respectivamente) en los cuales se puede notar la presencia de las bandas D'', D, A, G y D'.

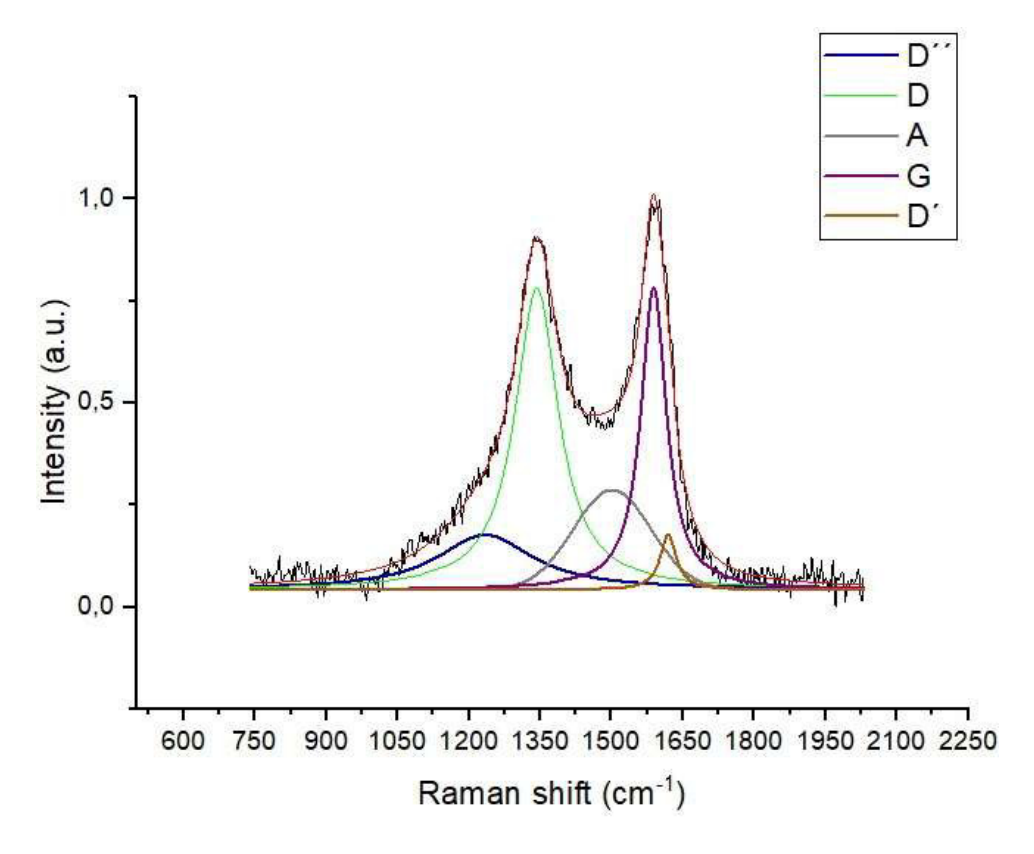

Figura 3.10. Deconvolución del espectro Raman de la probeta PER 1.

(Fuente: Propia).

Para la probeta PER 1 cuya deconvolución se muestra en la Figura 3.11 se utilizaron curvas Lorentzianas, a excepción de la curva correspondiente a la banda A para la cual se utilizó una curva del tipo Gaussiana. Producto de la deconvolución se obtuvo la banda D con su pico en un valor de 1342,76 cm $^{-1}$ , la banda A con su pico en 1501,35 cm $^{-1}$  y la banda G en un valor de 1588,41 cm-1. Adicionalmente, se obtuvieron las bandas D' que corresponden a un modo de red grafítica con simetría E $_{2\text{g}}$  en un valor de 1619,09 cm<sup>-1</sup>, y D'' que representa las impurezas de una red de grafito, según Pantoja et al. (2019), en un valor de 1234,18 cm-1 .

De igual manera, se obtuvieron los valores para las relaciones  $I_D/I_G e I_D/I_D$ . En el primer caso la relación l<sub>D</sub>/I<sub>G</sub> representa un indicador del grado de desorden que presenta la estructura del material, donde un valor bajo representa una estructura grafítica dominante, mientras que un valor alto representa estructuras desordenadas y menos grafíticas; para el caso del presente trabajo es 0,99. Como ejemplo comparativo podemos mencionar el óxido de grafeno que presenta para esta relación valores entre 0,7 y 1 o el grafeno de alta calidad cuyo valor es 0, ya que únicamente presenta las bandas G y 2D. La Tabla 3.3 recopila los valores de esta relación para distintos tipos de óxido de grafeno.

| <b>MUESTRAS</b> | $R = ID/IG$ |  |
|-----------------|-------------|--|
| GO              | 0,94        |  |
| GO-IO (40mg)    | 1,02        |  |
| GO-IO (80mg)    | 0.93        |  |
| GO-IO (120mg)   | 0,99        |  |

Tabla 3.3. Valores de la relación  $I_D/I_G$  para distintos tipos de óxido de grafeno combinados con óxido de hierro.

(Fuente: Albert, L., Che, A., y Shiroshaki, Y., 2018)

Para la probeta PER 2, cuya deconvolución se presenta en la Figura 3.12, se obtuvo que la banda D se situó en un valor de 1349,10 cm-1, la banda A en un valor de 1518,05 cm<sup>-1</sup>, la banda G en un valor de 1585,4 cm<sup>-1</sup> y las bandas D" y D' en valores 1213,18 y 1614,66 cm<sup>-1</sup>, respectivamente. Finalmente, para el caso de la relación  $I_D/I_G$  se obtuvo el valor de 1,4.

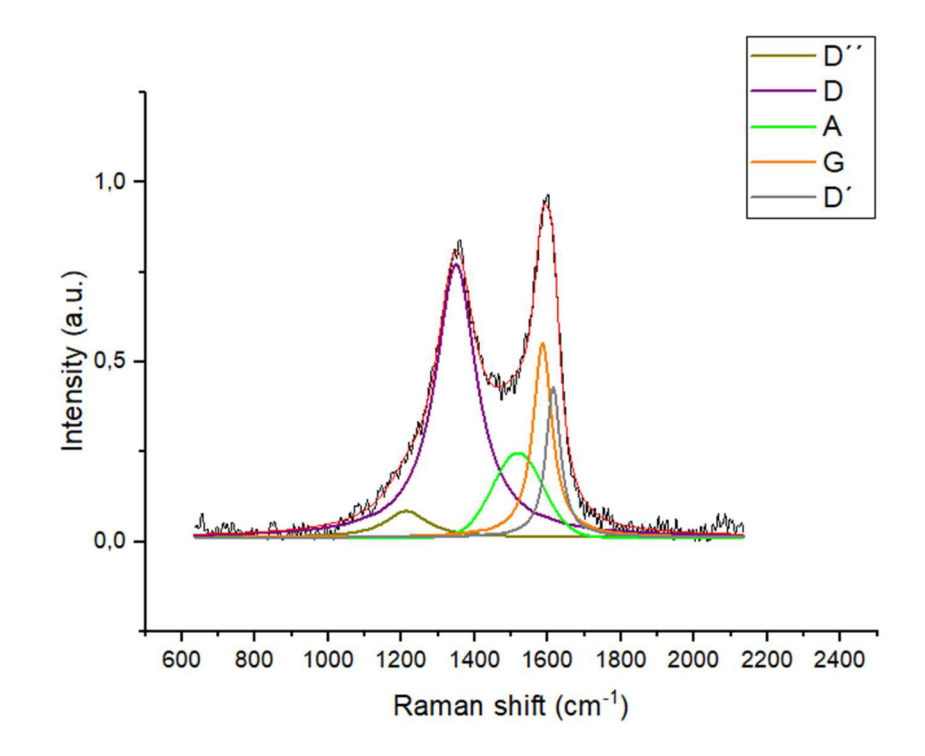

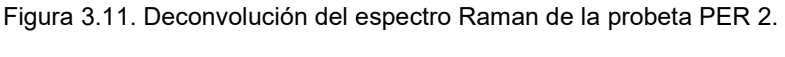

(Fuente: Propia).

A pesar de no contener láminas de grafeno de alta calidad, el material obtenido en la probeta PER 1 presenta un espectro similar al de los materiales nanoestructurados como el óxido de grafeno, que es uno de los derivados del grafeno. En este caso al contener la banda A, el material obtenido corresponde a una estructura grafítica desordenada con presencia de carbón amorfo. En el caso de la probeta PER 2 el espectro obtenido, al igual que en el caso anterior, corresponde a un material con estructura grafítica con presencia de carbón amorfo y defectos estructurales como límites cristalinos, con la diferencia que la cantidad de defectos es mayor y la cantidad de estructuras grafíticas menor; es decir, el material obtenido en la probeta PER 2 es de menor calidad que la probeta PER 1.

#### 3.2.2. Microscopía electrónica de barrido (SEM)

Empezando con la probeta PEVDP (13), las imágenes SEM obtenidas se encuentran en la Figura 3.3, donde se visualiza una superficie plana y homogénea con la presencia de pequeños poros dentro de los cuales, al realizar un acercamiento de 4000X, se puede observar la formación de pequeñas láminas similares a las presentadas en la Figura 3.13, que corresponden al óxido de grafeno. Esta probeta al haber sido obtenida con un menor nivel de potencia de grabado presenta una superficie de bajo relieve.

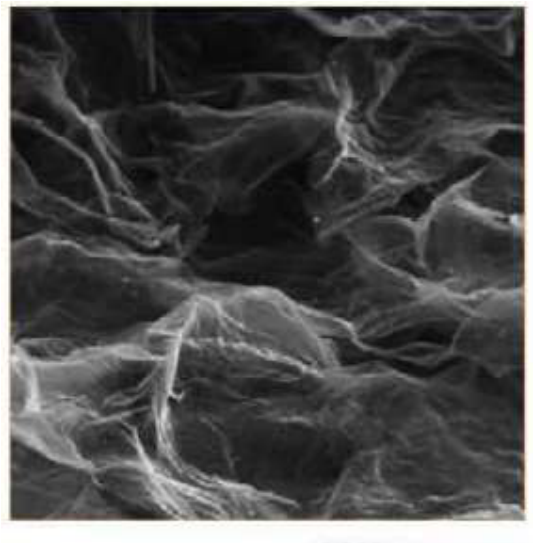

2.000 nm

Figura 3.12. Imagen SEM de un conjunto de láminas de óxido de grafeno. (Fuente:De La Peña, 2017).

En el caso de la probeta PEVDP (14), cuyos resultados se encuentran recopilados en la Figura 3.4, se observa una serie de cordones formados por el paso del láser, mismos que contienen una morfología mixta donde existe material con una estructura compacta en los bordes del cordón, mientras que en el centro se presentan láminas de grosor variable con espesor micrométrico (ver Figura 3.14) similares a las de las Figuras 3.13 y 3.15 que corresponde al óxido de grafeno y óxido de grafeno reducido, respectivamente (De La Peña, 2017).

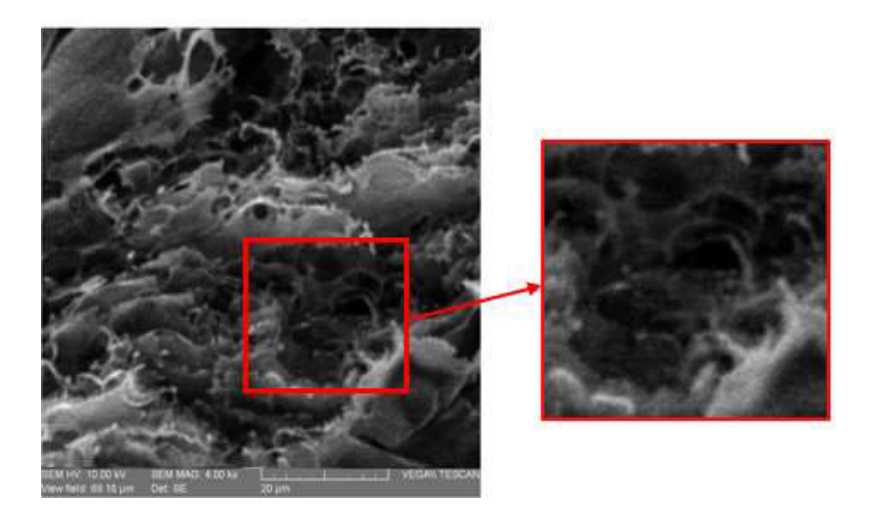

Figura 3.13. Imagen SEM ampliada correspondiente a la probeta PEVDP (14).

(Fuente: Propia).

De acuerdo con la imagen (a) de la Figura 3.3, se puede observar que, en el centro de cada cordón, formado por el paso del láser, es donde más se forman este tipo de láminas, este centro corresponde a las zonas donde incide el rayo láser con mayor intensidad, mientras que los bordes son zonas que reciben menor energía.

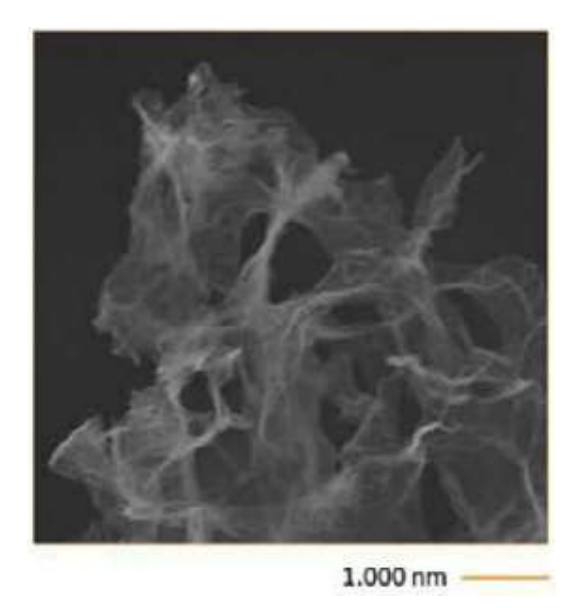

Figura 3.14. Imagen SEM para un conjunto de láminas de óxido de grafeno reducido.

(Fuente: De La Peña, 2017).

Finalmente, al comparar los resultados obtenidos en las probetas PEVDP (13) y PEVDP (14), se puede decir que en el primer caso al haberse utilizado una potencia de grabado menor que en el caso de la probeta PEVDP (14) se obtiene un espesor de capa delgado donde los poros son de menor tamaño, razón por la cual las láminas con estructura grafénica obtenidas son muy pequeñas; mientras que al utilizarse una potencia mayor, el espesor de capa es mayor al igual que las láminas, esto permite inferir que al utilizar una mayor potencia de grabado se desarrollan láminas de mayor tamaño y por lo tanto, un material de mejor calidad.

#### 3.2.3. Caracterización Eléctrica (Método de Van der Pauw)

Partiendo de los resultados mostrados en la sección 3.1.3 se evidencia que en todos los casos se tiene contacto óhmico necesario para afirmar que las mediciones obtenidas fueron correctas. Al reemplazar los valores calculados de las resistencias  $R_{AY}R_B$  en la ecuación de Van der Pauw, como se indica en la sección 2.3.3., y graficar la función, se obtuvieron curvas similares a las mostradas en la Figura 3.6.

Las raíces obtenidas para la función planteada oscilan entre los 214,23 y 461,15 (Ω), los cuales corresponden a las probetas PEVDP (09) y PEVDP (04), respectivamente. Mientras que para la probeta PEVDP (14) que ha presentado las mejores características, tanto físicas como estructurales, se obtuvo un valor de 254,76 (Ω).

Según Fernández, J. (s.f.) la resistividad también puede calcularse de la siguiente manera:

$$
\rho = R \frac{s}{l}
$$

#### Ecuación 8. Fórmula para calcular la resistividad (Fuente: Fernández, J., s.f.)

Donde los materiales según su resistividad pueden clasificarse en:

- Conductores, si  $ρ$  < 10-5  $Ω·m$
- Semiconductores si 10-5  $\Omega$ ·m <  $\rho$  < 106  $\Omega$ ·m
- Aislantes, si  $ρ > 106$  Ω·m

De manera similar, al reemplazar los valores de ρ en la ecuación 8 para un elemento cuya sección es 1 m² y de longitud 1 m, obtenemos que la resistividad es igual a la resistencia. Para este caso se tendría la siguiente clasificación:

- Conductores, si R < 10-5  $\Omega$
- Semiconductores si 10-5  $\Omega$  < R < 106  $\Omega$

• Aislantes, si R > 106  $\Omega$ 

Ahora, al igualar la ecuación 8 con la ecuación 4, y suponiendo un cubo perfecto, tenemos que t es igual a l; en conclusión, obtenemos que R es igual a  $R_s$ .

Con estos valores y los resultados obtenidos de las muestras ensayadas se puede definir al material como un semiconductor.

#### 3.2.4. Discusión para el Ángulo de Contacto

Al tomar en consideración los datos de la Tabla 3.2 se puede observar que las medidas de los ángulos de las probetas ensayadas se encuentran entre los valores de 97,3° (correspondiente a la probeta PEVDP (06)) y 128,3° (correspondiente a la probeta PEVDP (04)).

En el caso de las probetas PEVDP (06), PEVDP (11) y PEVDP (15) cuyos parámetros corresponden a los puntos centrales del diseño de experimentos que se generó en la sección 2.2.2, se obtuvieron ángulos de contacto de 97,3°, 101,6°, 101°, respectivamente. Para el caso de la probeta PEVDP (14), cuyo valor de resistencia eléctrica fue la más baja, esta presentó un valor de 121,9° para su ángulo de contacto.

En la sección 1.4.5 se explica que una superficie cuyo ángulo de contacto se encuentra entre los valores de 90° y 120° corresponde a una superficie hidrofóbica (hidrófobo). En este caso al tener valores entre 97,3° y 128,3°, se puede decir que la superficie del material en estudio corresponde a una superficie hidrofóbica. Según varios autores el comportamiento hidrofóbico es propio de materiales que contienen nanoestructuras de carbono, especialmente en el caso de nanotubos de múltiples capas.

Analizando las probetas ensayadas, un factor responsable de generar una superficie hidrofóbica es la rugosidad superficial que presenta el material, ya que, como se observó en la sección 3.1.2., la superficie presenta estructuras jerárquicas lo que estaría relacionado con el comportamiento observado.

Adicionalmente, se realizó un análisis sobre la influencia de los parámetros utilizados en la obtención de las probetas en estudio, tomando como base el diseño de experimentos generado en la sección 2.2.2. De dicho experimento se obtuvo el diagrama de Pareto generado por el programa STSTGHAPHICS mostrado en la Figura 3.16. El análisis que realiza el programa genera combinaciones entre los parámetros utilizados, donde A corresponde a la potencia máxima, B a la velocidad de corte y C al espacio de exploración. De estas combinaciones, BB, CC y AB presentan una influencia notablemente alta con respecto a la medida del ángulo, las cuales, según el concepto de un diagrama de Pareto, corresponden al 20% de las causas que pueden varían en un 80% los resultados obtenidos para la medida del ángulo de contacto. Adicional, se puede decir que el parámetro que presenta una mayor influencia en esta medida es el espacio de exploración, seguido por la velocidad de grabado y la potencia máxima.

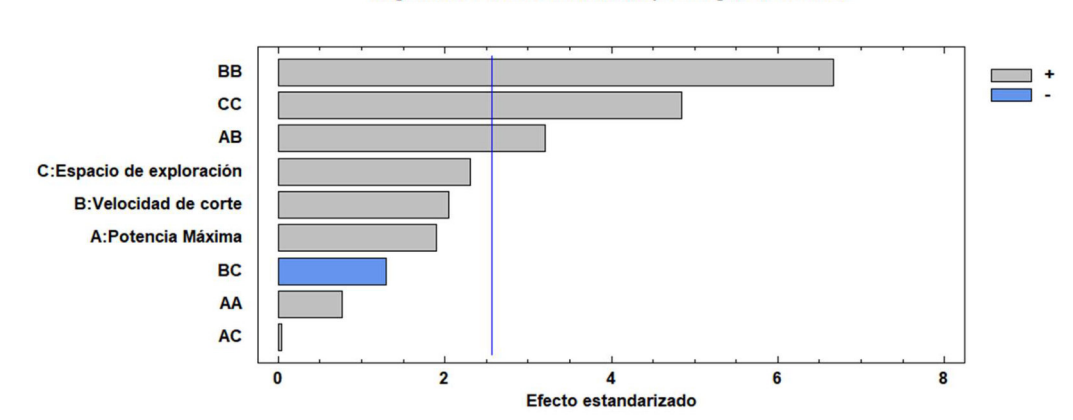

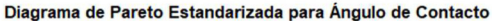

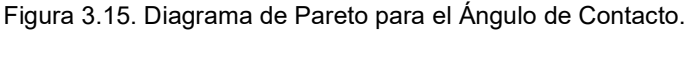

(Fuente: Propia).

La Figura 3.17 se muestra el comportamiento que presenta la medida del ángulo de contacto con cada uno de los parámetros. Para el caso de la potencia máxima se muestra un comportamiento exponencial creciente, es decir, a mayor potencia mayor es la medida del ángulo. Para el caso de la velocidad de corte se observa un comportamiento cuadrático donde el punto de menor valor para el ángulo de contacto se presenta en una velocidad entre 350 y 400 mm/min. De manera similar, en el caso del espacio de exploración se presenta un comportamiento cuadrático cuyo valor mínimo se alcanza entre los 0,04 y 0,06 mm/línea.

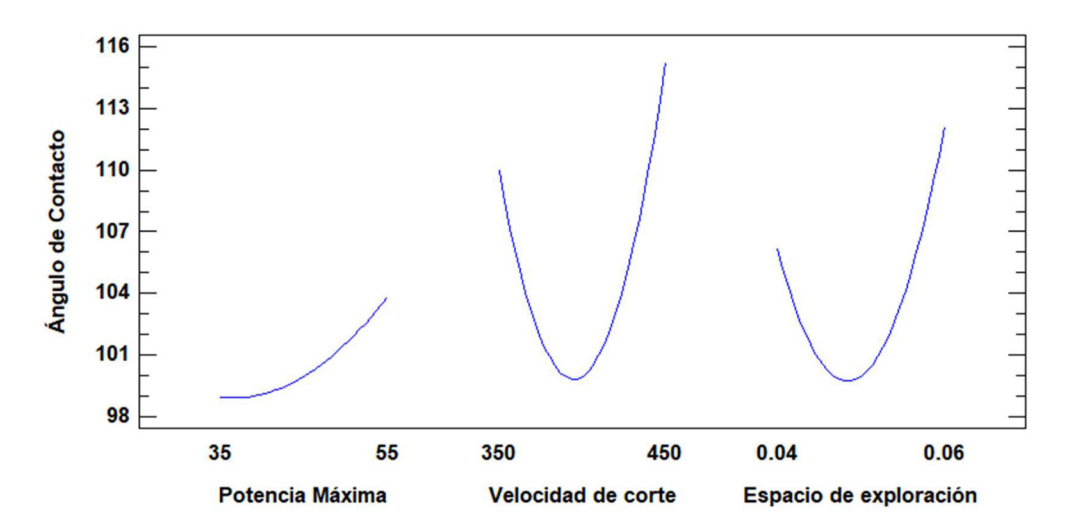

Figura 3.16. Comportamiento del ángulo de contacto al modificar las variables de obtención de las probetas.

(Fuente: Propia).

Al combinar el comportamiento del ángulo de contacto con cada uno de los parámetros, es posible predecir el valor de los parámetros para obtener el ángulo de contacto deseado; sin embargo, se debe tomar en cuenta que bajo ciertas combinaciones las probetas obtenidas no son útiles ya que se destruyen con facilidad. En este caso al necesitar el valor mínimo del ángulo de contacto se requeriría una potencia con un valor de 34, una velocidad de corte similar a 400 mm/min y un espacio de exploración cercano a 0,05 mm/línea.

## 4. CONCLUSIONES, RECOMENDACIONES Y TRABAJOS FUTUROS

### 4.1 CONCLUSIONES

- Finalizado este proyecto se cumplió con los objetivos planteados al inicio del mismo, como la modificación de la impresora 3D, el diseño y obtención de probetas que en su estructura contengan estructuras de carbono, y la caracterización de dichas estructuras.
- Mediante la caracterización de las probetas por el método de espectroscopia Raman se logró determinar que en la estructura del material obtenido se encontraban nanoestructuras de carbono, si bien es cierto no se obtuvieron estructuras de alta calidad como grafeno monocapa; sin embargo, se obtuvieron estructuras similares a las del óxido de grafeno que son derivados de este.
- A través de la microscopía electrónica de barrido se pudo evidenciar la morfología del material, se destaca la estructura de la probeta PEVDP (14) (PER 1) la cual presenta una morfología similar a la del óxido de grafeno.
- Al realizar el ensayo de Van der Pauw se pudo determinar la resistencia por cuadro de las muestras ensayadas. Para este caso, la probeta cuyo valor de resistencia fue menor es la PEVDP (9) con un valor de 214,23 (Ω), mientras que la probeta que presentó una mayor resistencia es la PEVDP (04) con 461,15 (Ω). En base a estos valores, se definió que todas las probetas analizadas corresponden al grupo de los semiconductores.
- Mediante el análisis realizado con la prueba de ángulo de contacto, se observó que la mayoría de las probetas ensayadas presentan un comportamiento hidrofóbico, a excepción de las probetas PEVDP (04), (09), (10) y (14) cuyos valores de ángulo de contacto se encuentran en los rangos de materiales súper hidrofóbicos.
- En función de los resultados obtenidos en los ensayos efectuados, se concluye que la probeta PEVDP (14) presenta estructuras de carbono que contienen una estructura grafítica con defectos, además de la presencia de carbón amorfo. Esta probeta también presenta características semiconductoras y un comportamiento hidrófobo.
- Al analizar el comportamiento de las probetas obtenidas, se comprueba que el parámetro de espacio de exploración es el que más influye dentro de las propiedades de la probeta, seguido por la velocidad de grabado y finalmente la potencia máxima.

### 4.2 RECOMENDACIONES

- Al momento de posicionar las probetas es recomendable fijarlas bien a la base, con el fin de evitar la deformación que se produce en el material base por el calor producido al utilizar potencias medianamente altas para el grabado.
- Durante el grabado de las probetas se debe usar con obligatoriedad las gafas de protección personal de acuerdo con las recomendaciones del fabricante del láser, de esta manera se evita el contacto directo con la luz del láser que, por su naturaleza, resulta perjudicial para la vista.
- Con el fin de proteger el equipo y sus elementos, se recomienda preparar un porta probetas el cual se debe colocar sobre la cama de la impresora evitando así el contacto directo entre el láser y la cama de la impresora. Este porta probetas debe ser fabricado con un material liviano, caso contrario provocará que el posicionamiento de la cama no se mantenga.
- Antes de empezar a utilizar la impresora es recomendable encerar tanto el enfoque del láser como la posición de la cama y el cabezal en todos sus ejes, con esto se garantiza la repetitividad de las muestras fabricadas.
- Durante la toma de medidas en el ensayo de Van der Pauw se debe cuidar que exista un buen contacto entre las puntas y la superficie de la probeta, además se deben posicionar las puntas del equipo lo más pegado posible a las esquinas de la probeta. De esta manera se garantiza que la toma de datos sea correcta y los resultados sean confiables.

### 4.3 TRABAJOS FUTUROS

- Partiendo de los resultados obtenidos en el presente trabajo, se puede realizar la obtención y caracterización de probetas dentro de una atmosfera controlada, para observar cómo afecta a la calidad de las estructuras obtenidas la acción de un gas que actúe como precursor de la carbonización.
- Adicionalmente, es posible la ejecución de un estudio sobre el comportamiento de las propiedades de las probetas obtenidas al variar los parámetros ambientales, como la temperatura o la humedad.
- En base a las conclusiones emitidas en este proyecto, se podría llevar a cabo el grabado láser, bajo las mismas condiciones de obtención, sobre otros polímeros (naturales o sintéticos) con el objetivo de estudiar el tipo de estructuras conseguidas y diferenciarlas con las que se obtuvieron en este trabajo.

#### Referencias Bibliográficas

- [1] ATRIA INNOVATION. (24 de octubre de 2016). ¿Qué es el ángulo de contacto? Recuperado de https://www.atriainnovation.com/que-es-el-angulo-de-contacto/
- [2] CREALITY. (s.f.). Impresora 3D--Ender-5. Recuperado de https://www.creality.com/es/goods-detail/ender-5-3d-printer
- [3] AMAZON. (3 de junio de 2020). 3.5W 450nm módulo azul enfocable para DIY CNC grabado máquina de corte con PWM para CNC 3018 (3.5W). Recuperado de https://tinyurl.com/2d78vedv
- [4] Nebarnix. (14 de abril de 2015). Img2gco. Recuperado de http://nebarnix.com/img2gco/
- [5] ELITECH. (s.f.). RCW-800 Wifi Temperature and Humidity Logger. Recuperado de http://www.elitechlog.com/rcw-800-wifi-temperature-logger/
- [6] HORIBA. (s.f.). Confocal Raman Microscope. Recuperado de https://www.horiba.com/int/products/detail/action/show/Product/labram-hrevolution-1083/
- [7] TESCAN. (s.f.). TESCAN VEGA. Recuperado de https://www.tescan.com/es/product/tescan-vega/
- [8] DATAPHYSICS. (s.f.). OCA Optical contact angle measuring and contour analysis systems. Recuperado de https://www.dataphysics-instruments.com/products/oca/
- [9] Conde, L. (2017). Implementación de un sistema de medición de resistividad eléctrica en películas delgadas semiconductoras por el método de Van der Pauw (Tesis de maestría). Pontificia Universidad Católica del Perú, Perú.
- [10] Jorio, A., y Saito, R. (2020). Raman Spectroscopy for Carbon Nanotube Applications. Journal of Applied Physics. doi:10.1063/5.0030809
- [11] González, F. (2019). Determinación de las condiciones de crecimiento para la fabricación de películas de grafeno depositadas por ablación láser (Tesis de pregrado). Universidad Tecnológica de Pereira, Colombia.
- [12] Fernández de la Puente, I. (2017). Síntesis y caracterización de materiales grafénicos. Comparación con otros materiales carbonosos (Tesis de pregrado). Universidad de La Laguna, España.
- [13] De La Peña, P. (2017). Generación de un nuevo revestimiento arquitectónico, a partir de grafeno, aplicado a las pinturas exteriores de los edificios (Tesis doctoral). Universidad Politécnica de Madrid, España.

Fernández, J. (s.f.). Resistencia Eléctrica. Recuperado de https://www.fisicalab.com/apartado/resistencia-electrica-conductor

- [14] Pantoja, F., Urquiza, L., Hernández, C., y Bertran, E. (2019). Modificación de la conductividad eléctrica de tinta comercial para impresión inkjet utilizando nanotubos de carbono multipared. Revista de Investigación en Tecnologías de la Información, 7(14). doi: https://doi.org/10.36825/RITI.07.14.024
- [15] RS. (s.f.). Película para aislamiento térmico de Kapton HN, 304mm x 200mm x 0.075mm. Recuperado de https://es.rs-online.com/web/p/peliculas-deplastico/5363968
- [16] Electronilab. (s.f.). Módulo LM2596 Convertidor de Voltaje DC-DC Buck 1.25V-35V. Recuperado de https://electronilab.co/tienda/modulo-lm2596-convertidor-devoltaje-dc-dc-buck-1-25v-35v/
- [17] Orellana, C. (2018). Estudio de métodos alternativos de producción de grafeno (Tesis doctoral). Universidad Técnica Federico Santa María, Chile.
- [18] Beautiful Chemistry. (s.f.). Carbon Nanostructure. Recuperado de https://www.beautifulchemistry.net/carbon-nanostructure
- [19] Fangcheng W., Kedian W., Buxiang Z., Xia D., Xuesong M., Jing L., Wenqiang D. & Wenjun W. (2018). Laser-induced graphene: preparation, functionalization and applications. Materials Technology. doi: 10.1080/10667857.2018.1447265
- [20] Duy, L.X., Peng, Z., Li, Y., Zhang, J., Ji, Y. & Tour, J. (2017). Laser-induced graphene fibers. Carbon. doi: 10.1016/j.carbon.2017.10.036.
- [21] Chyan, Y., Ye, R., Li, Y., Singh, S., Arnusch, C. & Tour, J. (2018). Laser-Induced Graphene by Multiple Lasing: Toward Electronics on Cloth, Paper, and Food. ACS NANO. doi: 10.1021/acsnano.7b08539
- [22] Ye, R., James, D., Tour, J. (2018). Laser-Induced Graphene. Accounts of chemical research, 51, 1609-1620. doi: 10.1021/acs.accounts.8b00084
- [23] Neira, G., Cañas, L. ((2007). Procedimiento para medir ángulos de contacto en sólidos particulados finos. Scientia et Technica, (36), 833-838
- [24] Soto, J. (2012). Los nanocuernos y los nanoconos de carbono como objetos y herramientas en nanociencia y nanotecnología analíticas (Tesis doctoral). Universidad de Córdova, España.
- [25] Materiales de carbono. (7 de julio de 2014). Características y propiedades de los fullereno. Complete estable en la Recuperado de la contradicto de la contradicto de la contradicto de la contra http://materialesdecarbono.blogspot.com/2014/07/caracteristicas-y-propiedadesde-los.html?view=magazine
- [26] Lavín, M. (2017). Definición y optimización de la síntesis de nanomateriales basados en grafeno (Tesis doctoral). Universidad de Castilla-La Mancha, España.
- [27] Flores, A. (22 de octubre de 2007). Nanocebollas [Mensaje en un blog]. Recuperado de https://tlahuicef.wordpress.com/2007/10/22/nanocebollas/
- [28] Jiménez, V. (2011). Síntesis, activación química y aplicaciones de nanoestructuras de carbono (Tesis doctoral). Universidad de Castilla-La Mancha, España.
- [29] González, V. (2015). Nanomateriales de Carbono, síntesis, funcionalización y aplicaciones (Tesis doctoral). Universidad Carlos III de Madrid, España.
- [30] Liu, B. (2009). Performance Variation Adaptive Differential Signaling via Carbon-NanotubeBundles. ResearchGate. doi: 10.1109/ICSICT.2008.4734603
- [31] Jiménez, M. (2007). Síntesis de nanoestructuras de carbono por descarga de plasma (Tesis de pregrado). Instituto Tecnológico de Toluca, México.
- [32] Castaños, E. (2016). Métodos de síntesis de nanotubos de carbono. Recuperado de https://cienciaonthecrest.com/2016/01/18/metodos-de-sintesis-de-nanotubosde-carbono/
- [33] Rodríguez, A. (2012). Desarrollo de equipo automatizado para deposición química por valor (Tesis de maestría). Universidad Autónoma de Querétaro, México.
- [34] Ramírez, F. (2016). Desarrollo de un sistema de plasma atmosférico para la síntesis catalítica de nanomateriales (Tesis doctoral). Centro de Investigación Científica y de Educación Superior de Ensenada, Baja California, México.
- [35] Clavijo, J. (2013). Caracterización de materiales a través de medidas de microscopía electrónica de barrido (SEM). Revista Elementos, (3), 133-146.
- [36] Galindo, B. (2016). Estudio del comportamiento susceptor de microondas de nanotubos de carbono y grafeno multicapa para su aplicación en el calentamiento de polímeros (Tesis de doctoral). Universidad Politécnica de Valencia, España.
- [37] Rodríguez, C., Vasilievna, O. (2008). Propiedades y aplicaciones del grafeno. Ingenierías, 11(38), 17-23.
- [38] Terrones, M. (2003). La nanotecnología del carbono. Ciencia, 30-39
- [39] Rodríguez, A. (2016). Grafeno: síntesis, propiedades y aplicaciones biomédicas (Tesis de pregrado). Universidad Complutense, España.
- [40] Méndez, M., Rosu, H., Torres, L. (2012). Grafeno: el alótropo más prometedor del carbono. Acta Universitaria, 22(3), 20-23.
- [41] Sin autor. (2017). El grafeno: propiedades y aplicaciones. Nanotechnologies, 8(38).
- [42] Farías, L., Flores, J., Rosales, L., Sáenz, A. & López, Ll. (2017). Grafeno, el material del futuro. Síntesis y propiedades. Ciencia Cierta, (50).
- [43] Valcárcel, M. (2010). Las nanoestructuras de carbono en la nanociencia y nanotecnología analíticas. Real Academia de Ciencias Exactas, Físicas y Naturales, España.
- [44] Robledo, C., Vasilievna, O. (2004). Síntesis de nanoestructuras de carbono mediante microondas. Ingenierías, 7(23), 6-11.
- [45] Vasilievna, O. (2013). Nano estructuras de carbono con diferentes grupos funcionales. Celerinet, 90-96.
- [46] García, A. (2013). Nanoestructuras de carbono y sus aplicaciones. Revista Universitas Científica, 23-25.
- [47] Ortega, M. (2013). Nano estructuras de Carbono: Los Fullerenos (C60) y Los Nanotubos. Fundación Argentina de Nanotecnología.
- [48] Delgado, J., Herranz, M, Martín, N. (2007). Nanoestructuras de carbono: un nuevo desafío científico. Investigación Química, 103(4), 5-13.
- [49] Huang, Y., Liang, J., Chen, Y. (2012). An overview of the applications of graphene-based materials in supercapacitors. Small, 8(12), 1805-1834.
- [50] Boland, C., Khan, U., Backes, C., et al. (2014). Sensitive, high-strain, high-rate bodily motion sensors based on graphene-rubber composites. ACS NANO, 8(9), 8819-8830.
- [51] Maubert, M., Soto, S., León, A. (2009). Nanoturbos de carbono: La era de la nanotecnología. Razón y Palabra, 17(68).
- [52] Tao, L. Tian, H., Liu, Y. et al. (2017). An intelligent artificial throat with soundsensing ability based on laser induced graphene. Nature Communications, 8, 1-8.
- [53] Moriche, R. (2015). Desarrollo de sensores estructurales de resinas epoxi basados en nanopartículas de grafeno (Tesis doctoral). Universidad Rey Juan Carlos, España.
- [54] Shayan, N., Tayyaba, M., Muhammad, M. et al. (2018). A laser scribed graphene oxide and polyimide hybrid strain sensor. Key Enginneering Material, 778, 169-174.
- [55] Singh, E., Meyyappan, M., Nalwa, H. (2017). Flexible Graphene-Based Wearable Gas and Chemical Sensors. ACS Applied Materials and Interfaces, 9(40), 34544- 34586.
- [56] Cerrón, A., Unterlass, M. (2016). Poliimidas de alto rendimiento con forma angular. Revista de Química, 30(1-2), 3-6.
- [57] Shayan, N., Tayyaba, M., Muhammad, M. et al. (2018). Fabrication and characterization of laser scribed supercapacitor based on polyimide for energy storage. Key Enginneering Material, 778, 181-186.
- [58] Tehrani, F., Bavarian, B. (2016). Facile and scalable disposable sensor based on laser engraved graphene for electrochemical detection of glucose. Scientific Reports. doi: 10.1038/srep27975
- [59] Fernández, L. (2016). Concentración de una mena de grafito mediante separación electrostática (Tesis de maestría). Universitat Politècnica de Catalunya, España.
- [60] Díaz del Castillo, F. (2012). Introducción a los nanomateriales. Laboratorio de Tecnología de Materiales (pp.15)
- [61] Lavín, M. (2017). Definición y optimización de la síntesis de nanomateriales basados en grafeno (Tesis de pregrado). Universidad de Castilla, España.
- [62] Significados. (s.f.). Carbonización. Recuperado de https://www.significados.com/carbonizacion/
- [63] Graphenano Nanotechnologies. (2017). El grafeno: propiedades y aplicaciones. Recuperado de http://www.graphenano.com/

ANEXOS

ANEXO I.

# PLANO DE TALLER DE LA BASE DE ACOPLE FABRICADA

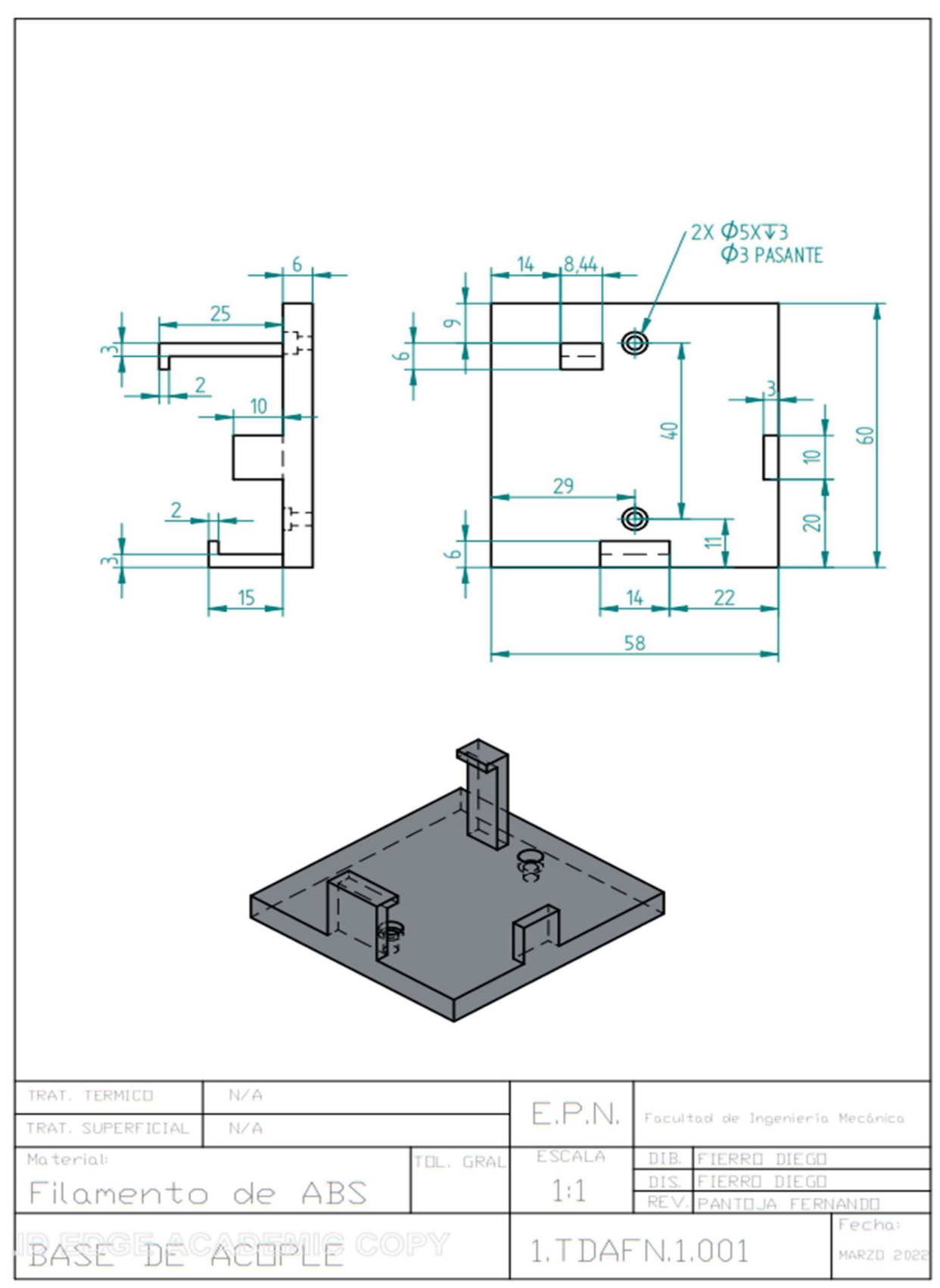

ANEXO II. PLANOS DE CONJUNTO Y DE TALLER DE LA CAJA DE PROTECCIÓN FABRICADA

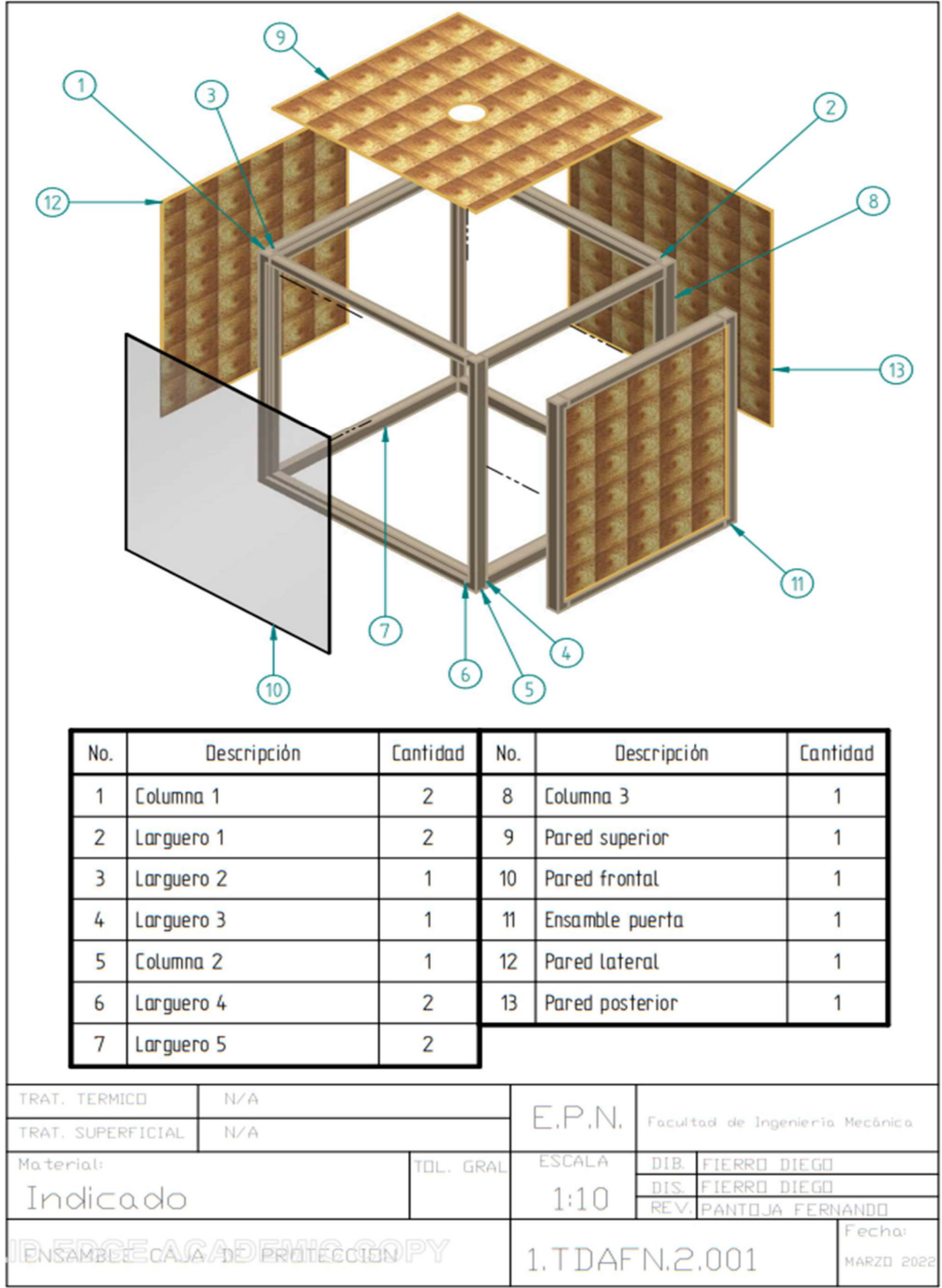

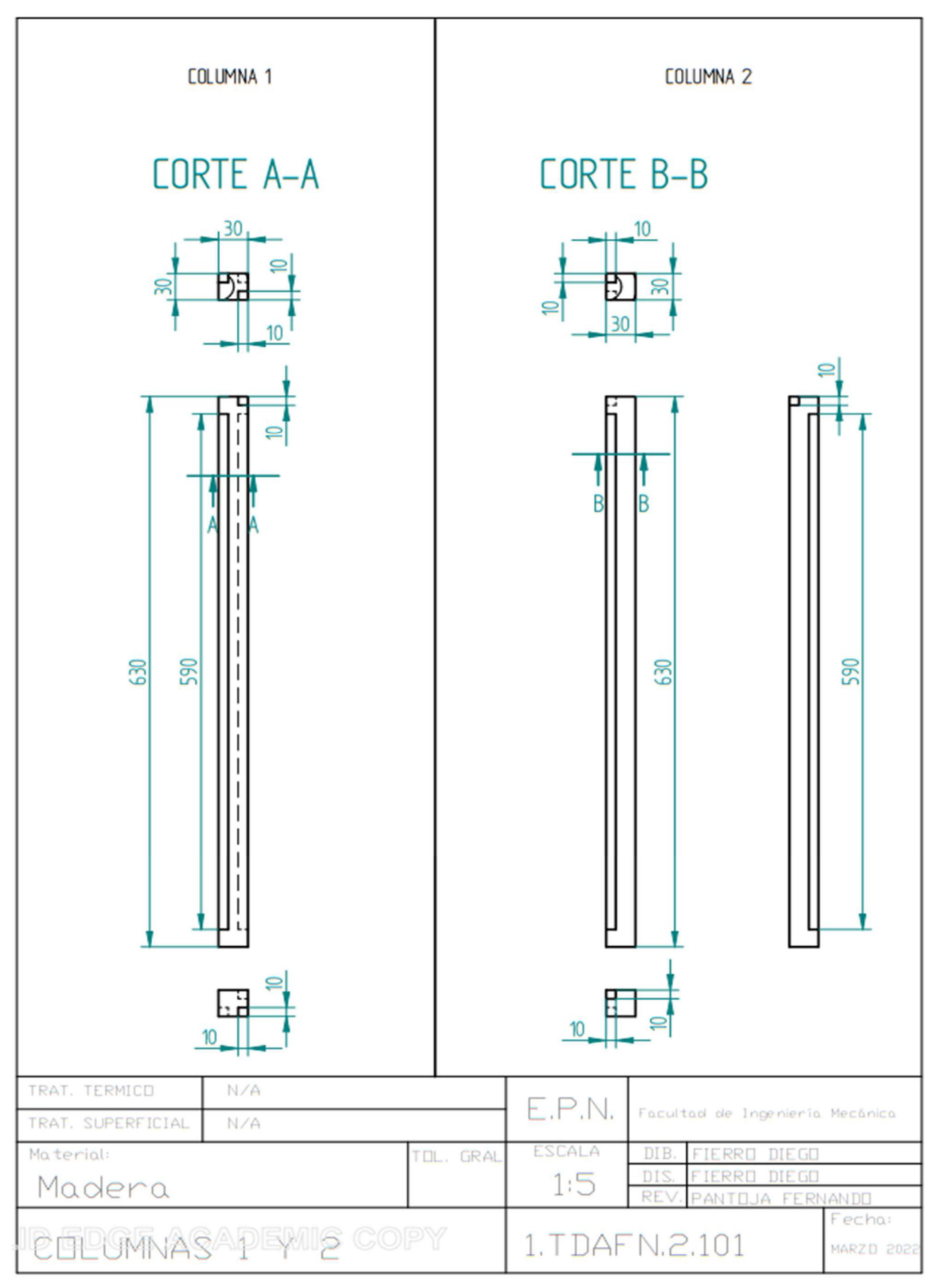

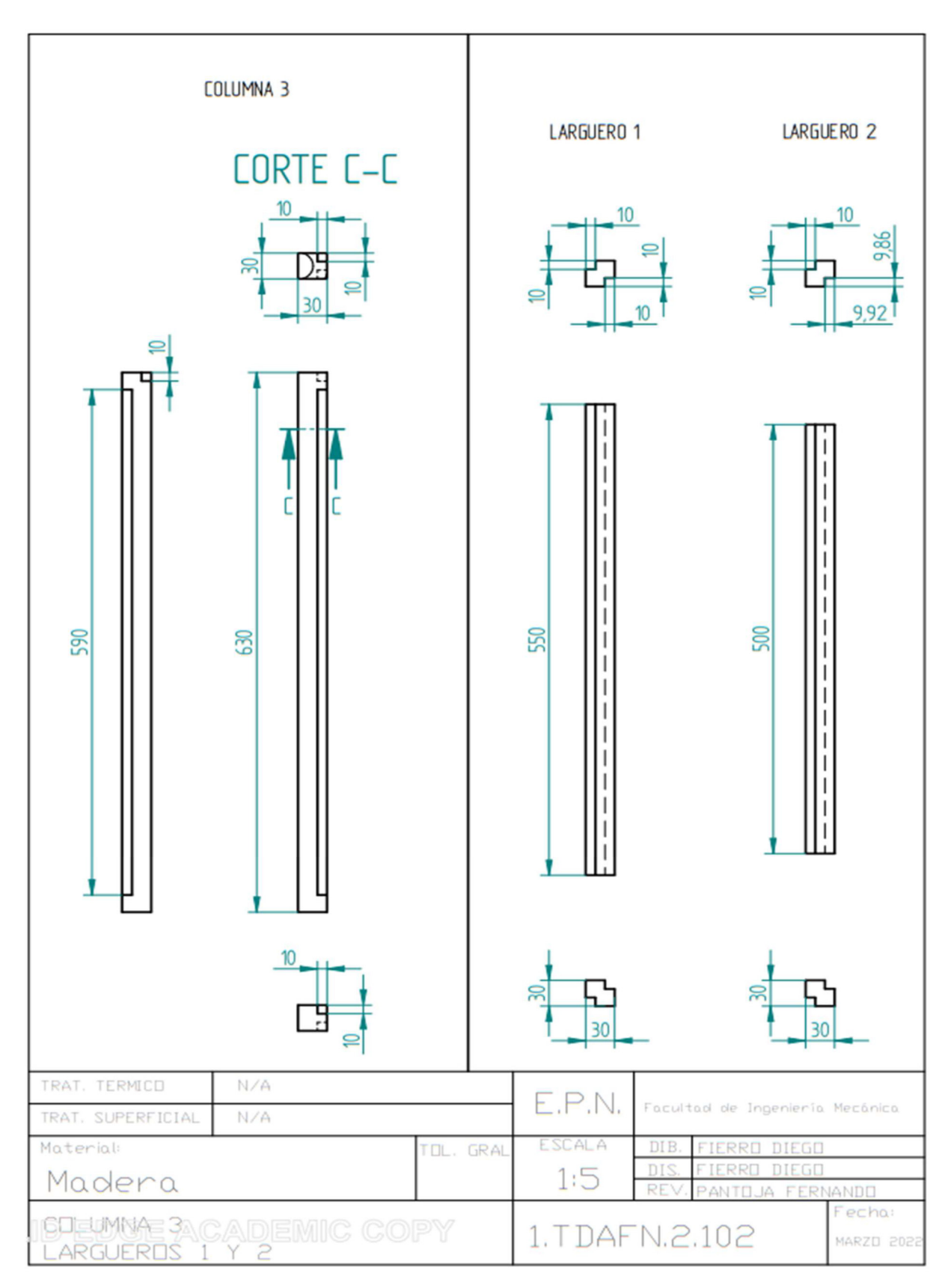
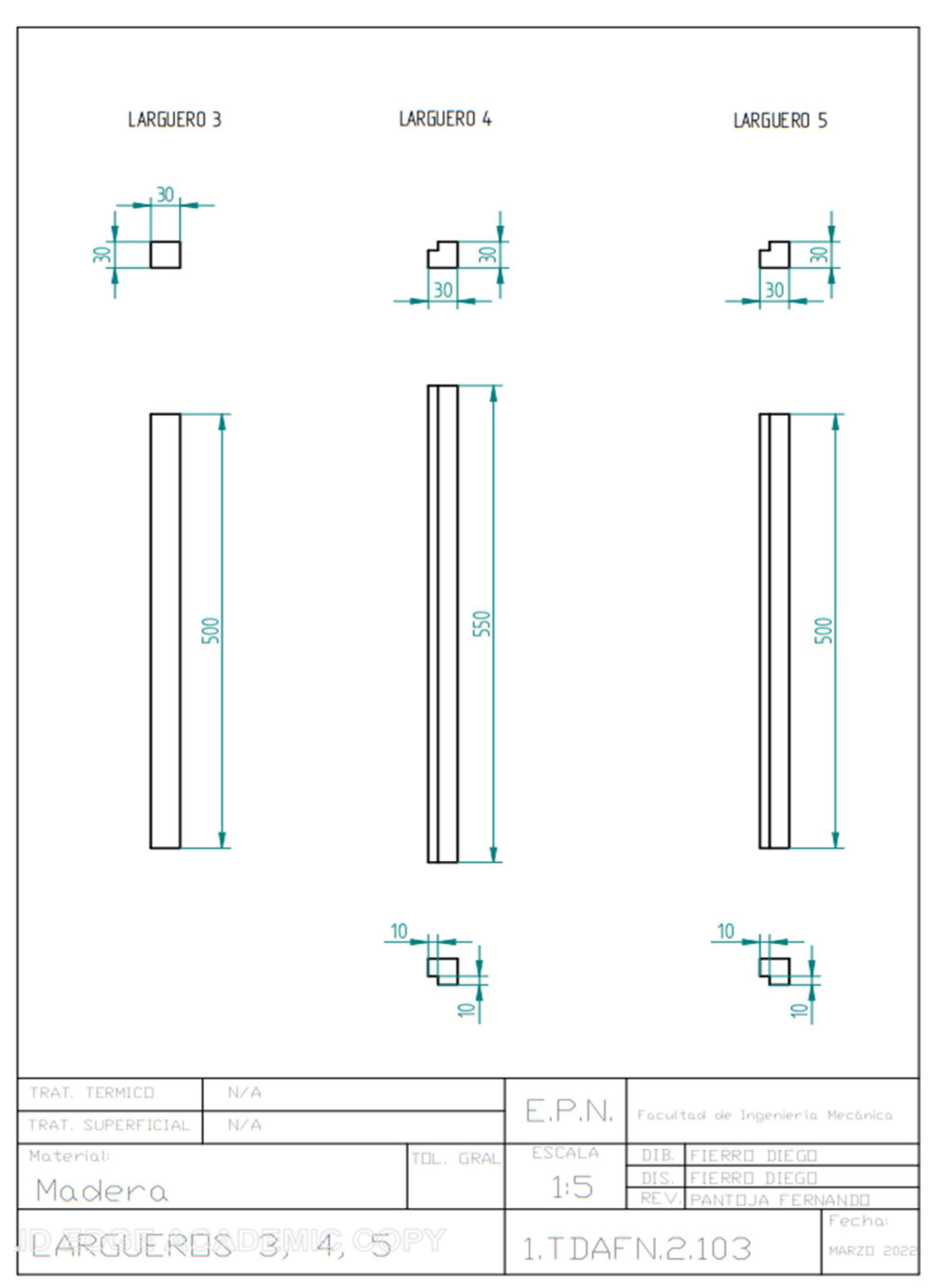

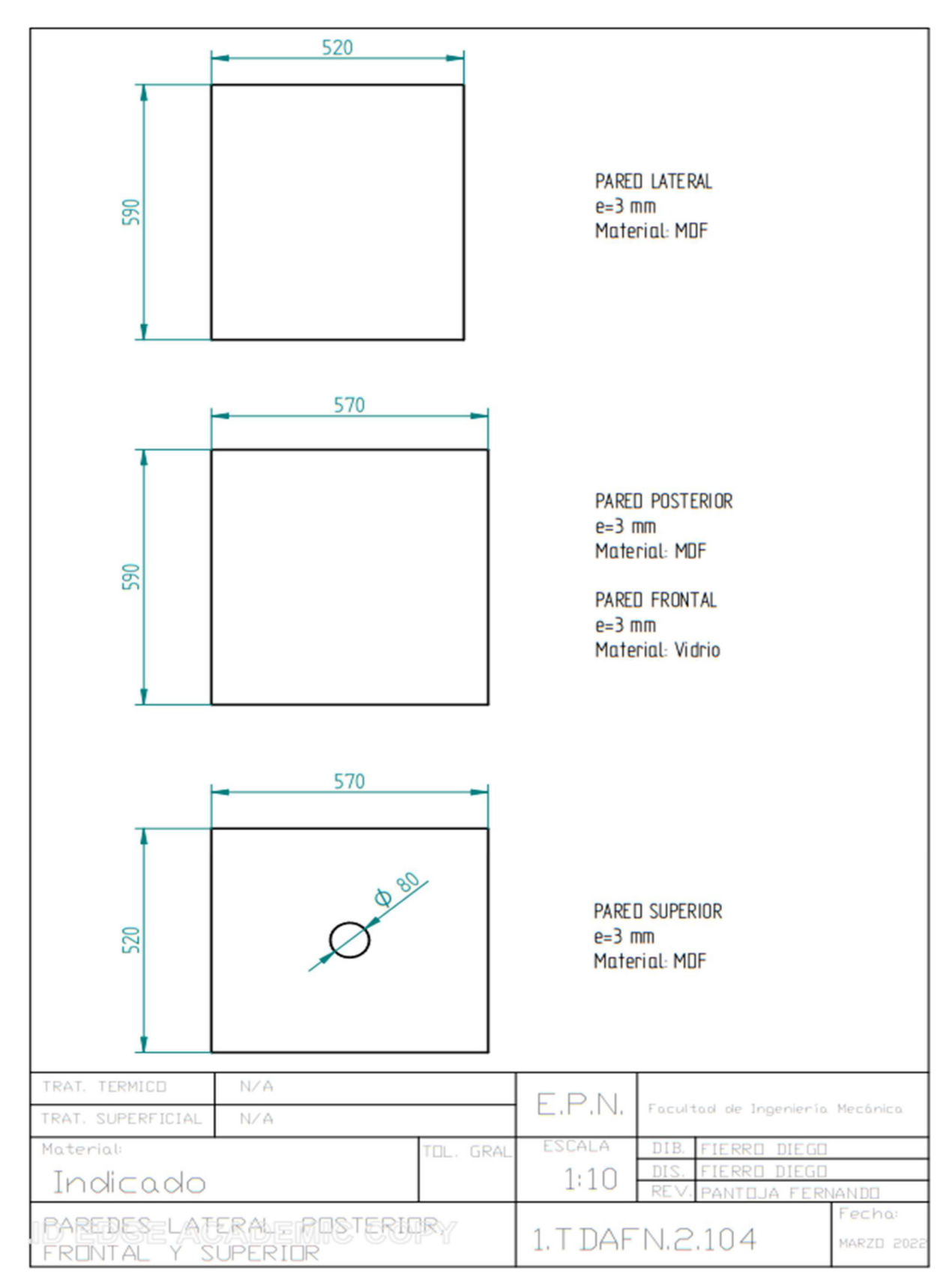

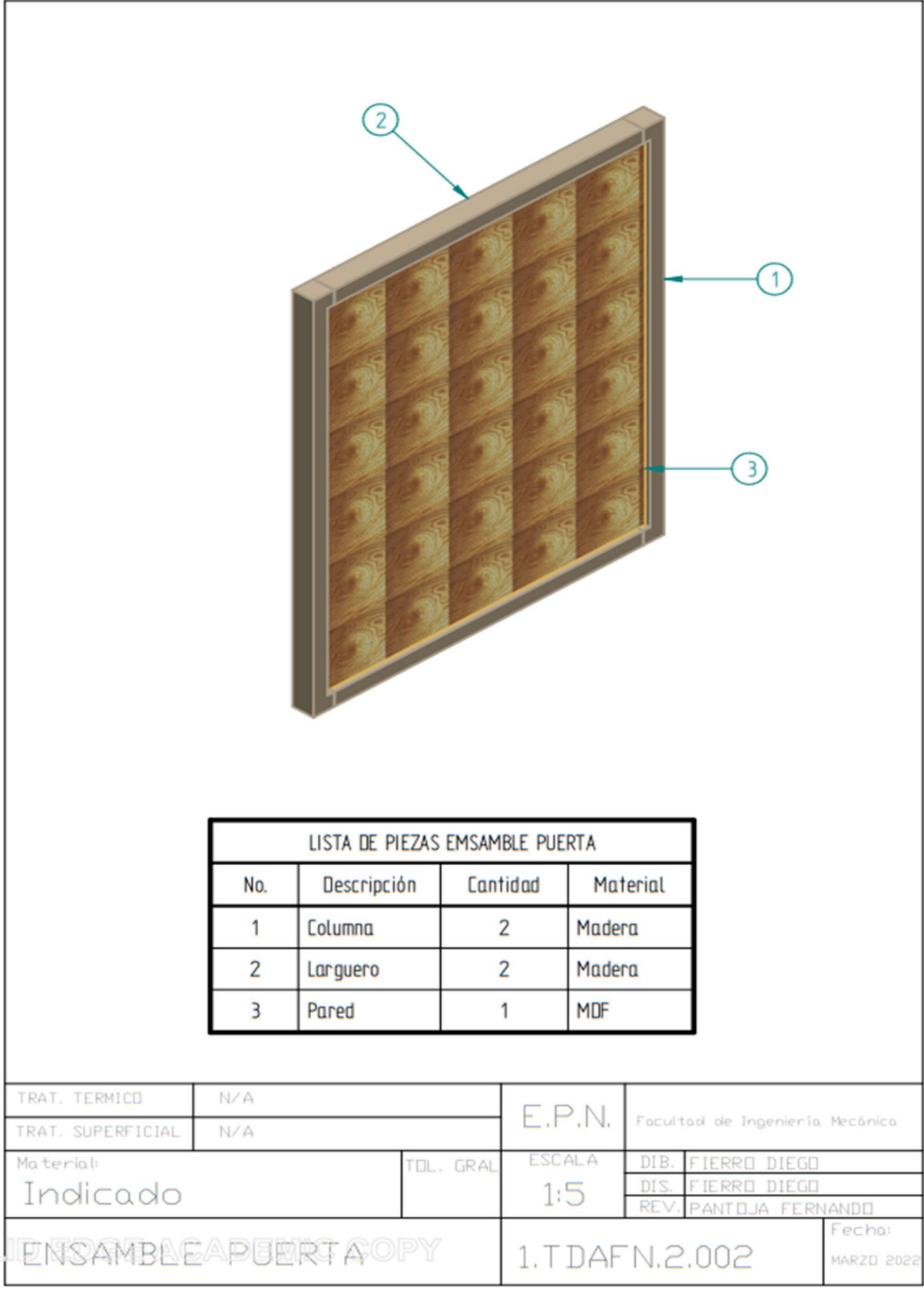

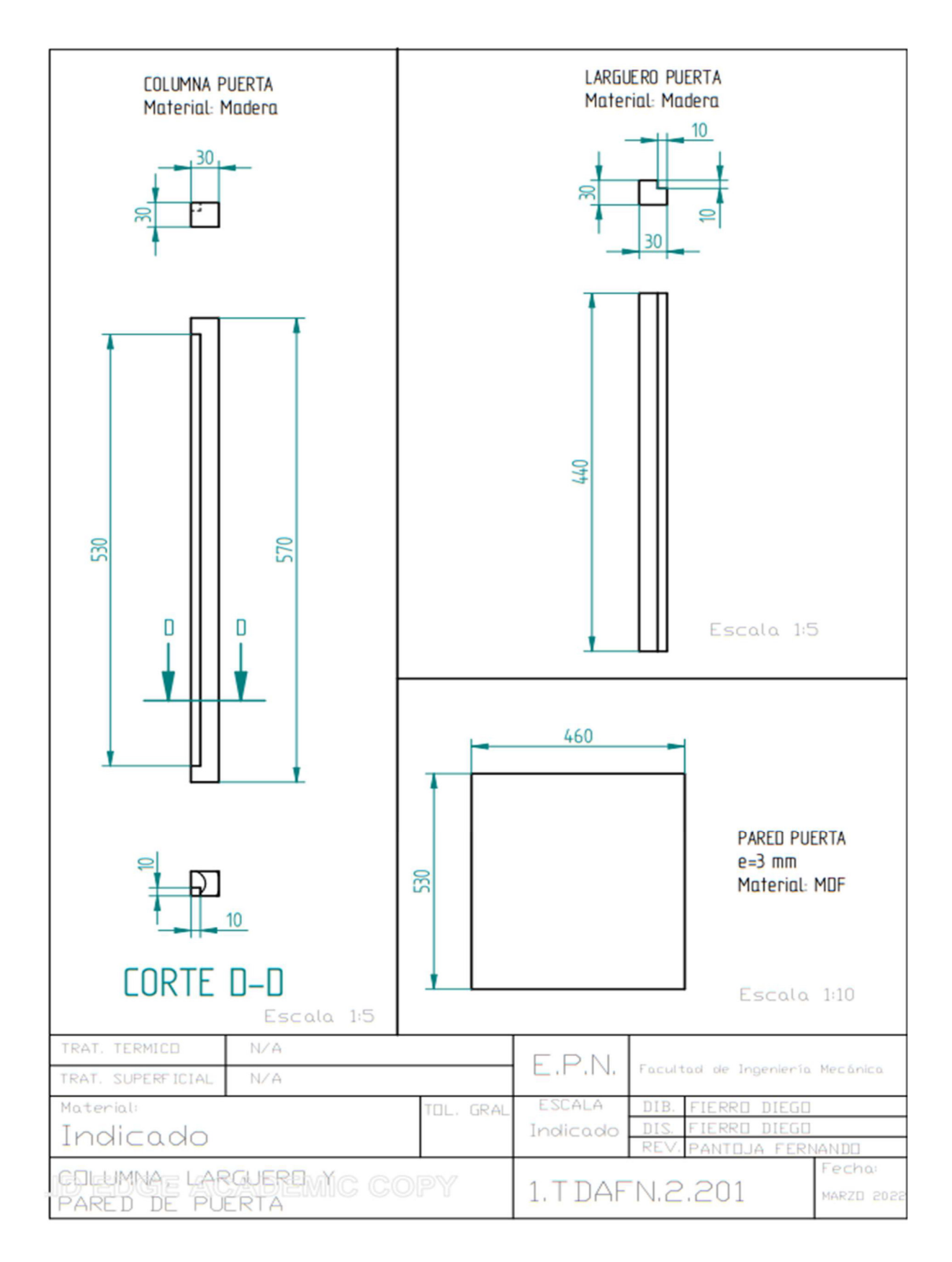

**ANEXO III.** FICHA TÉCNICA DE LAS LÁMINAS DE POLIIMIDA

# DuPont" Kapton°HN

**POLYIMIDE FILM** 

## **Technical Data Sheet**

DuPont™ Kapton\* HN general-purpose film has been used successfully in applications at temperatures as low as -269°C (-452°F) and as high as 400°C (752°F). HN film can be laminated, metallized, punched, formed or adhesive coated. Kapton\* HN is the recommended choice for applications that require an all-polyimide film with an excellent balance of properties over a wide range of temperatures.

### **Applications**

- · Mechanical parts
- Electronic parts
- Electrical Insulation
- Pressure sensitive tape
- Fiber optics cable
- Insulation blankets
- · Insulation tubing
- Automotive diaphragms sensors and manifolds
- · Etching
- · Shims

# **Product Specifications**

Kapton\* HN is manufactured, slit and packaged according to the product specifications listed in H-38479, Bulletin GS-96-7.

#### Certification

Kapton\* HN meets ASTM D-5213 (type 1, item A) and IPC 4202/1 requirements.

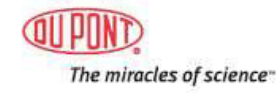

| Property                                                           | Unit                    | $1$ mil<br>25 <sub>µm</sub>    | $2$ mil<br>50 <sub>um</sub>    | $3$ mil<br>75 <sub>µ</sub> m   | 5 mil<br>$125 \mu m$           | <b>Test Method</b>                              |
|--------------------------------------------------------------------|-------------------------|--------------------------------|--------------------------------|--------------------------------|--------------------------------|-------------------------------------------------|
| Ultimate Tensile Strength<br>at 23°C, (73°F).<br>at 200°C (392°F)  | psi (MPa)               | 33.500(231)<br>20.000(139)     | 33,500(231)<br>20.000(139)     | 33.500(231)<br>20,000(139)     | 33.500(231)<br>20.000(139)     | ASTM D-882-91. Method<br>A*                     |
| Ultimate Elongation<br>at 23°C, (73°F)<br>at 200°C (392°F)         | 96                      | 72<br>83                       | 82<br>83                       | 82<br>83                       | 82<br>83                       | ASTM D-882-91, Method A                         |
| Tensile Modulus<br>at 23°C, (73°F)<br>at 200°C (392°F)             | psi (GPa)               | 370,000 (2.5)<br>290,000 (2.0) | 370,000 (2.5)<br>290,000 (2.0) | 370,000 (2.5)<br>290,000 (2.0) | 370,000 (2.5)<br>290,000 (2.0) | ASTM D-882-91, Method A                         |
| Density                                                            | cu/cc:                  | 1.42                           | 142                            | 1.42                           | 1.42                           | ASTM D-1505-90                                  |
| MIT Folding<br>Endurance                                           | cycles                  | 285,000                        | 55,000                         | 6000                           | 5.000                          | ASTM D-2176-89                                  |
| Tear Strength-propagating<br>(Elmendorf), N (lbf)                  |                         | 0.07<br>(0.02)                 | 0.21<br>(0.02)                 | 0.38<br>(0.02)                 | 0.58<br>(0.02)                 | ASTM D-1922-89                                  |
| Tear Strength, Initial<br>(Graves), N (lbf)                        |                         | 72<br>(1, 6)                   | 16.3<br>(1.6)                  | 26.3<br>(1.6)                  | 489<br>(1.6)                   | ASTM D-1004-90                                  |
| Yield Point at 3%<br>at 23°C, (73°F)<br>at 200°C (392°F)           | MPa (psi)               | 69 (10.000)<br>41 (6000)       | 69 (10,000)<br>41 (6000)       | 69 (10,000)<br>41 (6000)       | 69 (10,000)<br>41 (6000)       | ASTM D-882-91                                   |
| Stress to produce 5% elong.<br>at 23°C, (73°F)<br>at 200°C (392°F) | MPa (psi)               | 90 (13,000)<br>61 (9000)       | 90 (13,000)<br>61 (9000)       | 90 (13,000)<br>61 (9000)       | 90 (13.000)<br>61 (9000)       | ASTM D-882-92                                   |
| Impact Strength<br>at 23°C. (73°F).                                | Nocmofft<br>$ b\rangle$ | 78 (0.58)                      | 78 (0.58)                      | 78 (0.58)                      | 78 (0.58)                      | DuPont Pneumatic Impact<br>Test                 |
| Coefficient of Friction, kinetic<br>(film-to-film)                 |                         | 0.48                           | 0.48                           | 0.48                           | 0.48                           | ASTM D-1894-90                                  |
| Coefficient of Friction, static<br>(film-to-film)                  |                         | 0.63                           | 0.63                           | 0.63                           | 0.63                           | ASTM D-1894-90                                  |
| Refractive Index (sodium D)<br>$\lim_{n\to\infty}$                 |                         | 1.70                           | 1.70                           | 1.70                           | 1.70                           | ASTM D-542-90                                   |
| Poisson's Ratio                                                    |                         | 0.34                           | 0.34                           | 0.34                           | 0.34                           | Avg. three samples, Elon-<br>gated at 5, 7, 10% |
| Low temperature flex life                                          |                         | pass                           | pass                           | pass                           | pass                           | IPC-TM-850<br>Method 2.6.18                     |

Table 1<br>Physical Properties of Kapton' HN at 23°C (73°F)

\*Speciman size 25 x 150 mm (1.6 in); jaw separation 100 mm (4 in), jaw speed, 50mm/min (2 in/min). Ultimate refers to the tensile strength and elongation measured at break.

| <b>Thermal Property</b>                                                 | <b>Typical Value</b>                                                                                                    | <b>Test Condition</b>                   | <b>Test Method</b>                                    |
|-------------------------------------------------------------------------|----------------------------------------------------------------------------------------------------|-----------------------------------------|-------------------------------------------------------|
| Melting Point                                                           | None                                                                                                    | None                                    | ASTM E-794-85 (1989)                                  |
| Thermal Coefficient of Linear Expansion                                 | $20$ ppm/ $^{\circ}$ C<br>$(11$ ppm/°F)                                                                                                    | $-14$ to $38^{\circ}$ C<br>(7 to 100°F) | ASTM D-696-91                                         |
| Coefficient of Thermal Conductivity,<br>W/m.K<br>cm*sec* <sup>o</sup> C | 0.12<br>$2.87 \times 10^{4}$                                                                                                    | 296 K<br>$23^{\circ}$ C                 | ASTM F433-77 (1987)                                   |
| Specific Heat, J/g K (cal/g * C)                                        | 1.09 (0.261)                                                                                                    |                                         | Differential calorimetry                              |
| Heat Sealability                                                        | not heat sealable                                                                                                    |                                         |                                                       |
| Solder Float                                                            | pass                                                                                                    |                                         | IPC-TM-650, method<br>2.413A                          |
| Smoke Generation                                                        | $D = < 1$                                                                                                    | <b>NBS</b><br>smoke chamber             | NFPA-258                                              |
| Shrinkage, %<br>30 min at 150°C<br>120 min at 400°C.                    | 0.17<br>1:25                                                                                                    |                                         | <b>IPC-TM-650</b><br>Method 2.2.4A:<br>ASTM D-5214-91 |
| Limiting Oxygen Index, %                                                | $37 - 45$                                                                                                    |                                         | ASTM D-2863-87                                        |
| Glass Transition Temperature (T)                                        | A second order transition occurs in Kapton® between 360°C(690°F) and 410°C(770°F)<br>and is assumed to be the glass transition temperature. Different measurement tech-<br>niques produce different results within the above temperature range. |                                         |                                                       |

Table 2<br>Thermal Properties of Kapton\*HN Film

Table 3<br>Typical Electrical Properties of Kapton\*HN Film at 23°C (73°F), 50% RH

| Property<br><b>Film Gage</b>                                                                   | <b>Typical Value</b>                                                                              | <b>Test Condition</b>                        | <b>Test Method</b><br>ASTM D-149-91 |
|------------------------------------------------------------------------------------------------|---------------------------------------------------------------------------------------------------|----------------------------------------------|-------------------------------------|
| Dielectric Strength<br>25 um (1 mil)<br>50 um (2 mil)<br>75 um (3 mil)<br>125 um (5 mil)       | (V/mil)<br>Vim kVimm<br>(7700)<br>303<br>240<br>(6100)<br>205<br>(5200)<br>154<br>(3900)          | 60 Hz<br>1/4 in electrodes<br>500 V/sec rise |                                     |
| Dielectric Constant<br>25 um (1 mil)<br>50 um (2 mil)<br>75 um (3 mil)<br>125 um (5 mil)       | 3.4<br>3.4<br>3.5<br>$\frac{3.5}{\Omega}$                                                         | 1 kHz                                        | ASTM D-150-92                       |
| Dissipation Factor<br>25 um (1 mil)<br>50 um (2 mil)<br>75 um (3 mil)<br>125 um (5 mil)        | 0.0018<br>0.0020<br>0.0020<br>0.0026                                                              | 1 kHz                                        | ASTM D-150-92                       |
| <b>Volume Resistivity</b><br>25 um (1 mil)<br>50 um (2 mil)<br>75 µm (3 mil)<br>125 um (5 mil) | $-cm$ .<br>$1.5 \times 10^{-7}$<br>$1.5 \times 10^{-7}$<br>$1.4 \times 10$<br>$1.0 \times 10^{7}$ |                                              | ASTM D-257-91                       |

## **Dimensional Stability**

The dimensional stability of Kapton\* polyimide film depends on two factors-the normal coefficient of thermal expansion and the residual stresses placed in the film during manufacture. The latter causes Kapton" to shrink on its first exposure to elevated temperatures as indicated in the bar graph in Figure 1. Once the film has been exposed, the normal values for the thermal coefficient of linear expansion as shown in Table 4 can be expected.

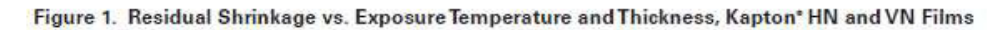

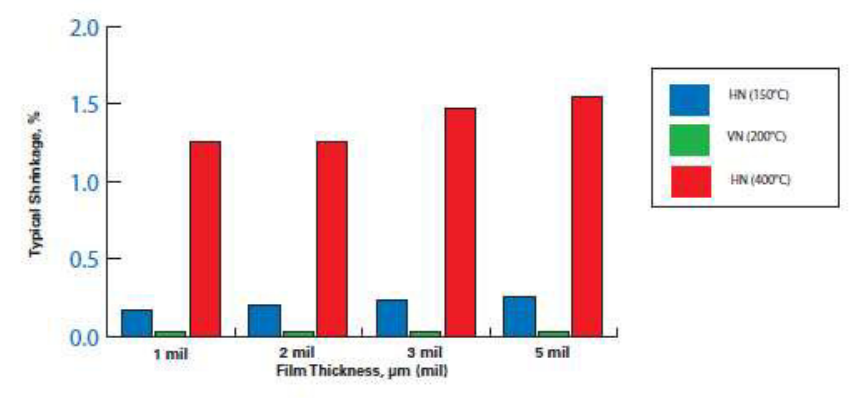

Table 4 **Thermal Coefficient of Expansion,** Kapton<sup>®</sup> HN Film, 25 µm (1 mil), **Thermally Exposed** 

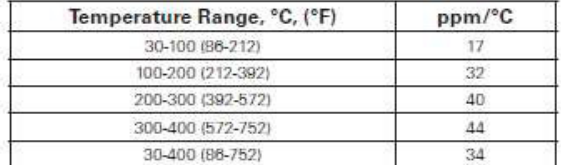

For more information on DuPont™ Kapton® or other High Performance Materials, please contact your local representative, or visit our website for additional regional contacts:

### Americas

**DuPont High Performance Materials** U.S. Rt. 23 & DuPont Road Circleville, OH 43113 Tel: 800-967-5607

## Europe

DuPont de Nemours (Luxembourg) S.A.R.L. **Rue General Patton** L-2984 Luxembourg Tel: 352-3666-5935

### Asia

**DuPont Taiwan** No. 45, Hsing-Pont Road Taoyuan, Taiwan, R.O.C. Tel: 886-3-3773668

# Japan

DuPont-Toray Co., Ltd. 5-6 Nihonbashi Honcho 1-chome Chuo-ku, Tokyo 103-0023 Japan Tel: 81-3-3245-5061

kapton.dupont.com

Copyright @ 2006 DuPont or its affiliates. All rights reserved. The DuPont Oval, Copyright with the initial state of the state of the property and representation of the DuPontPM, the minicles of science<sup>na</sup> and Kaptan® are registered trademarks of E.I. du Port de Nemours and Company or its affiliates.<br>

MECHANICAL, PHOTOCOPYING, RECORDING OR OTHERWISE WITHOUT THE<br>PRIOR WRITTEN PERMISSION OF DUPONT.<br>Caution: De not use in medical applications involving permanent implantation in<br>the human body, or contact with internal body

This information is based on data believed to be reliable, but DuPont makes no warranties, axpress or implied, as to its accuracy and assumes no liability arising<br>out of its use. The data listed herein fails within the normal range of product properties but should not be used to establish specification limits or used alone as the basis of design. Because DuPont cannot anticipate or control the many different conditions under which this information and/or product may be used, it does not guerantee the usefulness of the information or the suitability of its products in any given application. Users should conduct their own tests ateness of the product for their particular purposes.

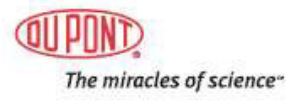

K-15345 03/06

# ANEXO IV.

# INFORME DE LABORATORIO PARA LA CARACTERIZACIÓN RAMAN.

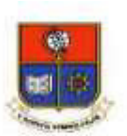

**LABORATORIO DE NUEVOS MATERIALES (LANUM)** Campus Politécnico "José Rubén Orellana Ricaurte" o Calle Isabela Católica S/N y Alfredo Mena Caamaño RUC: 1760005620001 · Tel.: (00593-2) 2976300 Ext.: 3000, 3735

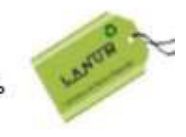

# Apartado 17-01-2759 · E-mail: lanum.fim@epn.edu.ec · Quito - Ecuador

# **INFORME DE RESULTADOS No. II-2021-021**

Solicitud de trabajo: No. LANUM-2021-ST.016

Quito, 18 de agosto de 2021

## DATOS DE LA EMPRESA/INSTITUCIÓN SOLICITANTE

Solicitado por: Fernando Pantoja, P.hD. Empresa / Institución: EPN-DMT Teléfono: 2976-300 ext. 5859 Dirección: Ladrón de Guevara E11-253 E-Mail: fernando.pantoja@epn.edu.ec Identificación de la(s) muestra(s) (cliente):

- $PER1$
- PER<sub>2</sub>
- $5 12$ ٠
- $5 14$
- $-5-16$
- $-5-19$
- $-5-21$
- $-5-24$
- $-2-12$
- $-2-14$
- $-2-16$
- $-2-19$
- $-2-21$
- Charmuelan
- · Motilón
- · Pumamaqui
- · Palo rosa
- · Cascarilla

Descripción de la(s) muestra(s): Estructuras de carbono.

### **LABORATORIO**

Fecha de ingreso al Laboratorio: 19/07/2021 Identificación de la(s) muestra(s) (código LANUM):

- MI-21-0384 (PER 1)
- MI-21-0385 (PER 2)
- MI-21-0386 (5-12)
- MI-21-0387 (5-14)
- MI-21-0388 (5-16)
- MI-21-0389 (5-19)
- MI-21-0390 (5-21)
- MI-21-0391 (5-24)

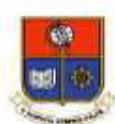

LABORATORIO DE NUEVOS MATERIALES (LANUM)

Campus Politécnico "José Rubén Orellana Ricaurte" o Calle Isabela Católica S/N y Alfredo Mena Caamaño RUC: 1760005620001 · Tel.: (00593-2) 2976300 Ext.: 3000, 3735

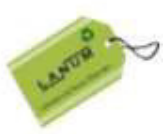

Apartado 17-01-2759 · E-mail: lanum.fim@epn.edu.ec · Quito - Ecuador

- MI-21-0392 (2-12)
- MI-21-0393 (2-14)
- MI-21-0394 (2-16)
- $MI-21-0395(2-19)$
- MI-21-0396 (2-21)
- MI-21-0405 (Charmuelan)
- MI-21-0406 (Motilón)
- MI-21-0407 (Pumamaqui)
- MI-21-0408 (Palo rosa)
- · MI-21-0409 (Cascarilla)

Fechas en que se realizaron los ensayos: 26/07/2021, 27/07/2021, 28/07/2021, 02/08/2021, 10/08/2021 y 18/08/2021

Área del laboratorio donde se realizó el ensayo: Área de espectroscopía Raman

Condiciones ambientales: En la tabla 1 se reportan las condiciones ambientales en las fechas en que se realizaron las caracterizaciones.

Tabla 1. Condiciones ambientales en las fechas que se ejecutaron los ensayos de espectroscopía Raman.

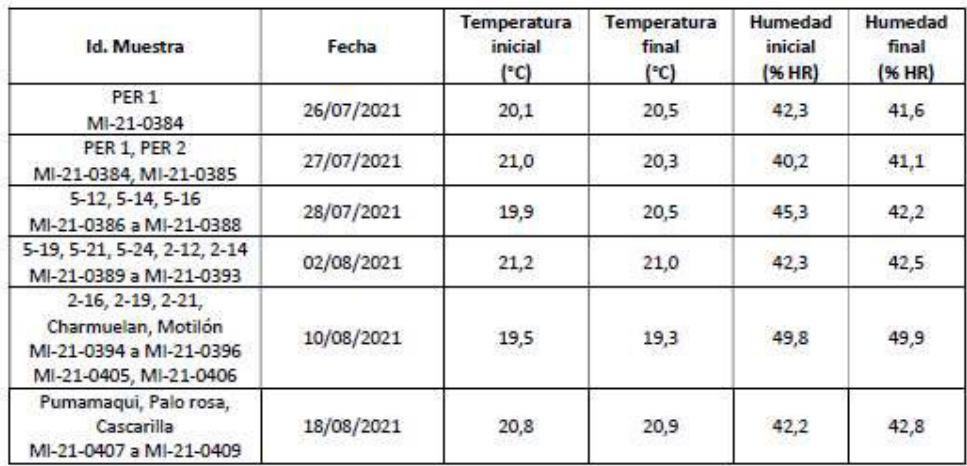

### **EQUIPOS UTILIZADOS**

- Termohigrómetro marca ELITECH, modelo RCW-800 wifi con una apreciación de 0,1 °C y  $\bullet$ 0,1%HR.
- · Espectroscopio Raman marca: Horiba Scientific, modelo: Lab Ram Evolution.

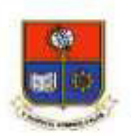

LABORATORIO DE NUEVOS MATERIALES (LANUM) Campus Politécnico "José Rubén Orellana Ricaurte" e Calle Isabela Católica S/N y Alfredo Mena Caamaño RUC: 1760005620001 · Tel.: (00593-2) 2976300 Ext.: 3000, 3735 Apartado 17-01-2759 · E-mail: lanum.fim@epn.edu.ec · Quito - Ecuador

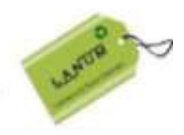

## MÉTODO EMPLEADO

Se procedió a tomar los espectros en 5 puntos al azar de las muestras de acuerdo con indicaciones de los representantes del solicitante.

Para el análisis de las muestras se utilizaron las siguientes condiciones:

- Longitud de onda del láser utilizado: 532 nm
- Rejilla de difracción utilizada: 600 gr/mm
- Potencia del láser: 50 mW
- Potencia del láser filtrada y utilizada: 10%
- Apertura confocal: 150 µm
- Lente objetiva utilizada: 50X LWD
- Rango del número de onda utilizado: 100 cm<sup>-1</sup> a 4000 cm<sup>-1</sup>
- Resolución espectral: 0,35 cm<sup>-1</sup>
- Tiempo de adquisición: 4 s
- Acumulaciones: 9

### **RESULTADOS**

En las figuras de la 1 a la 18 se presentan los espectros Raman representativos de las muestras ensayadas.

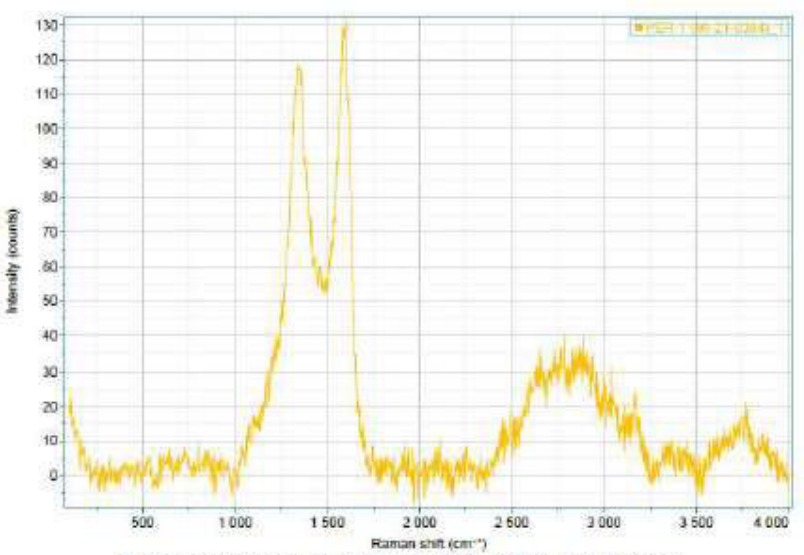

Figura 1. Espectro Raman de la muestra "PER 1" (MI-21-0384).

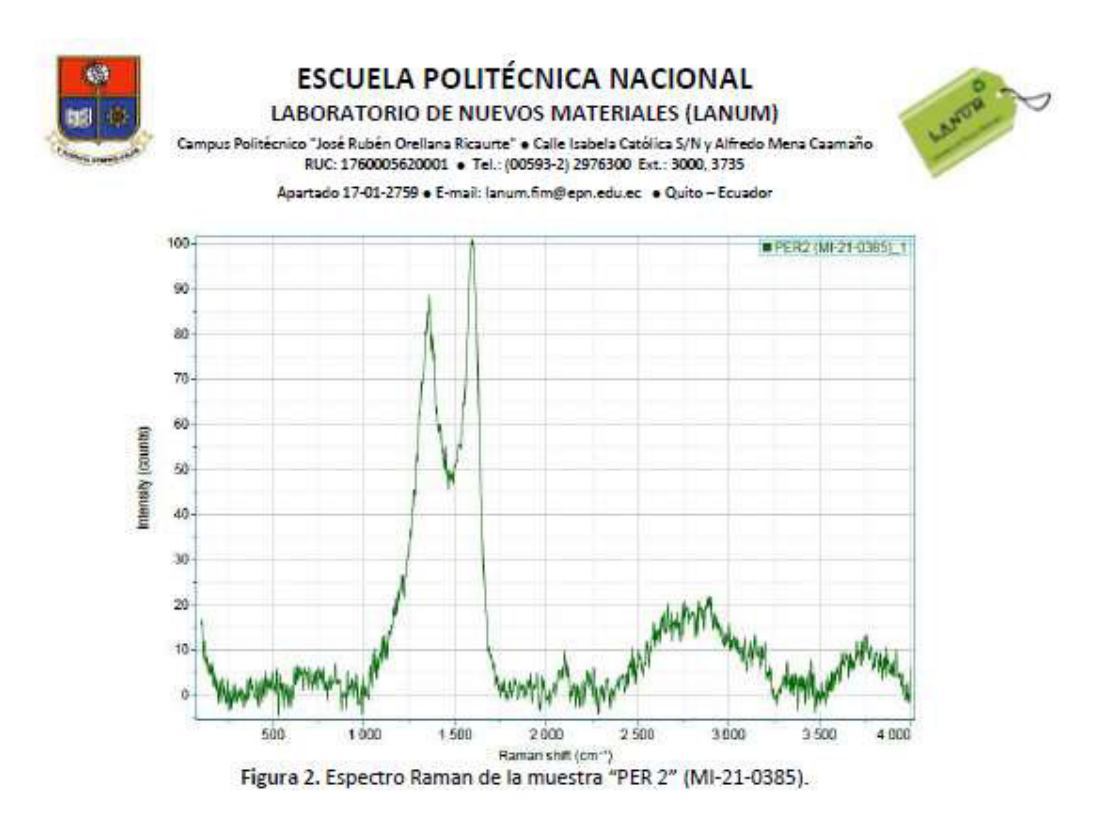

Los espectros Raman de las muestras analizadas y archivos para el procesamiento de los espectros fueron enviados al correo electrónico del solicitante el 18/08/2021.

OBSERVACIÓN: La normativa para la organización y gestión de los laboratorios de la Escuela Politécnica Nacional, capítulo IV (De la difusión) menciona: "Si la contribución de un laboratorio es significativa y sustancial para la realización de una publicación, se deberá colocar al miembro(s) del laboratorio que contribuyó al desarrollo de la investigación como co-autor(es) de la publicación realizada". En este caso, por favor mantener comunicado al LANUM.

"El cliente puede hacer uso académico de los resultados presentados en este informe, así como de los respaldos enviados en formato digital para su tratamiento".

NOTA: ESTOS RESULTADOS ESTÁN RELACIONADOS ÚNICAMENTE A LA(S) MUESTRA(S) SOMETIDA(S) A ENSAYO

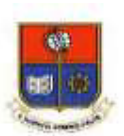

**LABORATORIO DE NUEVOS MATERIALES (LANUM)** Campus Politécnico "José Rubén Orellana Ricaurte" o Calle Isabela Católica S/N y Alfredo Mena Caamaño RUC: 1760005620001 · Tel.: (00593-2) 2976300 Ext.: 3000, 3735 Apartado 17-01-2759 · E-mail: lanum.fim@epn.edu.ec · Quito - Ecuador

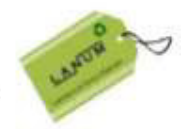

NOTA DE DESCARGO DE RESPONSABILIDAD: En caso de que las muestras entregadas no cumplieran con las especificaciones solicitadas por el LANUM (dimensiones, cantidad de muestra), y a pesar de eso el cliente diera su consentimiento para la realización de análisis, el LANUM no se responsabiliza si los resultados son afectados debido a estas desviaciones (no cumplimiento de especificaciones)

Realizado por:

Revisado y aprobado por:

Autorizado por:

Ing. Orlando Campaña

Analista Técnico

roofbanes

Ing. Karina Lagos Responsable Técnica (S)

Paulina Romero, Ph.D.

Coordinadora del Laboratorio

ANEXO V. GRAFICAS VOLTAJE vs. CORRIENTE DE LOS RESULTADOS OBTENIDOS EN EL ENSAYO DE VAN DER PAUW.

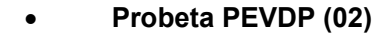

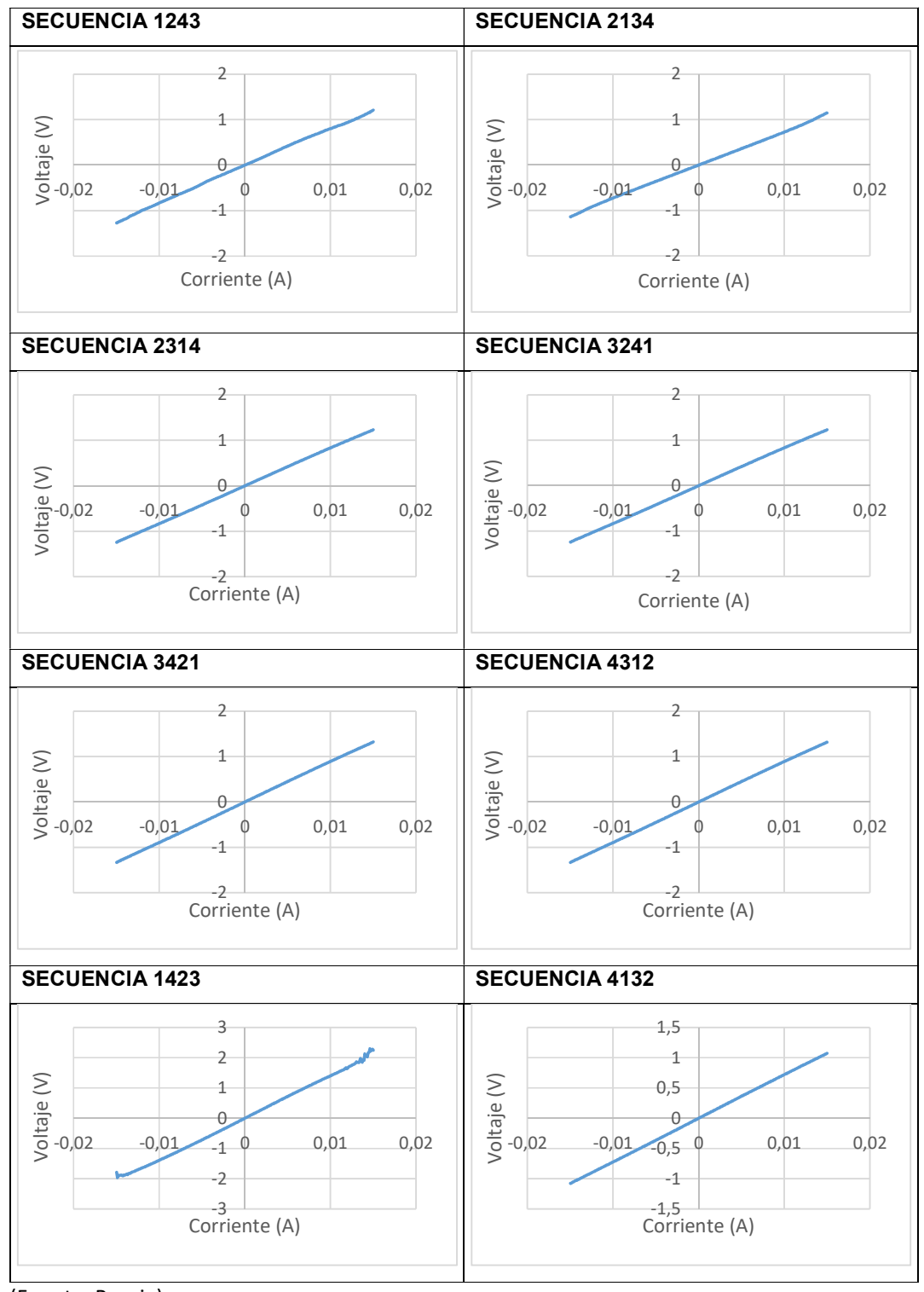

(Fuente: Propia).

Probeta PEVDP (04)

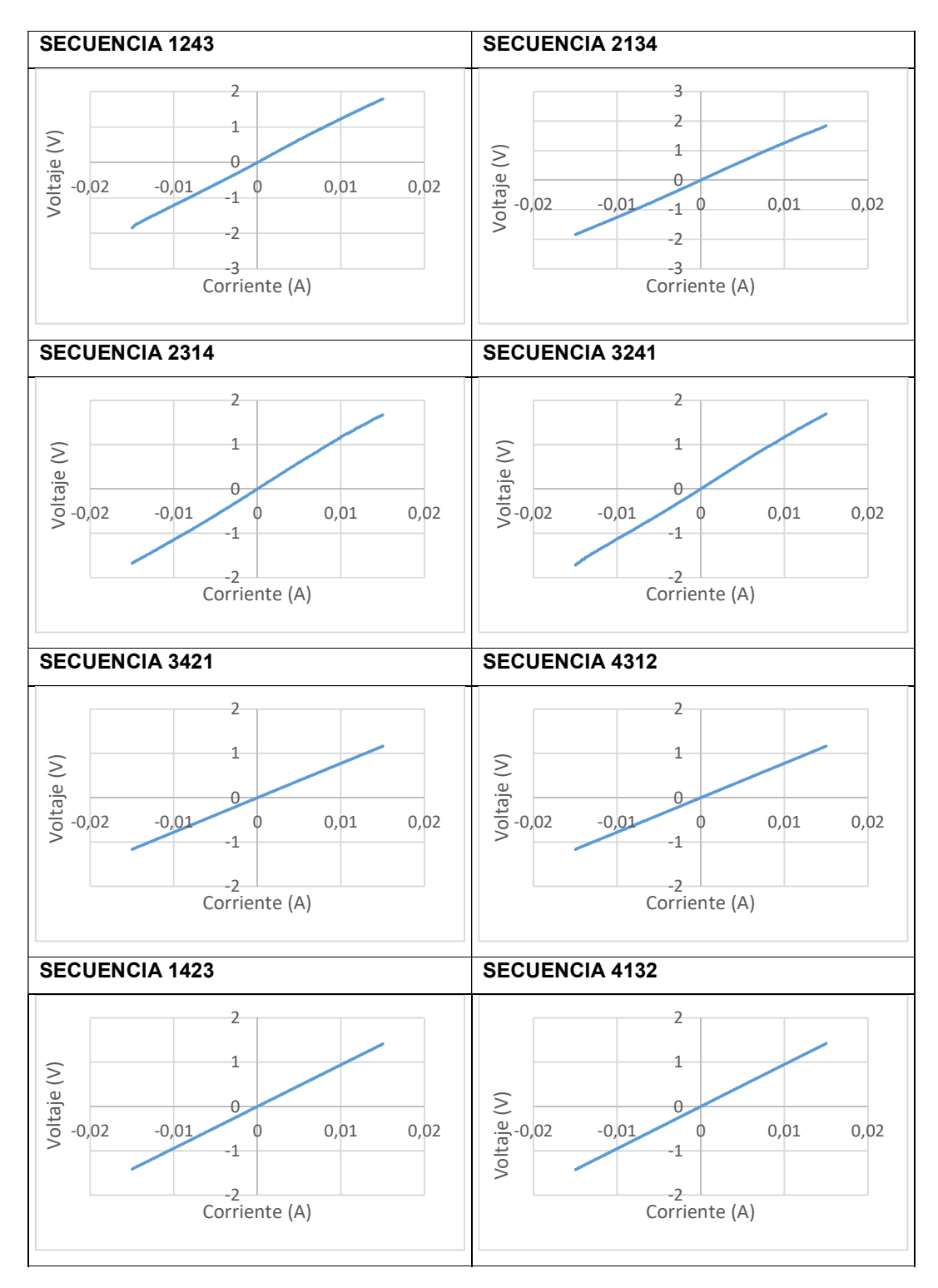

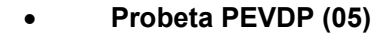

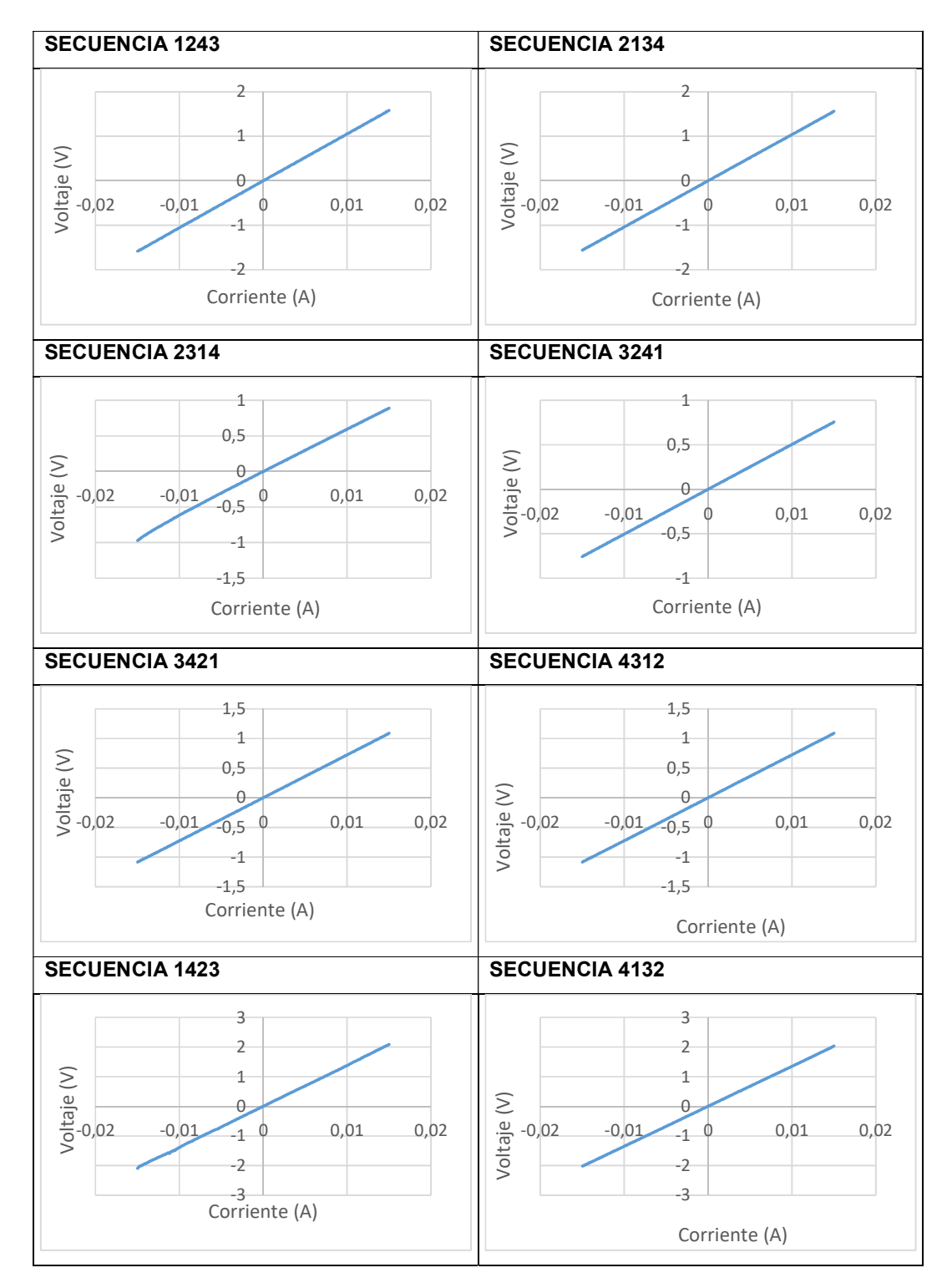

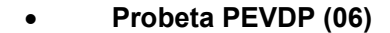

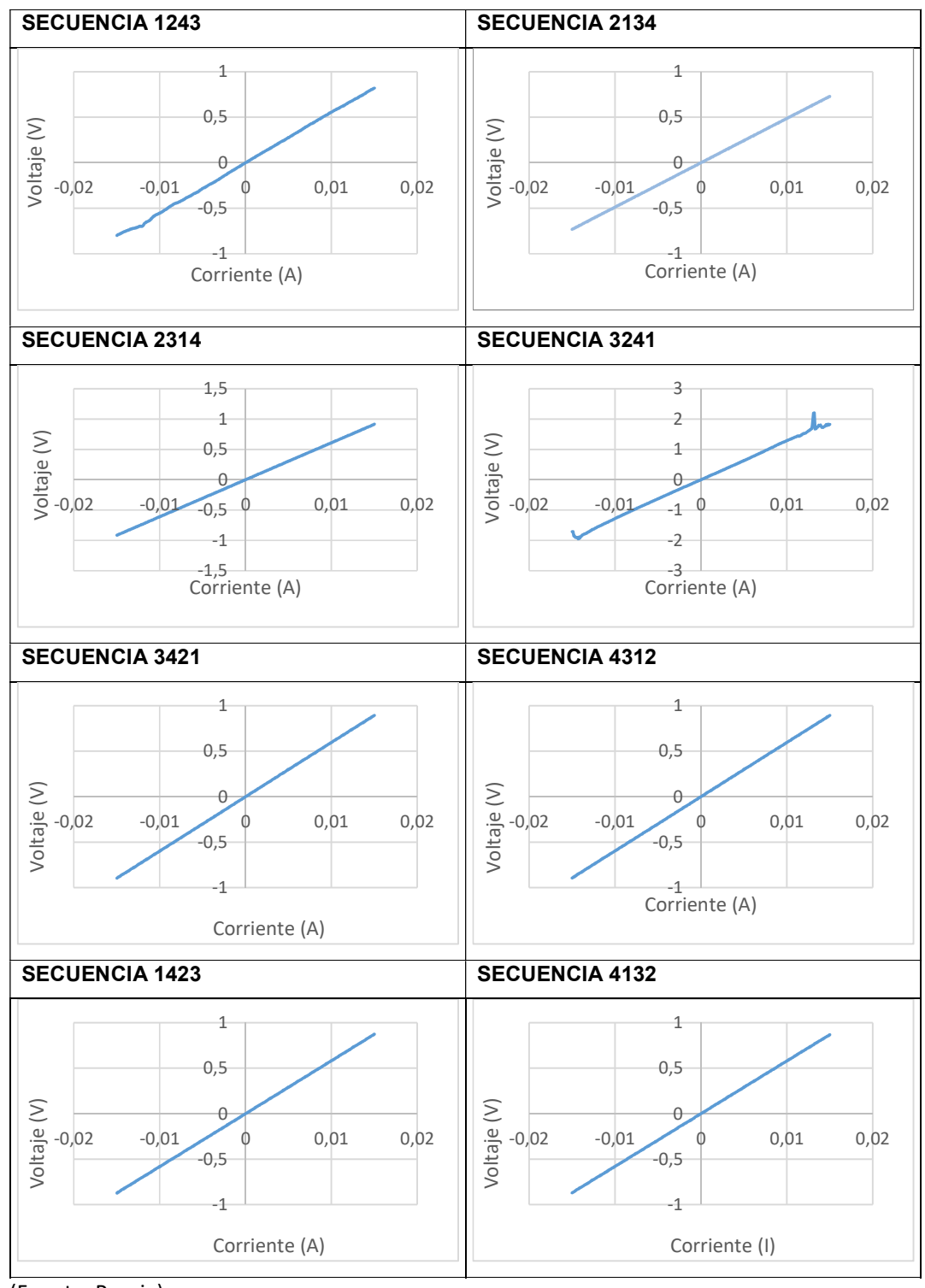

Probeta PEVDP (08)

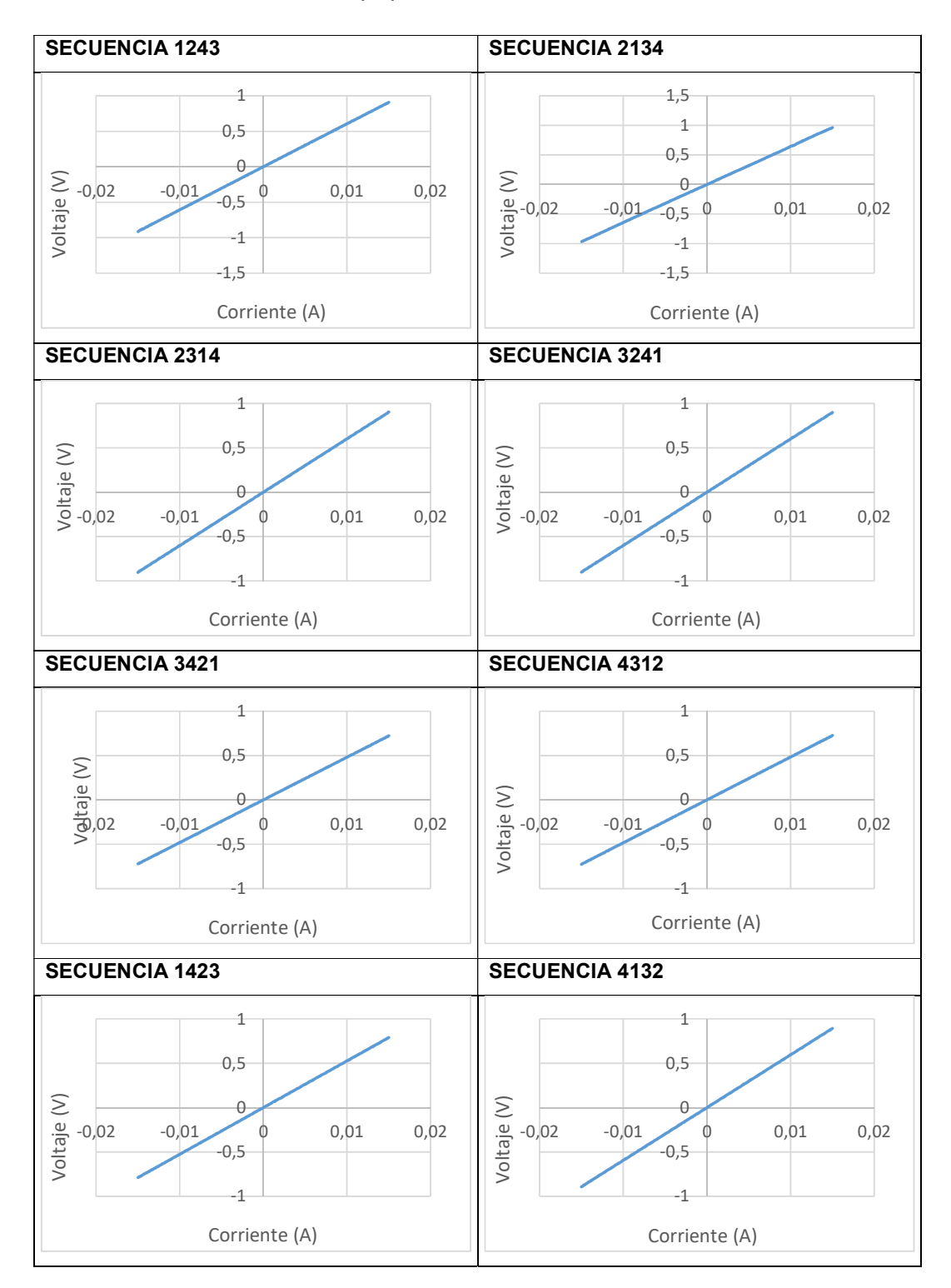

Probeta PEVDP (09)

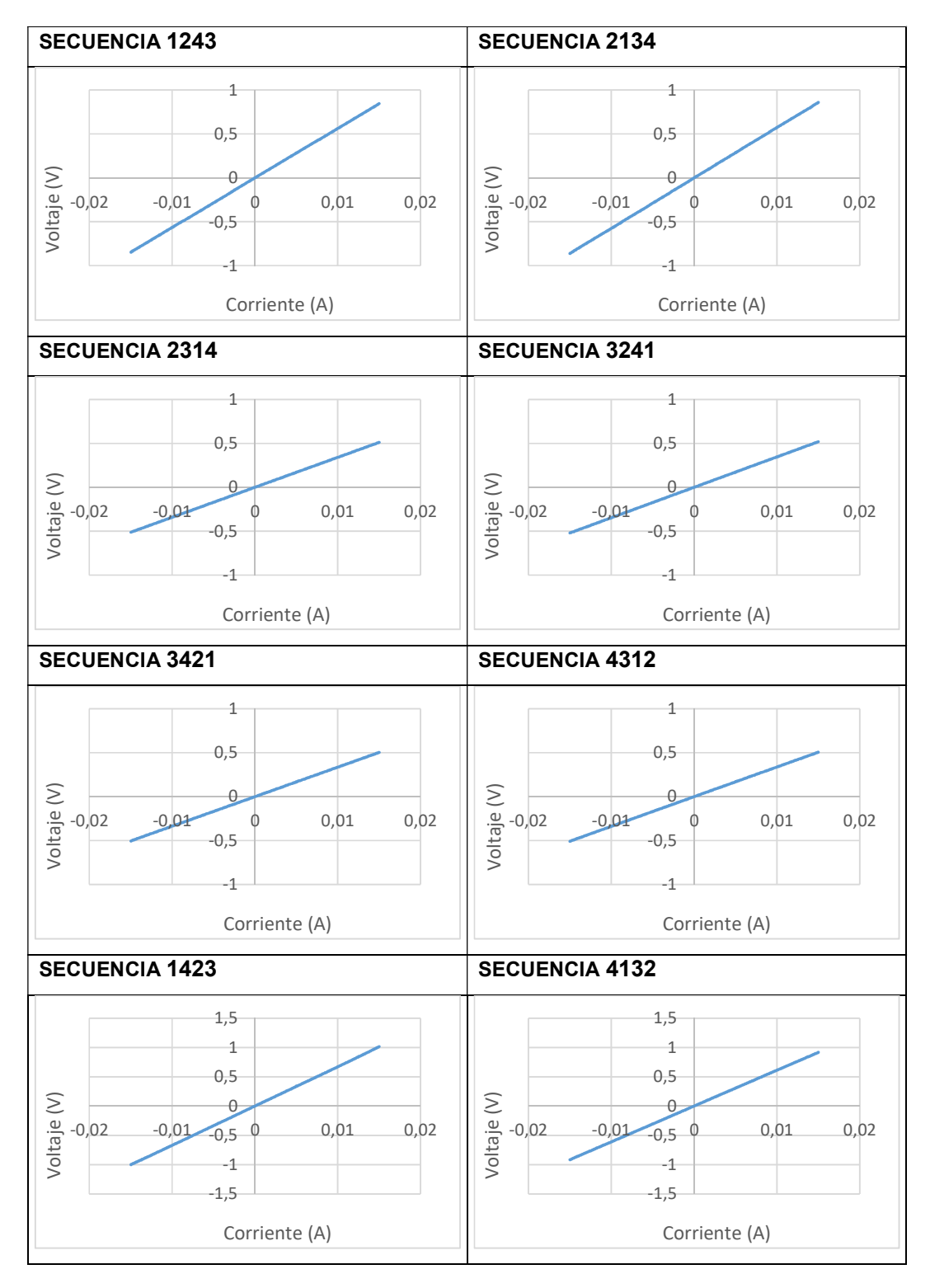

• Probeta PEVDP (13)

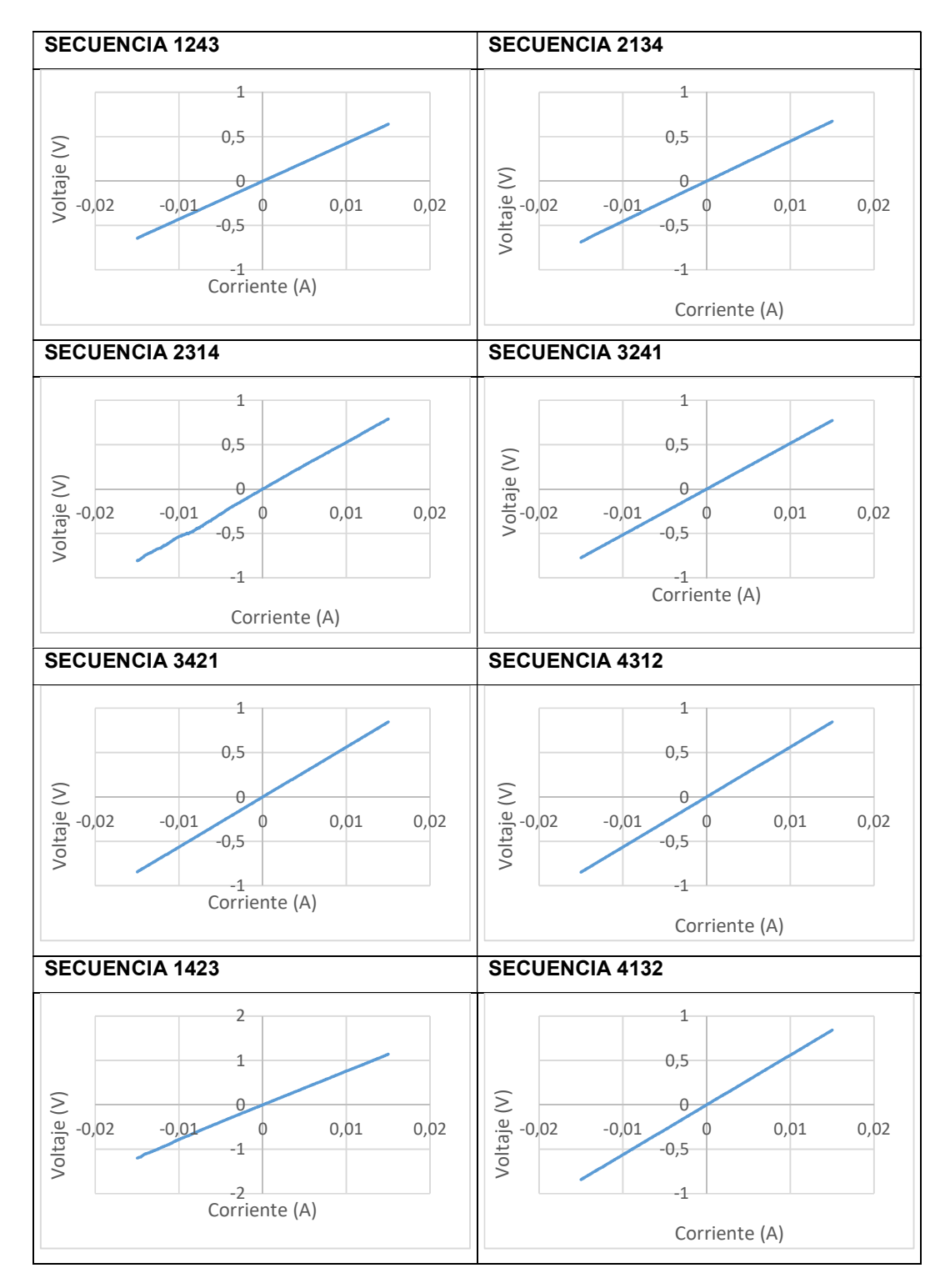

# ORDEN DE EMPASTADO